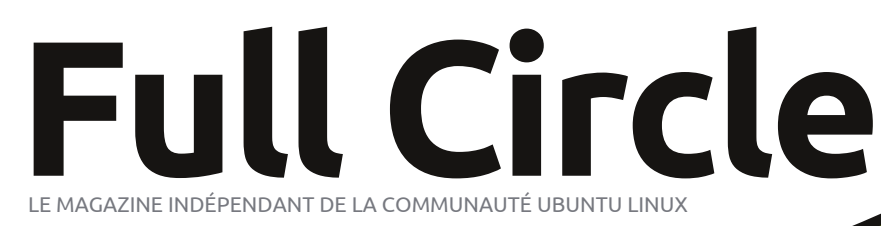

**ÉDITION SPÉCIALE SÉRIE PROGRAMMATION**

# **PROGRAMMER ENPYTHON Volume quatre**

full circle magazine n'est affilié en aucune manière à Canonical Ltd

*ÉDITION SPÉCIALE*

SERIE PROGRAMMATION

#### Der xwl x m Fluf ch

I x o Fluf oh Iv d i uhh/ lgghshgghgw p di d}lgh ghalf dwha w wkh Xexaw idpld ri Ogx{ rshudwgi v| whp v1 Hdfk prgwk/lwfrgwdlgvkhosixokrz0 w duwf dny dgg uhdghu0 vxep lwwhg www.uhv1lxoo.Flufoh.dovrihdwxuhvd frpsdalra srafdwy wkh Ixoo Flufoh Sr gf dwyz klfk fr yhw wkh p di d}lgh/ dorgi z lwk r wkhughz v r i lgwhuhvwl

Scholyh ar wh=wkly VshfldoHalwr a lvsur ylghg z lwk devr oxwhol gr z duudqw z kdwr hyhusqhlwkhuwkh frgwdexwr w grul xoo Flufoh P di d}lgh df f hswdgl thvsr qvleldw ruddeldw ir uo w rugdp di h uhvxavlgi iurp uhdghuv fkrrvlgi w dsso wklyfrgwhgww wkhlwrurwkhwfrpsxwhwdgg ht xlsp hawl

#### Vsäfldol xoo Flufon P di d}lgh

I xooFluf on

OHP DJ DJ LQHLQGÄSHQGDQWGHOD FRP P XQDXWÄXEXQWX OLQXI

# Z hof r p h w dqr wkhu "viqj ch Owr sif vshfldo"

La uhvsravh wr uhdahu uht xhvw/z h duh dvvhp edgi wkh frawhawr i vrph ri r xuvhulddyhg duwf div lawr ghalf dwha halwr gy1

I rugrz/wklylydwudlikwuhsulgwriwkh yhulhy\*Suriudpplgilg Slwkrg\*/ Sduw 55059 iurp Ivyxhv & 7; wkur xj k & 85 > gr wklgj idgf | / may wwkh idf wv1

Scholyhendulg plgg wkh rujlgdosxedfdwr g gdwh >f xuuhqwyhuvlr qv ri kdugz duh dgg vriwz duh p d| gliihuiur p wkr vh loox wudwhg/ vr fkhfn | r xu kdwaz duh daa yr i wz duh yhuylr av ehir uh dwy hp swlai wr hp xodwh wkh www.udovig.wkhyh.vshfildohalwrgy1\rxpdlkdyhodwhuyhuvirgyri vriwz duh lawydogha rudydlodegh la I rxualywydexw ray\*uhsrylwrulhy1

 $Hqm|$  \$

**I lag Xv**  $7$  hevivh= kws=22z z z 1 x oof luf ohp dj d}lqh t uj 2

 $\ln$  uxp  $v=$ kws=2xexqw.iruxpvtui2 ir uxp glvsod sksB  $@:3$ 

**LUF=&ixooflufchpdjd}lghrq** f kdwi uhhar ah ahw

Halw udoWhdp Halw u=Ur galh V<sub>kf</sub> nhu +dnd=Ur gglhV\*f nhu ur galhC ix of luf dhp di d}laht ui Z hep dvwhu=Ur e Nhuild +dnd=dgp lg 2dgx{j hhnhu 0 dap laC ix of luf dip di d}laht u Sr gf dwhu=Ur elg Fdwdgi +dnd Ur eIgFdwdgi, sr af dwC ix of luf dip di d}laht u  $F r p p x q l f d w r q v P d q d j h u =$ Ur ehuwFdsvkdp  $\text{+d}$ nd $\text{=p}$  up r ggd $\vert$ , 0 p up r qgd| C i xoof luf ohp dj d} lqht uj

Onv duwf div fr gwhgxv gdgv fh p dj d}lgh vr gwsxedäv vr xv od df hgfh Fuhdwlyh Fr p p r gv Dwwulexwlr g0 kduh Ddnh 613 Xgsr uwhg df hgvh1 Fhod vlj glilh t xh yr xy sr xyh}dqdswhu'fr sihu'qivwulexhu hwwudqyp hwwuh dhv duwifdhv pdlv xqitxhphqwvr xy dhvfr qqiwir qv vxiydqwhv = yr xy qhyh}flwhu dh qr p qh đdxwhxug\*xah fhuwdlah pdalãuh +dx prlavxa arp/xah dauhwh h0pdlorxxah XUQ hwoh arp axpdid}lah + IxooFlufoh Pdid}lah ¶, dlavltxh đXUO zzz1xooflufdnpdjd}lgh1ruj+wdqvsrxudxwdqwyxjjäuhutx1lovdssurxyhqwyrwuhxwldvdwlrqghd™xyuh.1Vlyrxvprqlilh}/wudqviruph}rxdqdswh} fhwyh fuädwir g/yr xv ghyh} glwudexhu od fuädwir g t xl hg uävxowh vr xv od p åp h offhgfhr x xgh vlp lodluh 1

I xoo Fluf oh P dj d}lgh hywhqwauh hqwlqqashqqdqwgh Fdqr qlf do' oh vsr qvr u ghy sur rhw Xexqwx1Yr xv qh ghyh}hq dxf xq f dv suävxp hu t xh ohv dylv hw ohv rsigir gv h{sulp äv if i dihgwuhâx v o dssuredwirg gh Fdgr gif do i

# **WXWRUIHO**

# Sur judp p huhq S| wkr q 0Sduwh 55

Juhi Z darhuv

#### FRUUHFWRQ

On priv ghugihu' gdgv od sduwih 54/lo yr xv ävdlw glw gh vdxyhj dughu fh  $\frac{1}{2}$ t xh yr xv dylh} gdqv xq ilfklhu orppä¦Sod|olwPdnhu1odgh¶doruv txh/ gdgv oh frgh/lohwdlwlggltxä  $\blacksquare$  soll dwp chhui odgh ¶1Mh vxlv vöut xh  $\mathbf{y}$ r xv dylh} uhp dut xä t xh o $x$ q fr q0 I vhadlwahv p dnavf xohv hwodxwuh ar a 1 **I** On fr gh v\*h{äf xwhud vhxolip hgwvl lo I dfr qfrugdqfh hqwuh ob qrp gx ilfklhu  $\frac{1}{2}$  hwotdssho/dyhfrx vdqvpdnavfxdn1

r xu elhq fr p p hqf hu' yr xv ghyh} dyr ludnvilf klhw sod| 0 dwp dnhuj odgh hwsodl dwp d0 nhưs| qx p r lv ghualhu1V f h g\*hwsdv oh f dv/ vdxwh } vxu oh qxp äur suäf äghqwsr xu dnv uäf xsäuhul Dydqw gh sdwhudx frgh/grxvdoorgvmwhu xq ™lo Ûfh t x\*hwxq ilfklhugh dwh gh dif with 1 lo d soxylhxw yhwlr qv ghv dwhv gh dnfwxuh/txlrqwwrxwhv ghy h{ whqvlr qv gli i äuhqwhv10 nilf klhu t xh qr xv door qv fuähu vhud qh whsh - 10 6x1 Gdqv vd ir up hod soxy vlp soh/ f hww.xw.b xq ilfklhuwh { wh t xl fr p p hq fh sdu! & H VP 6X ¶hwt xlfr gwlhgwxgh hg 0 wäh sr xu f kdt xh i lf klhu dxqlr t xh yr xv yr xdn} äf r xwhu Odyhf dn f khp lq

a\*dffãvfrpsohwillold clotwolxah h{whao vlr a t xl shxwåwch drnxväh dydawf kd0 t xh hqwach fr gwhad aw or gi xhxugh od fkdgvrg/oh grp gho\*doexp g\*rô ylhaw od fkdayr a/ oh axp äur ah slwh hwoh qrp qxprufhdx1Qrxvdoorqv li gruhu oh{whqvlrg srxu olqwdgwhw gr xv fr gf hgwhu xglt xhp hgw vxu od yhudrq gh edvh1 Yr Ifl xq h{hp soh  $q$  x q i lf klhugh d wh gh d nf w th  $P$  6X =

#### *SFYUN4V*

```
Bevmu Dpouf ngpsbsz0Di sjt
Sf b0Dpmmf duj po013. Po Ui f
Cf bdi / ng4
Bevmu Dpouf ngpsbsz0Di sjt
Sf b0Dpmmf duj po018. Gopm) Jg
Zpy Uijol Ju't Pwfs*/ng4
Bevmu Dpouf ngpsbsz0Di sjt
Sf b0Dpmmf duj po022. Mppl j oh
Gos Uif Tvnnfs/nq4
```
W xv dav gr p v gh f khp lg vr gwuhodwiv Ûdhp sodt hp hqwgx ilf klhugh dwh gh dnf 0 wx uh1

Elhq 111 P dlqwhqdqwsdwr qv dx fr gh1  $Yr x v y r | h$ }  $\hat{U}$ gur lwh oh gäexwgx fr gh vr xuf h gx p r lv ghuqlhul

P dlgwhadgwar xv ghyr gv fuähuxgh u x0 vlgh gh j hwlr q g'äyäghp hqwsr xufkd0 f xq ghv äyäqhp hqw t xh qr xv dyr qv

```
$$" Ovt soci oof ow azui po
ingpsutzt
gspn nvubhf o/ nq4 j nqpsu NQ4
USZ:
  i ngpsu gzhul
  qzhul / sf r vj sf ) #3/ 1#*
 ydf qu;
  gbt t
USZ:
  j ngpsu hul
  j nqpsu hul / hmbef
 vdf qu:
  tzt/f vi u) 2^*
```
#### sxlvodgäilglwrgghodfodwh

```
dmbt t Dsf buf vsM t uf Ef M duvsf ;
  ef q ''i oi u'' ) t f mg*;
       t f mg/ hmbef gj mf > #Dsf buf vsM t uf Ef M duvsf / hmbef #
       tf mg/ xUsf f > hul / hmbef / YNV) tf mg/ hmbef gj mf - #G of usf Qsj odj qbmf#*
```
#### hwod ur xwlgh sulgf Isdon

```
ig' obnf'' >> #' nbj o'' #;
dsf buf vsMEM > Dsf buf vsM t uf Ef M duvsf) *
hul / nbi o) *
```
#### Havxlvh/qr xvdyr qvoh glf vir qqdluht xl ghyudlwwh vur xyhudsuavod u xvlqh bblqlvbb1

```
ef g Ej dpFwf of nf out ) t f mg*;
```

```
ej du > \#po G of usf Qsj odj qbm \circ ef t uspz#; hul / nbj o \circ r vj u-
   #po'cpCuoRvj uuf s'dmj dl f e#; hul / nbj o'r vj u-
   #po' cpCuoBkpvuf s' dmj dl f e#; t f mg/ po' cpCuoBkpvuf s' dmj dl f e-
   #po'cpCuoTvggsinfs'dmidlfe#: tfmg/po'cpCuoTvggsinfs'dmidlfe-
   #po' cpCuoFggbdf s' dmj dl f e#; t f mg/ po' cpCuoFggbdf s' dmj dl f e-
   #po'cpCuol byu'dmidl fe#: t f ma/po'cpCuol byu'dmidl fe-
   #po' cpCuoNpouf s' dmj dl f e#; t f mg/ po' cpCuoNpouf s' dmj dl f e-
   #po'cpCuoEft dfoesf'dmjdlfe#; tfmg/po'cpCuoEft dfoesf'dmjdlfe-
   #po' cpCuoCbt ' dmj dl f e#; t f mg/ po' cpCuoCbt ' dmj dl f e-
   #po'cpCuoBQspqpt'dmidlfe#: tfmq/po'cpCuoBQspqpt'dmidlfe-
   #po'cuoOpnSf qf supj sf'dmjdl fe#; tfmg/po'cuoOpnSf qf supj sf'dmjdl fe-
   #po' cuoTbvwf hbsef sM t uf ' dm dl f e#:
f mg/po'cuoTbvwf hbsef sM t uf 'dmj dl f e~
```

```
t f mg/ x Usf f / t j hobm by updpoof du) ej du*
```

```
vr \alpha p h 76
```
# WE WE ULHOOSURJUDP PHUHQ SI WERQ OSDUWLH 55

p lv ha sodf h1Qr wh t xh r abl hahw h0 Sulgf Isdonbahwur | hwr aber EvaTxIv0 whubf of nhq vr qwqärû i dlw sr xu qr xv/ lo g\*hg uhwh gr gf t xh gl{ dxwuhy  $\hat{U}$ äf uuh +vr luhg edv Ûgur lvh, 1Äf uvr gv mowh ghväedxfkhvsr xudlqwdqwl

Or xvp r glilhur gyf hväedxf khygh u x0 wighv gdgv t xhot xhv p lgxwhv1 Sr xu dlgwdgw f hod ghyudlwgr xv shup hwwh gh gäp duhuðdssofdwr g > gr xv sr xu0 ur gv vhwhu ohv fkr vhv dx ixu hw Ûp ho vx uht x h qr x v dydqâr qv1Qr x v ghyr qv t xologo påp holman vinu xogh oli og vassoä 0 p havdluh Ûod ur xwlah bblalvbb dydawah sr xyr lu gäp duhu odssolf dwr q1 Dsuav od oj qh vhoi t Whh/dmxwhu=

#### t f mg/ Ej dpFwf of nf out ) \*

P dlgwhgdgw yr xv sr xyh} h{äf xwhu dds0 solf dwr q/ yr lu od i hqåwh/ sxlv folt xhu wudner xwrg | Txlwhugh odeduh girx0 vlov¶srxutxlwhuotssolfdwlrgfru.hfvh0 p hawl Hauhi lwuch on frah vr xv on arp | FundwhxuQwwhGhOnfwxuh04d1s| ¶ hw hwd h} Cth 1 Vr xyhgh} Cyr xv t x\*lo idxw đo nghị lwuhu gday oh p ắp h qr wihut xh oh ilfklhuj odght xh gr xv dyr gv fuää od ghuglãuh irlv rx elhq frslhu oh ilfklhu jodgh gdqv oh grwlhu gdqv oht xhoyr xv dyh} hquhj lww äfh fr gh1

Qr xv dyr qv äj dobp hqwehvr lq gh gäil0 alut xho xhv ydudeonv sr xuxah xwolvd0 whrqixw.uh1Dmxwh}fhfldsuãvo\*dssho Û Gifr Hyhahp haw + adav od ir af wh a bbl0alvbb1

```
t f mg/Di f nj oDpvsbou > ##
t f mg/ M hof Dovsbouf > 1t f mg/ Qpncsf Ef M hof t > 1
```
P dlavhadaw ar xv door av fuähu xah ir af 0 what is a t xl qr xv shup hwg\*diilf khu xgh er  $\oplus$ vh gh gldorj xh Ûfkdt xh ir ly t xh gr xv dyr av ehvr la ah ar aahu ahv lair up d0 vir av Û ð xvidwdvinxu1 loh{lwin xq hayhp 0 edn gh u xwlghv w xwhv idlwhv t xh gr xv door av xvloluhu'p div ar xv door av i diuh xah u xwlqh Û qr xv sr xu qr xv idflowhu ohv fkr vhv1 F\*hw od ur xvlqh i vnP hwdi h0 Gldor j hwodyl gwd{h hywodyxlydgwh =

hul / N'tt bhf Ej bmph ) absf ou- esb. af bvy- Nf t t bhf Uzaf - cpvupot  $nft$  the  $*$ 

Xgh glvf xwlr g hwygäf hwdluh dydgw grdomuwurs orlg10h w/sh gh p hwdi h shxwawch o $xq$  qhv vxlydqw =

HUL' NFTTBHF' JOGP . nfttbhf e<sup>o</sup> i ogpsnbuj po HUL'NFTTBHF'XBSQJOH, nfttbhf e<sup>o</sup> bwf suitt f nf ou HUL' NFTTBHF' RVFTWPO. rvf t ui po oUdfttjubou vo dipjy HUL' NFTTBHF' FSSPS . nfttbhf e<sup>t</sup>ssf vs gbubm

Hwohv w shv gh er xw qv vr qw=

- ef q po'cpCuoBkpvuf s'dmidl f e) t f mq-xi ehf u<sup>\*</sup>: gbt t
- ef  $q$  po'  $cp$  Cuo Tv q  $qs$  inf  $s$ ' dm dl  $f$  e)  $t$  f m  $q$   $x$  i ehf  $u^*$  : abt t
- ef g po' cpCuoFggbdf s' dm dl f e) t f mg- x j ehf u\*; abt t
- $ef q$  po'  $cpCuol$  by u' dm dl  $f e$ ) t f mq- x j ehf u<sup>\*</sup> : abt t
- ef g po' cpCuoNpouf s' dm dl f e) t f mg- x j ehf u\*; abt t
- ef g po'cpCuoEf t df oesf 'dm dl f e) t f mg- x j ehf u\*; abt t
- ef q po'cpCuoCbt 'dmidlfe) t f mq-xi ehf u\*; abt t
- ef g po' cpCuoBCspqpt' dm dl f e) t f mg- xj ehf u\*; abt t
- ef q po' cuo Opn Sf qf supisf `dm dl f e) t f mq- x j ehf u<sup>\*</sup>; abt t
- ef q po' cuoTbvwf hbsef sM t uf ' dm dl f e) t f mq- x j ehf  $u^*$ ; gbt t

#### HUL' CVUUPOT CPCF. bvdvo cpvupo

HUL' CVUUPOT PL. vo covupo PL HUL CVULPOT DVPTF . vo cpyupo G snf s HUL' CVUUPOT DBODFM. vo cpvupo Boov m<sup>f</sup> s HUL' CVUUPOT' ZFT' OP . cpvupot Pvj fu Opo HUL' CVUUPOT PL' DBODFM. cpvupot PL fu Boovm s

Qrup dobp haw yr xv xwoll half on fr gh wolldgw rx gx frgh vlp lodluh/ srxu f uähuod er éh gh gldor j xh/ odi ilf khu/dv0 whqquh xqh uäsr qyh/sxlv od qäwuxluh 1

```
emb > hul / Nf t t bhf Ej bmph ) Opof -
1- hul / NFTTBHF JOGP- hul / CVU.
```
UPOT PL- #Df dj ft u vonft t bhf ef uftu  $114*$ sf qpot  $f > e$ mh/svo  $)^*$  $emh/eft$  uspz  $)^*$ 

W xwhirly vl yr xv yr xol dilfkhu xqh er éth gh p hwdi h soxy g\*xgh r x ghx{ irly' f\*hwehdxfrxs gh gdfwlorjudsklh1 Oduãi dhi äqäuddh hww.xh vl yr xv äfulo yh} xgh väuh gh oj ghv gh fr gh soxv g\*qh r x ghx{ ir lv/ lohwy äqäuddap hqw suäiäudeoh gh fuähu xgh ir gfwlrg sxlv gh ðdsshohun Shqvh} $\phi$  gh fhw n p dqlãuh = vl qr xv yr xor qv diilf khu xq p hwdj h gh gldor j xh sr xu o xwolodwh xu' glvr qv gl{ irlv gdgv odssolfdwr g/fhod uhsuä0 vhqvh 43 { 6 + wr lw63, di qhv gh fr gh1

En faisant une fonction pour faire cela pour nous (en utilisant l'exemple que je viens de présenter), nous aurions 10 + 3 (soit 13) lignes de code à écrire. Plus nous appelons une boîte de dialogue, moins cela fait de code à taper, et plus lisible est notre code. Notre fonction (page suivante en haut à droite) nous permettra d'appeler l'un des quatre types de message de dialogue avec une seule routine en utilisant différents paramètres. C'est une fonction très simple que nous pourrons ensuite appeler comme suit :

#### **self.MessageBox("info", "Le bouton QUITTER a été cliqué")**

Notez que si nous choisissons d'utiliser le type de dialogue MESSAGE\_QUES-TION, il y a deux réponses possibles qui seront retournées par la fenêtre de dialogue - un « oui » ou un « non ». Quel que soit le bouton cliqué par l'utilisateur, nous allons recevoir les informations de retour dans notre code. Pour utiliser la boîte de dialogue de question, l'appel ressemblera à ceci :

**reponse = self.MessageBox(« ques**tion », « Êtes-vous sûr de vou**loir faire cela maintenant ? »)**

**if reponse == gtk.RESPONSE\_YES:**

```
print "clic sur oui"
elif reponse == gtk.RESPONSE_NO:
   print "clic sur non"
Vous voyez comment vous pouvez véri-
fier la valeur du bouton cliqué. Alors
maintenant, remplacez l'appel à « pass »
dans chacune de nos routines de
gestion d'événement par ce que vous
voyez ci-dessous à droite.
Nous n'allons pas le garder comme ça,
mais cela vous donne une indication vi-
suelle que les boutons fonctionnent
comme nous le voulons. Enregistrez
maintenant le code sous « Créateur-
s'agit du widget treeview. Nous allons
ListeDeLecture-1b.py » et testez votre
programme. Maintenant nous allons
                                  créer une fonction pour définir nos jelle rendra notre code beaucoup
                                  références de widgets. Cette routine [plus maniable et lisible. En fait, nous
def MessageBox(self,niveau,texte):
      if niveau == "info":
          dlg = gtk.MessageDialog(None,0,gtk.MESSAGE_INFO,gtk.BUTTONS_OK,texte)
      elif niveau == "warning":
          dlg = gtk.MessageDialog(None,0,gtk.MESSAGE_WARNING,gtk.BUTTONS_OK,texte)
      elif niveau == "error":
          dlg = gtk.MessageDialog(None,0,gtk.MESSAGE_ERROR,gtk.BUTTONS_OK,texte)
      elif niveau == "question":
          dlg = gtk.MessageDialog(None,0,gtk.MESSAGE_QUESTION,gtk.BUTTONS_YES_NO,texte)
      if niveau == "question":
          resp = d1q.run()dlg.destroy()
          return resp
      else:
          resp = dlg.run()dlg.destroy()
                                   def on_boBtnAjouter_clicked(self,widget):
                                         self.MessageBox("info","Clic sur bouton Ajouter...")
                                 def on_boBtnSupprimer_clicked(self,widget):
                                        self.MessageBox("info","Clic sur bouton Supprimer...")
                                 def on_boBtnEffacer_clicked(self,widget):
                                        self.MessageBox("info","Clic sur bouton Effacer...")
                                 def on_boBtnHaut_clicked(self,widget):
                                        self.MessageBox("info","Clic sur bouton Haut...")
                                 def on_boBtnMonter_clicked(self,widget):
                                        self.MessageBox("info","Clic sur bouton Monter...")
                                 def on_boBtnDescendre_clicked(self,widget):
                                        self.MessageBox("info","Clic sur bouton Descendre...")
                                 def on_boBtnBas_clicked(self,widget):
                                        self.MessageBox("info","Clic sur bouton Bas...")
                                 def on_boBtnAPropos_clicked(self,widget):
                                        self.MessageBox("info","Clic sur bouton À propos...")
                                 def on_btnNomRepertoire_clicked(self,widget):
                                       self.MessageBox("info","Clic sur bouton NomRepertoire...")
                                 def on_btnSauvegarderListe_clicked(self,widget):
                                       self.MessageBox("info","Clic sur bouton SauvegarderListe...")
```
va être appelée une seule fois, mais ivoulons créer des variables locales

qui font référence à des widgets dans la fenêtre glade - afin que nous puissions faire appel à eux chaque fois que (et si jamais) nous en avons besoin. Mettez cette fonction (page suivante en haut à droite) en dessous de la fonction DicoEvenements.

Remarquez qu'il y a une chose qui n'est pas référencée dans notre routine. Il s'agit du widget treeview. Nous allons créer cette référence lorsque nous créerons l'arborescence elle-même. Notez également la dernière ligne de notre routine. Pour utiliser la barre d'état, il faut s'y référer par son id de contexte. Nous allons utiliser cela plus loin. Ensuite, nous allons mettre en place la fonction qui affiche le dialogue « à propos » quand on clique sur le bouton À propos de la barre d'outils. Encore une fois, ceci est une routine intégrée fournie par la bibliothèque GTK. Placez ceci après la fonction MessageBox. Voici le code, en bas à droite. Sauvegardez votre code, puis faites un essai. Vous devriez voir une fenêtre pop-up, centrée dans notre application, qui affiche ce que nous avons prévu. Il y a plusieurs attributs que vous pouvez définir pour la boîte à propos (qui peuvent être trouvés sur http://www.pygtk.org/docs/pygtk/classgtkaboutdialog.html), mais ceux-ci sont

```
def ReferencesWidgets(self):
     self.txtNomFicher = self.wTree.get_widget("txtNomFicher")
    self.txtChemin = self.wTree.get_widget("txtChemin")
    self.boBtnAjouter = self.wTree.get_widget("boBtnAjouter")
    self.boBtnSupprimer = self.wTree.get_widget("boBtnSupprimer")
    self.boBtnEffacer = self.wTree.get_widget("boBtnEffacer")
    self.boBtnQuitter = self.wTree.get_widget("boBtnQuitter")
    self.boBtnAPropos = self.wTree.get_widget("boBtnAPropos")
    self.boBtnHaut = self.wTree.get_widget("boBtnHaut")
    self.boBtnMonter = self.wTree.get_widget("boBtnMonter")
    self.boBtnDescendre = self.wTree.get_widget("boBtnDescendre")
    self.boBtnBas = self.wTree.get_widget("boBtnBas")
    self.btnNomRepertoire = self.wTree.get_widget("btnNomRepertoire")
    self.btnSauvegarderListe = self.wTree.get_widget("btnSauvegarderListe")
    self.sbar = self.wTree.get_widget("statusbar3")
    self.context_id = self.sbar.get_context_id("Statusbar")
```
puis ajoutez un appel à ceci juste après l'appel à self.DicoEvenements() dans la routine \_\_init\_\_.

**self.ReferencesWidgets()**

ceux que je considère être un ensemble minimal.

Avant de poursuivre, nous devons discuter de ce qui se produira à partir d'ici. L'idée générale est que l'utilisateur clique sur le bouton « Ajouter » de la barre d'outils, nous afficherons alors une boîte de dialogue de fichier pour lui permettre d'ajouter des fichiers à la liste de lecture, puis nous afficherons les informations du fichier dans notre widget treeview. De là, il peut ajouter d'autres fichiers, supprimer un fichier unique, supprimer tous les fichiers, déplacer un fichier vers le haut ou le

```
def AfficherAPropos(self):
       apropos = gtk.AboutDialog()
       apropos.set_program_name("Createur de liste de
lecture")
       apropos.set_version("1.0")
       apropos.set_copyright("(c) 2011 by Greg Walters")
       apropos.set_comments("Ecrit pour le Full Circle
Magazine")
       apropos.set_website("http://thedesignatedgeek.com")
       apropos.run()
       apropos.destroy()
```
Maintenant, commentez (ou retirez simplement) l'appel à MessageBox dans la routine on\_boBtnAPropos\_clicked, et remplacez-le par un appel à la fonction AfficherAPropos. Cela devrait ressembler à :

```
def on_boBtnAPropos_clicked(self,widget):
   #self.MessageBox("info","Clic sur bouton APropos...")
   self.AfficherAPropos()
```
bas, ou bien tout en haut ou tout en bas de l'arborescence. Enfin, il va définir le chemin où le fichier sera enregistré, fournir un nom de fichier avec une extension « m3u », puis cliquer sur le bouton « Sauvegarder ». Bien que cela semble assez simple, il se passe beaucoup de choses en coulisses. La magie se produit dans le widget treeview, nous allons donc en discuter. Cela ira assez loin, alors lisez attentivement, car il faut le comprendre pour éviter de commettre des erreurs plus tard. Une arborescence peut être quelque chose d'aussi simple qu'une liste à colonnes de données, comme dans une feuille de calcul ou une base de données, ou bien elle peut être plus complexe, comme une liste de fichiers/dossiers avec des parents et enfants, où le dossier serait le parent et les fichiers de ce dossier seraient les enfants, ou quelque chose d'encore plus complexe. Pour ce projet, nous allons utiliser le premier exemple, une liste à colonnes. Dans la liste, il y aura trois colonnes. Une pour le nom du fichier de musique, une pour l'extension du fichier (mp3, ogg, wav, etc.) et la dernière colonne pour le chemin d'accès. En combinant tout ça dans une chaîne (chemin d'accès, nom de fichier, extension) on obtient l'entrée que nous allons écrire dans la liste de

lecture. Vous pourriez bien sûr ajouter d'autres colonnes sivous lesouhaitez, mais pour l'instant nous allons nous contenter de trois. Une arborescence est simplement un conteneur visuel de stockage qui détient et affiche un modèle. Le modèle est le véritable « dispositif » qui contient et manipule nos données. Il

existe deux modèles prédéfinis qui sont utilisés avec un treeview, mais vous pouvez certainement créer le vôtre. Cela étant dit, pour 98 % de votre travail, l'un des deux modèles prédéfinis fera ce dont vous avez besoin. Les deux types sont GTKListStore et GTKTreeStore. Comme leur nom l'indique, le modèle ListStore est habituellement utilisé pour les listes, le TreeStore est utilisé pour les arbres. Pour notre application, nous allons utiliser un GTKListStore. Les étapes de base sont les suivantes :

• Créer une référence au widget TreeView.

• Ajouter les colonnes.

• Définir le type de moteur de rendu à utiliser.

- Créer le ListStore.
- Définir l'attribut de modèle dans

```
def SetupTreeview(self):
    self.cNomFic = 0
   self.cTypeFic = 1
    self.cCheminFic = 2
    self.sNomFic = "NomFichier"
   self.sTypeFic = "Type"
    self.sCheminFic = "Dossier"
   self.treeview = self.wTree.get_widget("treeview1")
   self.AjouterColonne(self.sNomFic,self.cNomFic)
   self.AjouterColonne(self.sTypeFic,self.cTypeFic)
   self.AjouterColonne(self.sCheminFic,self.cCheminFic)
   self.listeLecture = gtk.ListStore(str,str,str)
   self.treeview.set_model(self.listeLecture)
   self.treeview.set_grid_lines(gtk.TREE_VIEW_GRID_LINES_BOTH)
```
l'arborescence de notre modèle. • Remplir les données.

La troisième étape consiste à mettre en place le type de moteur de rendu que la colonne utilisera pour afficher les données. C'est tout simplement une routine qui est utilisée pour tracer les données dans le modèle de l'arbre. GTK fournit de nombreux moteurs de rendu de cellules différents, mais normalement vous utiliserez le plus souvent GtkCellRenderText et GtkCell-RendererToggle.

Nous allons donc créer une fonction (ci-dessus) qui met en place notre widget TreeView. Nous allons l'appeler SetupTreeview. Nous allons d'abord définir quelques variables pour nos colonnes, définir la variable de référence du TreeView proprement dit,

**7**

ajouter les colonnes, mettre en place le ListStore, et définir le modèle. Voici le code pour la fonction. Placez-le après la fonction ReferencesWidget.

Les variables cNomFic, cTypeFic et cCheminFic définissent les numéros de colonne. Les variables sNomFic, sTypeFic et sCheminFic contiennent les noms de colonnes de notre vue. La septième ligne définit la variable de référence du widget treeview tel qu'il figure dans notre fichier glade.

Ensuite nous appelons une routine (page suivante, en haut à droite), que nous allons créer dans un instant, pour chaque colonne que nous voulons. Puis, nous définissons notre GTK-ListStore avec trois champs de texte et, enfin, nous utilisons ce GTKListStore comme attribut de

modèle de notre widget TreeView. Nous allons ensuite créer la fonction AjouterColonne. Placez-la après la fonction SetupTreeview. avons maintenant trois colonnes avec en-têtes dans notre widget TreeView.

Chaque colonne est créée avec cette fonction. Nous lui passons le titre de la colonne (ce qui est affiché sur la première ligne de chaque colonne) et un idColonne. Dans ce cas, nous utilisons les variables que nous avons créées plus tôt (sNomFic et cNomFic). Nous créons ensuite une colonne dans notre widget TreeView donnant le titre, le type de rendu de cellule et enfin l'id de la colonne. Nous indiquons ensuite que la colonne est redimensionnable, nous définissons l'id de tri et ajoutons enfin la colonne dans le TreeView.

Ajoutez ces deux fonctions à votre code. J'ai choisi de les mettre tout de suite après la fonction ReferencesWidget, mais vous pouvez les mettre n'importe où dans la classe CreateurListeDeLecture. Ajoutez la ligne suivante après l'appel à ReferencesWidget() dans la fonction init pour appeler la fonction :

#### **self.SetupTreeview ()**

Enregistrez et exécutez votre programme et vous verrez que nous **def AjouterColonne(self,titre,idColonne): colonne = gtk.TreeViewColumn(titre,gtk.CellRendererText(),text=idColonne) colonne.set\_resizable(True) colonne.set\_sort\_column\_id(idColonne)** self.treeview.append column(colonne)

Il reste tellement

de choses à faire. Nous devons avoir un moyen d'obtenir les noms de fichiers de musique de l'utilisateur et un moyen de les mettre dans le Tree-View sous forme de lignes de données. Nous devons créer nos fonctions Supprimer, Effacer tout, les fonctions de déplacement, la routine de sauvegarde et les routines de chemins de fichiers, plus quelques « jolies » choses qui donneront à notre application un aspect plus professionnel. Commençons par la routine « Ajouter ». Après tout, c'est le premier bouton sur notre barre d'outils. Lorsque l'utilisateur clique sur le bouton Ajouter, nous voulons faire apparaître une fenêtre de dialogue « standard » d'ouverture de fichier, qui permet des sélections multiples. Une fois que l'utilisateur a fait son choix, nous voulons ensuite prendre ces données et les ajouter dans l'arborescence, comme je l'ai indiqué ci-dessus. Ainsi, la première chose logique à faire est de travailler sur la boîte de dialogue Fichier. Encore une fois, GTK nous fournit un moyen d'appeler une boîte de dialogue « standard »

de fichiers. Nous pourrions coder ça en dur simplement avec des lignes de code dans le gestionnaire d'événements on boBtnAjouter clicked, mais nous allons faire une classe distincte pour le gérer. Tant que nous y sommes, nous pouvons faire en sorte que cette classe gère non seulement un dialogue Ouvrir un fichier, mais aussi un dialogue Sélectionner un dossier. Comme auparavant avec la fonction MessageBox, vous pouvez l'extraire dans un fichier qui contient toutes sortes de routines réutilisables pour un usage ultérieur.

Nous allons commencer par définir une nouvelle classe appelée DialogueFichier qui a une seule fonction appelée AfficheDialogue. Cette fonction prendra deux paramètres, l'un appelé « type » (un '0' ou un '1'), qui précise si nous créons un dialogue d'ouverture de fichier ou de sélection de dossier, et l'autre, qui est le chemin à utiliser pour la vue par défaut de la boîte de dialogue appelée CheminCourant. Créez cette classe juste avant notre code principal à la fin du fichier source.

**class DialogueFichier: def AfficheDialogue(self, type,CheminCourant):**

La première partie de notre code doit être une instruction IF

**if type == 0: # choix de fichier ... else: # choix de dossier ...**

Avant d'aller plus loin, nous allons voir la façon dont la boîte de dialogue de fichier/dossier est effectivement appelée et utilisée. La syntaxe de la boîte de dialogue se présente comme suit :

**gtk.FileChooserDialog(titre,parent,action,boutons,backend)**

et retourne un objet fenêtre de dialogue. Notre première ligne (dans le cas où type vaut 0) sera la ligne ci-dessous.

Comme vous pouvez le voir, le titre est « Choisir les fichiers a ajouter… », le parent est défini sur none (aucun). Nous demandons une fenêtre de type ouverture de fichier (action) et nous

**8**

voulons des boutons « Annuler » et « Ouvrir », les deux utilisant des icônes de type « stock ». Nous réglons également les codes de retour de gtk.RESPON-SE\_CANCEL et gtk.RESPONSE\_OK lorsque l'utilisateur fait ses choix. L'appel au sélecteur de dossier dans la clause else est similaire.

Fondamentalement, les seules choses qui ont changé entre les deux définitions sont le titre (ci-dessus à droite) et le type d'action. Donc le code de la classe devrait maintenant être le code affiché au milieu à droite.

Nous définissons la réponse par défaut à la touche OK, puis activons la fonctionnalité de sélection multiple pour que l'utilisateur puisse sélectionner (vous l'aurez deviné) plusieurs fichiers à ajouter. Si nous n'avions pas indiqué cela, la boîte de dialogue permettrait seulement de sélectionner un fichier à la fois, car set select multiple est réglé sur faux par défaut. Nos lignes sui-vantes règlent le chemin actuel, puis affichent la boîte de dialogue elle-même. Avant de taper le code, je vais vous expliquer pourquoi nous devons nous occuper du chemin courant. À chaque fois que vous faites apparaître une boîte de dialogue de fichier et que vous ne définissez pas un chemin, la valeur par défaut est le dossier où réside notre application. Ainsi, si les fichiers de musique que l'utilisateur utilise sont dans /media/musique/ ils sont ensuite triés par genre puis par artiste, et puis après par album. Supposons également que l'utilisateur a installé notre application dans /home/user2/createurListeDeLecture. Chaque fois que nous faisons apparaître le dialogue, le dossier de départ serait /home/user2/createurListeDeLecture. Rapidement, l'utilisateur devrait se sentir frustré par cela, préférant retrouver le dernier dossier dans lequel il était lorsqu'il démarre la prochaine fois. Vous comprenez ? Bien. Voici donc en bas à droite les lignes de code suivantes.Ici, nous vérifions les réponses renvoyées. Si l'utilisateur a cliqué sur le bouton « Ouvrir » qui renvoie gtk.RES-PONSE\_OK, nous obtenons le nom ou les noms des fichiers que l'utilisateur a sélectionné, on définit le chemin d'accès courant vers le dossier où nous sommes, on détruit la boîte de dialogue, puis on renvoie les données à la routine appelante. Si, en revanche, l'utilisateur a cliqué surle bouton « Annuler », il suffit de détruire la boîte de dialogue. Je mets l'instruction print là juste pour vous montrer que l'appui surle bouton a fonctionné. Vous pouvez la laisser

ou la retirer. Notez que lorsque nous sortons de la partie concernant le bouton Ouvrir dans cette routine, nous renvoyons deux ensembles de valeurs : selectionFichiers qui est une liste des fichiers sélectionnés par l'utilisateur, ainsi que le CheminCourant.

Afin que la routine fasse quelque chose, ajoutez la ligne suivante dans la routine on boBtnAjouter clicked:

#### **fd = DialogueFichier ()**

**fichiersChoisis,self.CheminCourant = fd.AfficheDialogue(0,self.CheminCourant)**

Ici on récupère les deux valeurs de retour qui sont renvoyées depuis le return. Pour le moment, ajoutez le code ci-dessous pour voir à quoi les informations retournées ressemblent :

#### **for f in fichiersChoisis: print "Choix utilisateur : %s" % f**

#### **print "Chemin courant : %s" % self.CheminCourant**

Lorsque vous exécutez le programme, cliquez sur le bouton « Ajouter ». Vous verrez la boîte de dialogue de fichier. Allez maintenant à un endroit où vous avez des fichiers et sélectionnez-les. Vous pouvez appuyer sur la

**9**

touche [Ctrl] et cliquer sur plusieurs fichiers pour les sélectionner individuellement, ou sur la touche [Maj] pour sélectionner plusieurs fichiers contigus. Cliquez sur le bouton « Ouvrir », et examinez la réponse dans un terminal. Remarquez que si vous cliquez sur le bouton « Annuler » à ce moment, vous obtiendrez un message d'erreur. C'est parce que le code ci-dessus suppose qu'il n'y a pas de fichiers sélectionnés. Ne vous inquiétez pas pour l'instant, nous allons régler cela sous peu. Je voulais simplement vous permettre de voir ce qui revient si l'on appuie sur le bouton « Ouvrir ». Une chose que nous devrions faire est d'ajouter un filtre à notre fenêtre d'ouverture de fichier. Puisque nous attendons que l'utilisateur sélectionne normalement des fichiers de musique, nous devrions : 1) donner la possibilité d'afficher des fichiers de musique uniquement et, 2) donner la possibilité d'afficher tous les fichiers au cas où. Nous faisons cela en utilisant les attributs FileFilter de la boîte de dialogue. Voici le code pour cela, qu'il faut placer dans la partie « type == 0 » juste après la ligne créant le dialogue.

```
filtre = gtk.FileFilter()
filtre.set_name("Fichiers musi-
caux")
filtre.add_pattern("*.mp3")
```
# WEWRUTHOOSURJUDP PHUHOS\WEROOSDUWH55

ai musf / bee` abuuf so)  $% +$  bhh $$ ai musf / bee` abuuf so)  $% +$  xbw  $*$  e i bmphyf / bee` ai muf s) ai musf \*  $q$  i must  $\ge$  $\frac{1}{2}$  of G muts) \* ai musf / t f u  $\circ$ bnf)%Upvt mft qidiifst $\stackrel{*}{\frown}$ ai musf / bee` abuuf so)  $% + *e$  ei bm hvf / bee` gi muf s) gi musf \*

Qr xv p hwy av ha solf h ahx $\{\}\$ i y x0 shy'll oxa sr xu on y ilfklhw ah p xvl0 t xh +lowh1/hwbqqb h+l lfklhw p xvlfdx{',,/ hwordxwh sr xuw xv day ilf klhuv1Or xv xwolvrav xa prwlisrxu aäilalu ohv wshy gh ilfklhw t xh gr xv yr xor gy1 Mdl gäilgl wurlv prwliw pdlv yrxv srxyh} dmxwhurx vxssulphuwrxv fhx{ t xh yr xv vr xkdlwh}1Mh p hww oh ilowth srxu od p xvlt xh hq suhp lhu' sxlvt xh f \*hwrf h t xl Iqväuhwh sulgf Isd0 ohp hqwo\*wowdwhxu1Dlqvl/ ohv äwdshv  $vr$  qw=

- ' Gäilgluxgh yduded ghilow th
- '>Uäj doudo gr p 1
- '<sup>b</sup>Dmxwhuxqprwi1
- '>Drnxwhudhilowuh Ûod er éwh gh gldor 0 j xh1

Yr xv sr xyh} dyr lu dxwdqwr x dxwl shx qh ilowhy t xh yr xv oh vr xkdl0 wh}1Qrwh}äjdohphqwtx\*xqhirlvtxh yr xv dyh}dm xwä oh ilowuh Û od er éwh gh gldor j xh/ yr xv sr xyh} uäxwolvhu od yduded i ghilown 1 Uhw xugh } gdqv od ur xwlqh r qber EvopDmrxvhubfolf nhg/frp0

p hqwh} ohv ghuqlãuhv oj qhvt xh qr xv dyr gy dmxwähy hwy hp sodf h} Othy sdu f hwh vhx oh oj  $ah =$ 

#### tfmg/BkpvufsGdijfst) gidijfst.  $D$ i pi t j t \*

Qr wh u xwigh uhwhp edn p dlqwhadaw dx fr gh di ilf kä fl0 r qwth1

Dlgyl/ or wt xh gr xv dxur gv od uäsr gyh dx uhwr xu gh od ih qå wuh gh vädnf wh q gh ilfklhw/ gr xv hgyhur gv od dwh fr gwhadawd i lf klhu vädnf wr gaäv Û fhwh u xwgh1Xgh ir ly lfl/gr xyfuär gy xgh yduded n gh fr p swhxu to gr p euh gh ilfklhw t xh gr xv dmxw gv,/ sxlv dadd yr av od dwhill Udsshoh} Ovr xv t xh fkdtxh hawah frawhaw oh arp gh ilfklhufrp sohwdyhfohfkhplqhwoth{whq0 vir q1 Qr xv door qv ghyr lu i udf wir qqhu oh ar p ax ilf klhuha f khp la/ ar p ah ilfklhu hw h{whqvlr q1 Qr xv uäf xsä0 ur gv g\*der ug oh w xwghuglhu¦ 1¶ gdgv oh qrp qh ilfklhu hwyxssr vrqv t xh f \*hww gäexwgh oh { whqvlr q/ hwqr xv di i hfwr gyvd srvlwhr g gdgyod fk doéph Û ghexwH wil Qr xv wur xyr gv hgyxlwh on  $w$  xw ghualhu  $\frac{1}{2}$  and  $q$  and  $q$  are  $q$  ax ilfklhusr xu gäwhup lqhu oh gäexwgx gr p gh i lf klhul Sxlv/ gr xv gäf r xsr gv od fkdégh ha h{whaylra/arp ah il0 fklhu hwfkhp Iq qx ilfklhu1Qr xv sod0 âr gv hgyxlwh fhv yddnxw gdgy xgh dwh qrppäh ¦ qdwd ¶ hw dmxw qv

```
ef q po' cpCuoBkpvuf s' dm dl f e) t f mq- x j ehf u*;
      qe > Ej bmph vf G di j f s) *
      gj dijfst Dipjtjt-tfmg/DifnjoDpvsbou > ge/Bggj difEjb.
mphyf) 1-t f mg/Di f nj oDpvsbou*
      t f mg/BkpvufsG dijfst) gj dijfst Dipjtjt*
```
Or xv ghyr gy p dlgwhgdgw fuähu od ir gfwlr g Û odt xhool gr xv yhgr gy gh idluh dssholSodfh}fhwwhirqfwlrqdsuãvodurxwlqhrqbevqVdxyhjdughuOwwhbfolfnhg1

```
ef q BkpvufsG dijfst) t f mq-M t uf G dijfst*;
      dpnquf vs > 1qps q jo M t uf G dijfst;
           ef cvuFyu > g/ sgj oe) #/ #*
           ef cvuopnG d > g/sgj oe) #0#*
          f yuf ot j po > g\ ef cvuFyu, 2; ^
           opnG d > g ef cvuopnG d, 2; ef cvuFyu^
           di f nj o G d > q \; ef cvuopn G d^
           ebub > \opnG d-f yuf ot j po-dif nj oG d^
          t f mg/ m t uf M duvsf/bggf oe) ebub*
           dpnquf vs \rightarrow 2t f mg/ Opncsf Ef M hof t, > dpnquf vs
      tfmg/tcbs/qvti)tfmg/dpoufyu`je-#&t qidijfst bkpvuft
vs vo upubm ef & e# & ) dpnquf vs-tfmg/ QpncsfEfM hoft**
```
fhfl gdgv dwhOnfwxuh1 Qr xv Igfuä0 phaw av on frp swhxu sxlvt xh ar xv dyrgy idlwwrxw oh wydydlol Hailarg Iqf uäp hqwh od ydulded n Qr p euhGhO0 j ghv t xl fr gwhgwoh gr p euh wr wdogh di qhv gdqv dwhOnf wxuh hwqr xv diil0 fkr gyxg p hwdi h gdgy od eduh g'ävdwl

P dlgwhgdgwyr xv sr xyh} odgf hu o\*ds0 solf dwir q hw yr lu ohv gr qqähv gdqv oduer uhvf hqf h1 Fr p p h w xmx u/ oh frghfrpsohwshxwåwch wur xyälfl=

kws-22sdwheigfrp 2z WFfJGVZ 1

43

Od surfkdlqh irlv/ qrxv doorqv ilgddwhu grwth dssolfdwrg/hq uhp solwdgw ውለ ur xwghv p dat xdawhy/hwf1

# **TUTORIEL**

# **Programmer en Python - Partie 23**

**Greg Walters**

ette fois-ci, nous allons terminer notre programme de<br>création de liste de lecture.<br>La dernière fois, nous avions<br>bien avancé, mais nous n'avons pas ette fois-ci, nous allons terminer notre programme de création de liste de lecture. La dernière fois, nous avions terminé certaines parties. Nous ne pouvons pas encore sauvegarder la liste de lecture, les fonctions de déplacement ne sont pas implémentées, nous ne pouvons pas choisir le chemin vers lequel on veut sauvegarder, etc. Cependant, nous devons faire certaines choses avant de commencer à coder. Tout d'abord, nous devons trouver une image pour le logo de notre application dans la boîte « À propos » et lorsque l'application est minimisée. Vous pouvez chercher une icône qui vous plaît dans le répertoire /usr/share/icons, ou aller sur le web en chercher une ou encore en créer une vous-même. Quel que soit le choix, placez cette image dans le répertoire contenant le code source et le fichier glade du mois dernier. Nommez-la logo.png. Ensuite, nous devons ouvrir le fichier glade du mois dernier et faire quelques changements.

Tout d'abord, avec la FenetrePrin-

cipale, allez dans l'onglet Général et descendez jusqu'à trouver Icône. En utilisant l'outil de parcours de fichiers, trouvez votre icône et sélectionnez-la. Maintenant le champ de texte devrait contenir « logo.png ». Puis, dans la boîte de hiérarchie, choisissez treeview1, allez dans l'onglet Signaux et ajoutez un gestionnaire pour on treeview1 cur-sor changed dans la partie GtkTreeView | cursorchanged. Souvenez-vous que nous avons vu le mois dernier que vous devez cliquer à côté pour conserver vos modifications. Enfin, toujours dans la boîte hiérarchie, choisissez txtNomFichier et allez dans l'onglet Signaux. Descendez jusqu'à trouver GtkWidget et descendez encore jusqu'à key press event. Ajoutez un gestionnaire d'événement pour on txtNomFichier key press event. Sauvegardez votre projet glade et fermez glade.

Maintenant il est temps de terminer notre projet. Nous commencerons à coder là où nous en étions restés le mois dernier.

La première chose que je veux faire

**elif response == gtk.RESPONSE\_CANCEL: print 'Annulation, aucun fichier choisi' dialog.destroy()**

Remarquez que nous ne renvoyons rien. C'est ce qui causait l'erreur. Pour réparer cela, ajoutez la ligne suivante après la ligne dialog.destroy() :

```
Return ([],"")
```
Ainsi il n'y aura plus d'erreur. Ensuite, ajoutons le gestionnaire d'événement que nous avons créé dans glade pour le champ de texte. Dans notre dictionnaire, ajoutez la ligne suivante :

```
"on_txtNomFichierFilename_key_press_event":
self.txtNomFichierKeyPress,
```
Vous vous souvenez que cela crée une fonction pour gérer l'appui sur les touches du clavier. Créons maintenant la fonction :

```
def txtNomFichierKeyPress(self,widget,data):
   if data.keyval == 65293: # valeur de la touche Entree
      self.SauveListeLecture()
```
est modifier le code de la classe DialogueFichier. Si vous vous souvenez de la dernière fois, si l'utilisateur cliquait le bouton « Annuler », il se produisait une erreur. Nous allons commencer par corriger ça. À la fin de la routine, vous avez le code ci-dessus.

Comme vous pouvez le supposer, cela regarde simplement la valeur de

chaque touche enfoncée lorsque l'utilisateur se trouve dans le champ de texte txtNomFichier et la compare à la valeur 65293, qui est le code attribué à la touche Entrée. Si cela correspond, alors il appelle la fonction SauvegarderListe. L'utilisateur n'a même pas besoin de cliquer sur le bouton.

Maintenant passons au code. Occu-

pons-nous du bouton « Effacer » de la barre d'outils. Lorsque l'utilisateur clique sur ce bouton, on veut effacer la liste arborescente et ListStore. Cela se fait en une ligne, que l'on peut placer dans la routine on\_boBtnEffacer\_clicked.

```
def
on_boBtnEffacer_clicked(self
,widget) ::
```
**self.playList.clear()**

Nous disons simplement à la liste de lecture ListStore de s'effacer. C'était facile. Maintenant occupons-nous du bouton«Supprimer»delabarred'outils. C'est plus difficile, mais une fois terminé vous allez comprendre.

D'abord nous devons parler de la façon dont nous récupérons une sélection depuis la liste arborescente et ListStore. C'est un peu compliqué, alors allons doucement. Pour récupérer des données depuis ListStore, nous devons d'abord récupérer un objet gtk.TreeSelection qui nous aidera à gérer la sélection à l'intérieur d'un treeview. Ensuite, on utilise cet objet pour récupérer le type de modèle et un itérateur qui contient les lignes sélectionnées.

Je sais que vous pensez : « Mais bon sang, qu'est-ce qu'un itérateur ? ». Eh bien, vous en avez déjà utilisé sans même le savoir. Regardez le code suivant (ci-dessus à droite) provenant de la fonction AjouterFichiers du mois dernier.

Regardez la boucle for. On utilise un itérateur pour parcourir la liste ListeFichiers. Dans ce cas, l'itérateur passe tout simplement d'une entrée de la liste à la suivante, renvoyant chaque élément séparément. Nous allons créer un itérateur, le remplir avec les lignes de la vue arborescente sélectionnées et l'utiliser comme une liste. Voici donc le code (au milieu à droite) pour on\_boBtnSupprimer.

La première ligne crée l'objet TreeSelection. On l'utilise pour récupérer les lignes sélectionnées (il n'y en a qu'une car notre modèle n'est pas réglé pour offrir la sélection multiple), remplir une liste nommée iter avec, et la parcourir en enlevant chaque élément (comme la méthode .clear). On décrémente également la variable NombreDeLignes, puis on affiche le nombre de fichiers dans la barre d'état.

Maintenant, avant de passer aux fonc-La seule chose vraiment différente

```
def AjouterFichiers(self,ListeFichiers):
    compteur = 0
    for f in ListeFichiers:
         debutExt = f.rfind(".")
         debutnomFic = f.rfind("/")extension = f[debutExt+1:]
         nomFic = f[debutnomFic+1:debutExt]
         cheminFic = f[:debutnomFic]
         data = [nomFic,extension,cheminFic]
         self.listeLecture.append(data)
         compteur += 1
```

```
def on_boBtnSupprimer_clicked(self,widget):
    \overline{\text{self}} = \text{self.treeview.get selection()}(modele,lignes) = sel.get_selected_rows() iter=[]
    for ligne in lignes:
      iter.append(self.listeLecture.get_iter(ligne))
    for i in iter:
      if i is not None:
        self.listeLecture.remove(i)
        self.NombreDeLignes = 1
    self.sbar.push(self.context_id,"%d fichiers dans la
liste." % (self.NombreDeLignes))
```

```
def on_btnNomRepertoire_clicked(self,widget):
   fd = DialogueFichier()
   cheminFichier,self.CheminCourant =
fd.AfficheDialogue(1,self.CheminCourant)
    self.txtChemin.set_text(cheminFichier[0])
```
tions de déplacement, occuponsnous de la fonction de sauvegarde du chemin des fichiers. On utilisera notre classe DialogueFichier comme précédemment. On placera tout le code pour faire cela (en bas à droite) dans la routine on boBtnNomRepertoire clicked.

par rapport à avant est la dernière ligne de ce code. On place le nom du chemin retourné par la fenêtre de dialogue dans le champ de texte que l'on a précédemment initialisé avec la méthode set text. Souvenez-vous que les données nous sont renvoyées sous forme de liste, même s'il n'y a qu'un seul élément. C'est pourquoi

on utilise chemin[0].

Écrivons la fonction de sauve-garde de fichier. On peut faire ca avant de passer aux fonctions de déplacement. Nous allons créer une fonc-tion SauvegarderListe. La première chose à faire (ci-dessus à droite) est de vérifier s'il y a quelque chose dans le champ de texte txtChemin. Ensuite nous devons vérifier s'il y a un nom de fichier dans le champ de texte txtNomFi-chier. Pour ces deux valeurs, on utilise la méthode get\_text() du champ de texte.

Maintenant que l'on a un chemin (cf) et un nom de fichier (nf), on peut ouvrir le fichier, imprimer notre entête M3U et parcourir la liste de lecture. Le chemin est stocké (si vous vous souvenez) dans la colonne 2, le nom du fichier dans la colonne 0 et l'extension dans la colonne 1. On crée simplement (à droite) une chaîne, puis on l'écrit dans le fichier et enfin on ferme le fichier.

On peut maintenant commencer à travailler sur les fonctions de déplacement. Commençons par la routine Haut. Comme nous l'avons fait en écrivant la fonction Supprimer, on

```
def SauveListeLecture(self):<br>
cf = self.txtChemin.get text()
       cf = self.txtChemin.get_text() # recuperer le chemin dans le champ de texte
                                                       nf = self.txtNomFichier.get_text() # recuperer le nom du fichier dans le champ de
texte
```
Maintenant on vérifie les valeurs :

```
if cf == "": # SI le chemin est vide
     self.MessageBox("erreur","Veuillez fournir un chemin pour la liste de lecture.")
                                    elif nf == "": # SI le nom de fichier est vide
         self.MessageBox("erreur","Veuillez fournir un nom pour le fichier liste de
lecture.")
     else: # Sinon, on peut continuer
fic = open(cf + "/" + nf,"w") # ouvrir le fichier
fic.writelines('#EXTM3U\n') # afficher l'entete M3U
for ligne in self.listeLecture:
   fic.writelines("%s/%s.%s\n" % (ligne[2],ligne[0],ligne[1])) # ecrit les donnees
fic.close # referme le fichier
```
Enfin, on affiche un message informant l'utilisateur que le fichier est sauvegardé.

```
self.MessageBox("info","La liste de lecture est sauvegardee !")
```
On doit maintenant appeler cette routine depuis notre routine de gestion d'événement on\_btnSauvegarderListe\_clicked.

```
def on_btnSauvegarderListe_clicked(self,widget):
     self.SauveListeLecture()
```
Sauvegardez votre code et testez-le. Votre liste de lecture devrait être sauvegardée correctement et ressembler à l'exemple que je vous ai montré le mois dernier.

récupère la sélection puis la ligne sélectionnée. Ensuite on doit parcourir les lignes pour récupérer 2 variables. Nous les appellerons chemin1 et chemin2. chemin2 sera réglé à 0 dans ce cas, car c'est la ligne de «\_destination ». chemin1 est la ligne

```
ef on_boBtnHaut_clicked(self,widget):
        sel = self.treeview.get_selection()
        (modele,lignes) = sel.get_selected_rows()
        for chemin1 in lignes:
            chemin2 = 0
        iter1=modele.get_iter(chemin1)
        iter2 = modele.get_iter(chemin2)
        modele.move_before(iter1,iter2)
```
que l'utilisateur a sélectionnée. On utilise enfin la méthode modele.move before() pour déplacer la ligne sélectionnée sur la ligne 0, en poussant d'office tout vers le bas. Nous placerons le code (ci-contre à droite) directement dans la routine on boBtn Haut clicked.

Pour la fonction Bas, nous utiliserons presque le même code que pour la routine Haut, mais au lieu d'utiliser la méthode modele.moveBefore(), nous utiliserons la méthode modele.moveAf-ter() et, au lieu de régler chemin2 à 0, on le réglera à self.NombreDeLignes-1. Maintenant vous comprenez à quoi sert la variable NombreDeLignes. Souvenez-vous que les lignes sont numérotées à partir de 0, donc il faut utiliser NombreDeLignes-1 (en haut à droite).

Maintenant regardons ce que donne la fonction Monter. À nouveau, elle est très ressemblante aux deux fonctions que nous venons de créer. Cette fois-ci, on a chemin1 qui contient la ligne sélectionnée, et on règle chemin2 à NumeroLigne-1. Ensuite, SI chemin2 (la ligne de destination) est supérieur ou égal à 0, on utilise la méthode mo-

dele.swap() (au milieu à droite).

C'est la même chose pour la fonction Descendre. Cette fois-ci, on vérifie que chemin2 est plus PETIT ou égal à self.NombreDeLignes-1 (en bas à droite).

Maintenant, modifions quelques fonctionnalités de notre liste de lecture. Dans l'article du mois dernier, je vous ai montré le format de base d'une liste de lecture (en bas).

Cependant, je vous ai indiqué qu'il v avait aussi un format étendu. Dans le format étendu, il y a une ligne supplémentaire que l'on peut ajouter au fichier avant chaque chanson, contenant des informations supplémentaires sur la chanson. Le format de cette ligne est le suivant :

**#EXTINF:[longueur de la chanson en secondes],[Nom de l'artiste] – [Titre de la chanson]** Vous vous demandiez peut-être pourquoi on a inclus la bibliothèque

#### **#EXTM3U**

```
def on_boBtnBas_clicked(self,widget):
      \overline{se1} = \overline{se1f}.treeview.get selection()
      (modele,lignes) = sel.get_selected_rows()
      for chemin1 in lignes:
           chemical = self.NombreDeLiques-1iter1=modele.get_iter(chemin1)
      iter2 = modele.get_iter(chemin2)
```

```
modele.move_after(iter1,iter2)
def on_boBtnMonter_clicked(self,widget):
      sel = self.treeview.get_selection()
      (modele,lignes) = sel.get_selected_rows()
      for chemin1 in lignes:
          chemical = (chemical[0]-1)if chemin2[0] >= 0:
          iter1=modele.get_iter(chemin1)
```

```
iter2 = modele.get_iter(chemin2)
modele.swap(iter1,iter2)
```

```
def on_boBtnDescendre_clicked(self,widget):
     sel = self.treeview.get_selection()
      (modele,lignes) = sel.get_selected_rows()
     for chemin1 in lignes:
          chemical = (chemical[0]+1, ...)iter1=modele.get_iter(chemin1)
     if chemical[0] \leq self. NombreDeLignes-1:
          iter2 = modele.get_iter(chemin2)
          modele.swap(iter1,iter2)
```
mutagen depuis le début alors qu'on ne l'a jamais utilisée. Eh bien, nous allons l'utiliser maintenant. Pour vous rafraîchir la mémoire, la bibliothèque mutagen permet d'avoir accès aux informations des balises ID3 des fichiers MP3. Pour lire la discussion complète là-dessus, reportez-vous au numéro 35 du Full Circle qui contient la partie 9 de cette série. Nous crée-

```
Adult Contemporary/Chris Rea/Collection/02  On The Beach.mp3
Adult Contemporary/Chris Rea/Collection/07  Fool (If You Think It's Over).mp3
Adult Contemporary/Chris Rea/Collection/11  Looking For The Summer.mp3
```
rons une fonction pour gérer la lecture d'un fichier MP3 et renvoyer le nom de l'artiste, le titre de la chanson et sa longueur en secondes, qui sont les trois informations dont nous avons besoin pour la ligne des informations étendues. Placez cette fonction après la fonction APropos dans la classe CreateurListeDeLecture (page suivante, en haut à droite).

À nouveau, pour vous rafraîchir la mémoire, je vais parcourir le code. Tout d'abord nous effaçons les trois variables de retour pour qu'elles soient renvoyées vides si quelque chose se passe de travers. Ensuite on passe le nom du fichier MP3 que nous allons examiner. Puis on place les clés dans (vous l'avez deviné) un itérateur et on parcourt cet itérateur en cherchant les deux balises spécifiques. Ce sont TPE1 pour le nom de l'artiste et TIT2 pour le titre de la chanson. Si jamais la clé n'existe pas, on obtiendra une erreur, donc on entoure chaque appel avec une instruction try|except. Ensuite on va chercher la longueur de la chanson dans l'attribut audio.info.lengthet on retourne tout ça.

On va maintenant modifier la fonction SauvegarderListe pour qu'elle supporte la ligne d'informations éten-dues.

```
si le nom de fichier existe et, si
c'est le cas, prévenons l'uti-
lisateur et sortons de la routine.
Aussi, pour rendre les choses un
peu plus faciles pour l'utilisateur
et, puisqu'on ne supporte aucun
autre type de fichier, ajoutons auto-
matiquement l'extension .m3u au
chemin et au nom de fichier si
elle n'y est pas déjà. Commençons
par ajouter une ligne « import
os.path » au début du code entre
les import de sys et de mutagen
(à droite).
```

```
Tant que nousysommes, véri-fions
def RecupererInfoMP3(self,nomFichier):
                                 artiste = ''
                                 titre = ''
                                 longueurChanson = 0
                                 audio = MP3(nomFichier)
                                 cles = audio.keys()
                                 for cle in cles:
                                     try:
                                         if cle == "TPE1": # Artiste
                                             artiste = audio.get(cle)
                                     except:
                                         artiste = ''
                                     try:
                                         if cle == "TIT2": # Titre de la chanson
                                             titre = audio.get(cle)
                                     except:
                                         titre = ''
                                     longueurChanson = audio.info.length # longueur de la
                           chanson
```

```
return (artiste,titre,longueurChanson)
```

```
import os.path
```
Ensuite continuez et commentez la fonction SauveListeLecture actuelle et nous allons la remplacer.

```
def SavePlaylist(self):<br>fp = self.txtPath.get text()
                                           fp = self.txtPath.get_text() # Get the file path from the text box
      fn = self.txtFilename.get_text() # Get the filename from the text box
      if fp == "": # IF filepath is blank...
           self.MessageBox("error","Please provide a filepath for the playlist.")
      elif fn == "": # IF filename is blank...
           self.MessageBox("error","Please provide a filename for the playlist file.")
      else: # Otherwise
```
Jusqu'ici la routine est la même. Voici où les changements commencent.

```
debutExt = nf.rfind(".") # cherche le debut de l'extension
if debutExt == -1:
    nf += '.m3u' # ajouter une extension s'il n'y en a pas
    self.txtNomFichier.set_text(nf) # remplace le nom de fichier dans le champ de texte
```

```
fichier existe déjà, on puisse sim-
                                  plement sortir de la routine. On uti-
                                  lise os.path.exists(nom du fichier)
                                  pour cette vérification.
                                  Le reste du code sert principalement
                                  à sauvegarder comme précédem-
                                  ment, mais regardons-le quand même.
Tout comme pour la fonction
AjouterFichiers, nous utiliserons la
méthode rfind pour trouver la
position du dernier point (« . ») dans
le nom du fichier nf. S'il n'y en a pas,
la valeur renvoyée sera -1. Donc nous
vérifions si la valeur retournée est -1
et si c'est le cas on ajoute l'extension
et on replace le nom du fichier dans
le champ de texte pour être sympa.
if os.path.exists(fp + "/" +
fn):
self.MessageBox(""erreur","L
    e fichier existe deja.
Choisissez un autre nom.")
Ensuite on veut entourer le reste de
la fonction dans une clause IF|ELSE
(en haut à droite) pour que, si le
                                   else:
                                              fic = open(cf + "/* nf, "w") # ouvre le fichier<br>fic.writelines('#EXTM3U\n') # affiche 1'en-tete M3Ufic.writelines('#EXTM3U\n')for ligne in self.listeLecture:
                                                  nomFic = "%s/%s.%s" % (ligne[2],ligne[0],ligne[1])
                                                  artiste,titre,longueurChanson = self.RecupererInfoMP3(nomFic)
                                                  if longueurChanson > 0 and (artiste != '' and titre != ''):
                                                     fic.writelines("#EXTINF:%d,%s  %s\n" %
                                   (longueurChanson,artiste,titre))
                                                  fic.writelines("%s\n" % nomFic)
                                              fic.close # referme le fichier
                                              self.MessageBox("info","Liste de lecture sauvegardee !")
                                                                     La ligne 2 ouvre le fichier dans lequel
                                                                     nous allons écrire. La ligne 3 y place
                                                                     l'en-tête M3U. La ligne 4 règle un
                                                                     parcours à travers la liste de lecture
                                                                     ListStore. La ligne 5 crée le nom du
                                                                     fichier à partir des trois colonnes de
                                                                     ListStore. La ligne 6 appelle Recu-
                                                                      pererInfoMP3 et stocke les valeurs
                                                                     renvoyées dans des variables. La
                                                                     ligne 7 vérifie ensuite si nous avons
                                                                                                        des valeurs dans toutes ces variables.
                                                                                                        Si c'est le cas, on écrit la ligne d'in-
                                                                                                        formations étendues à la ligne 8,
                                                                                                        sinon on n'essaie pas. La ligne 9 écrit
                                                                                                        la ligne du nom du fichier comme
                                                                                                        précédemment. La ligne 10 ferme gen-
                                                                                                        timent le fichier et la ligne 11 affiche
                                                                                                        un message à l'utilisateur indiquant
                                                                                                        que tout est terminé.
def SetupBullesAide(self):
       self.boBtnAjouter.set_tooltip_text("Ajoute un ou des fichier(s) a la liste de lecture.")
       self.boBtnAPropos.set_tooltip_text("Affiche les informations sur le programme.")
       self.boBtnSupprimer.set_tooltip_text("Supprime l'entree selectionnee de la liste.")
       self.boBtnEffacer.set_tooltip_text("Supprime toutes les entrees de la liste.")
       self.boBtnQuitter.set_tooltip_text("Quitte le programme.")
       self.boBtnHaut.set_tooltip_text("Deplace l'entree selectionne tout en haut de la liste.")
       self.boBtnMonter.set_tooltip_text("Remonte l'entree selectionnee dans la liste.")
       self.boBtnDescendre.set_tooltip_text("Descend l'entree selectionne dans la liste.")
       self.boBtnBas.set_tooltip_text("Deplace l'entree selectionnee tout en bas de la liste.")
       self.btnNomRepertoire.set_tooltip_text("Choisis le repertoire de sauvegarde de la liste.")
       self.btnSauvegarderListe.set_tooltip_text("Sauvegarde la liste.")
       self.txtNomFichier.set_tooltip_text("Entrez ici le nom du fichier a sauvegarder. L'extension .m3u sera ajoutee
pour vous si vous l'oubliez.")
```
# WE WE ULHOOSURJUDP PHU HQ S\WKRQ OSDUWLH 56

Doth}/ vdxyhidugh} yrwth frgh hw  $hwdl h$   $dh1$ 

» fh wodgh/ od vhxoh fkrvh tx\*rg sr xuudlw hafr uh din xwhu vhudlw ahv exothy grdligh or wt xh o xwolvdwhxu vxw yroh grv frgwüdny dyhf vd vrxulv1 Fhod | dmxwh xq dlusurih wlr qqhofflo ghwr xv, 1 Fuar gy p dlgwhgdgw xgh ir gfwlr g sr xuidluh fhod1

Qr xv xwolvr qv on z Igj hw uhi huhqf hv t xh qr xv dyr qv uäj oä soxv kdxw sxlv r quãi do do wh{wh srxuod exoon q\*dlqh dyhf +yr xv odxuh} ghylgä, odwwlexw vhvbwrrowlsbwh{w1 Hqvxlwh rq grlw dmx@whu o\*dssho Û od urxwlqh1 Uhwrxugh} gdgy od urxwlgh bblglwbb/ dsuãv od dị qh vho 1 Uhi huhqf hvZ lqj hw/  $dmxwh$ } =

#### t f mg/ Tf uvgCvmmf t Bj ef ) \*

Haila hw w.ww xw -\$ / r a yhxw sodf hu qrwth or jr gdqv od eréwh DSursrv1 Frpph www.dn uhwh Ifl/lold xq dwwlexwsrxuidluh fhod1Dmxwh} od di gh vxlydgwh Û od ur xwlgh DSur sr  $v =$ 

bgspgpt/tfu`mphp)hul/hel/gjy cvg of x gspn gi m ) %mphp/ qoh-

Hwyr Idul Yr xv dyh} p dlgwhgdgwxgh dssolfdwirg frpsoãwh/irgfwirgghooh

hwmdh/t xlidlwxq wdydlop hwhlothx{ gh fuädwig gh dwh gh dnfwxuh srxu yr vilf klhw gh p xylt xh1

On frgh frp sohw lgfoxdgwoh il@iklhu jodghtxh qrxv dyrqv fuää oh prlv  $ghuqhw$  alvsr qled If  $l =$ kws=22sdwhelgfrp2ii9<}YM

Surilwh } qhv qr xyhdx{ vddnqw t xh yr xv yr xv åwhy gäf r xyhuw/ navt x\*Ûod sur f kallah i r Iv1

#### **CH VHUY HXU SDUI DLW** ÄGLWRO VSHFLDOH

lo v'di lw g'xgh äglwr g vsäfldon ax I x o Flufon t xl hw x ah uä 0 äglwr g gluhfwh ghy duwfoliv On Vhuyhxusdudlwt xl r gwaärûävä sxedävgdgvohlFP g«64 Û671

kws=22 xoof luf ohp di d}lght ui 2 vshfldonalwr actor habiti hfwo vhuvhu<sub>2</sub>

# H WDSH WDS **OLH FHFL**

Ghväglwr qv vsäflddnv gx p dj d}lqh I xooFluf oh vr qwvr uwhv gdqv xq p r qgh vdqv p äi ldqf h-

S\ WKRQ ÄGLWIRQ VSHFLDCHq«4

lo v'di lw g'xqh uhsulvh gh Sur 0 judp p hu hq S| wkr q/sduwlhv 4  $\hat{U}$ ; sduJuhj Z darhuv1

kws=22 x oof luf ohp did}lght ui 2 s wkr gûvshfldangiwr ga2

- QII x op Fluf on p di d} lah/ al vhv fr af hs wh x w ah v\*h{f x vhaws r x u o\*k | w äulh äyhqwthothp hqwf dxväh sduod vruwth ghfhv sxedfdwtr qv1

# **TUTORIEL**

# **Programmer en Python - Partie 24**

**Greg Walters**

aouh ! Il est difficile<br>de croire que ceci est<br>déjà le 24e numéro.<br>Cela fait deux ans<br>que nous apprenons le Python ! Vous aouh ! Il est difficile de croire que ceci est déjà le 24e numéro. Cela fait deux ans avez parcouru un très long chemin.

Cette fois-ci, nous allons traiter deux sujets. Le premier est l'impression sur une imprimante, le second est la création de fichiers RTF (Rich Text Format, ou Format de Texte Riche) comme sortie.

# **Impression générique sous Linux**

Commençons donc avec l'impression sur une imprimante. L'idée de parler de cela provient d'un courriel envoyé par Gord Campbell. Il est réellement facile de faire la plupart des impressions depuis Linux ; plus facile qu'avec cet autre système d'exploitation qui commence par « WIN » - et dont je ne parlerai pas.

Tout est plutôt facile tant que vous ne souhaitez imprimer que du texte simple, sans gras, italique, changements de polices, etc. Voici une

application simple qui permet d'imprimer directement sur votre imprimante :

#### **import os**

**pr = os.popen('lpr','w')**

**pr.write('Test imprimante depuis linux via python\n')**

#### **pr.write('Impression terminee\n')**

**pr.close()**

C'est assez facile à comprendre si vous élargissez un peu votre esprit. Dans le code ci-dessus, « lpr » est le spooler d'impression. Le seul prérequis est que nous ayons déjà configuré « lpd » et qu'il fonctionne. C'est très probablement déjà fait pour vous si vous utilisez une imprimante sous Ubuntu. « lpd » est généralement considéré comme un « filtre magique » qui permet de convertir automatiquement différents types de documents en quelque chose que l'imprimante peut : comprendre. Nous allons imprimer sur le périphérique/objet « lpr ». Pensezy comme à un simple fichier. Nous ouvrons le fichier ; nous devons im-

porter « os ». Puis à la ligne 2, nous avons ouvert « lpr » avec un accès en écriture, en l'assignant à la variable objet « pr ». Nous procédons alors à une écriture « pr.write » avec tout ce que nous voulons imprimer. Enfin (ligne 5), nous fermons le fichier ce qui va envoyer les données vers l'imprimante.

Nous pouvons également créer un fichier texte puis l'envoyer à l'imprimante comme ceci…

#### **import os**

```
filename = 'fichier.bidon'
```
#### **os.system('lpr %s' % filename)**

Dans ce cas, nous utilisons toujours l'objet lpr mais avec la commande « os.system » qui sert simplement à envoyer à Linux une commande comme si on l'avait saisie depuis un terminal.

Je vous laisserai vous amuser un peu avec cela.

**18**

**Waouh ! Il est difficile de croire que ceci est déjà le 24 e numéro. Cela fait deux ans que nous apprenons le Python !**

# **PyRTF**

Maintenant occupons-nous des fichiers RTF. Le format RTF (c'est comme quand on dit le numéro PIN puisque PIN signifie Numéro d'Identification Personnel et que ça revient à dire le Numéro Numéro d'Identification Personnel [Ndt : en français on n'a pas ce problème de redondance puisqu'on parle de code PIN] : ça dépend du département Département des Redondances, non ?) a été créé à l'origine par Microsoft en 1987 et sa syntaxe s'est inspirée du langage de composition de texte TeX. PyRTF est une merveilleuse bibliothèque qui facilite la création de fichiers RTF. Cela nécessite de réfléchir en amont à ce à quoi le fichier doit ressembler, mais le résultat en vaut vraiment la peine.

W xw g\*der ug lo i dxw väcäf kdu hu hw lawdochu oh sdt xhws UW1 Doch} vxu kws=2s| uwww xu hir u h1 hw uäf xsä0 th} oh soft xhwSI UW 031781/011 } 1 Vdxyh0 i dugh} @th txhotxh sduwhwxwlolvh} oh j hwir ggdluh g\*duf klyhv sr xuoh gäf r p 0 suhwhul Sxlv r xyuh} xq whup lqdo hw gäsodf h} Oyr xv Ûdhqqur Iwr ô yr xv o dyh} gäf r p suhwä1W xwg\*der ug loidxwlqv0 wolobu oh sdt xhw/dyhf od frppdggh wxgr s wkr g vhws \$ lgwdof 11 Uhp du t xh} t x'lo| d xq uäshuw luh q'h{hp solnv/ t xl fr gwhgwgh er gghy lgir up dwr gy sr xuidlunghvfkr vhvxgshxfr p sot xähv1

 $Qr$  xv  $\mid$  yr  $\mid d\hat{U} \mid$  Fr p p hgâr qv fr p p h g\*kdelwxgh hg fuädgwoh fdghydv gh ar wh suriudo p h t xh vr xv sr xvh} vrlu ha kdxw Û au lyh1 Dydaw a\*dobu soxy or la/sduor av ah fh t xl vh sdwh1 Od di ah 5 lp sr uwh od eledr what xh sl UW1 Uhp dut xh} t xh ar xv xwww.av xq ir up dwg "lp sr uvdwlr q gli i äu hawah v  $d$ xwhv irlv = fhw $h$  irlv $d$ l grxv lp sr $d$ way www.fhtxlvhwarxyhgdayod eleg wkãt xh1Qr wh u xwgh sulgfisdon v\*dsshoot I deut xhH (hp soh hwqh idlw uha srxudn prphawlod urxwlah Rx0 yuhl If kihu fuäh xq ilf kihu dyhf sr xu ar p f hox s dwä ha du x p haw ox l drn x vh oth{whavira 1.wi/ oh sooth ha prah äf dwxuh hwuhwr xuah xa srlawhxu yxu fhilfklhul

Qr xv dyr gv gärn $\theta$  sduc $\ddot{\text{a}}$  gh od ur xwlgh bbgdp hbb suäfäghp p hgw p dlv sr xu yr xv udiudéklu od päprluh mi yr xv udsshoot txh vi qrxv h{äfxwrqv oh surjudpph hq prgh dxwgrph od yduded lqwhugh bbqdp hbb hwwuäj oäh  $\hat{U}$  bbp dlqbb  $\P$  > sdu frqwth/vl rq o"dsshoot frpph¦lpsruw¶ghsxlvxq dxwh surjudpph/fhwwh sruwlrg gh fr gh vhudlj gruäh1

Qrxv fuärqv où xqh lqwodqfh gh ðr erhw Uhgghuhu' dsshor gvod ur xwlgh I deut xhH hp son hwaif x säur q vor en hw uhw xugä gr f x 1 Sxlv gr xv äf dyr gv oh ilfklhu +grfx, hq xwbwdqwod urxwlqh Rxyuhl If klhul

Sdwr gyp dlgwhadgwdx fr gwhax gh od ur xwlgh sulgfisddn I deut xhH hp soh1 Uhp sootfh} o\*lqwww.fwlrq sdw sdu oh fr gh fl@hwr xv1

```
Uhj dugr gv f h t x h gr x v dyr gv i dlwl\Omegasuhp lãuh dị qh fuäh xgh lqwdqfh qh
gr f xp hqwl Sxlv r q f uäh xgh lqwdgf h
gh i hxloon gh wy on 1 Hayxlwh gr xv fuär gv
xgh lgwdgfh gh o'r erhnwynfwlr g hwr g
odmxwh dx grfxp hqwl lp dj lqh} xqh
vhfwlrg frpph xg fkdslwuh gdgv xg
dyuh 1 Hayxlv h ar xv fuär av xg sdudjudskh
ha xwolvdawoh wy on Qr up dol Odxwhxu
gh s| UW d suäuäj oä fh wy oh dyhf
xgh sr of h Dudohg 44 sr Igw1Hgyxlwh
r q äf ulwoh wh{wh t x *r q yhxwgdqv f h sdud0
judskh/rqödnmxwh Ûod vhfwlrqhwrq
thw xugh gr wh gr f xp hgwgr f x 1
```
F\*hwyudlp hqwidfldn1Hgfruh xqhirlv/ yr xv ghyh} uäi cäf klu vr lj qhxvhp hqw hq dp r qw Û od vr wh qäyluäh/p dlv fh g\*hwsdvwaavfrpsoltxä1 Vdxyhj dugh} fh surj udp p h hq wdqw t xh ¦ wivhwd1s| ¶ hw h{äf xwh} 0th1 Haila/ xwdwh} RshqRiilfh  $+X$ 

Oeth Riilfh, sr xur xydu on ilf klhu hw on { dp lqhu1

P dlgwhgdgwidlyr gy t xhot xhv p r gl0 ilf dwr gy yl p sdwklt xhy 1 W xwg\*der ug/ dmxwr gy xg hg 0 wath 10 un dd xwhxu gh s| UW qr xvir xuqlwxq wy ob suaqäilql dsshoä Khdghu4/t xh gr xv door gv xw0 dyhusrxuqrwh hq0wawh1Dmxwh}fhtxl vxlwhqwh dov dj qhv gr fx Mnf wr qvddsshqq hws @Sdudj udsk1

 $q >$ Qbsbhsbqi)tt/QbsbhsbqiTuzmtt/ If bej oh2\*

q/bqqf oe) ^ Fyf nqmf e^f o. uf uf ^\*

t f duj po/ bqqf oe) q\*

Prglilh} oh qrp qx ilfklhu ha  $\frac{1}{2}$  buv we  $\P$  > f hod g hy udlwg r g g huf h f I =

```
ES/Xsi uf ) epdv-
Pvwsf G di j f s) " suguf t uc" **
```

```
\text{endv} > \text{Epdvnf} ou) *
t > epd/Tuzm Tiffu
t f dui po > Tf dui po) *epdy/Tf dui pot/bagf oe) t f dui po*
```

```
g > Qbsbhsbai)tt/QbsbhsbaiTuzmft/Qpsnbmt
\mathsf{a}/\mathsf{bad}oe)^Wojdi opusfasfnifs fyfnamfefdsÙbuipo ef aidiifs SUG/ ^
        `Df asfnifs absbhsbaif ftu ebot mf tuzmf asÙeÙaioi baafmÙ opsnbm ^
       "fu upvt mft absbhsbaift tvi wbout vuimitfspou df tuzmf tbva ti po mf dibohf/"
t f dui po/ bggf oe) g*
```

```
sf uvso epdv
```
**TUTORIEL - PROGRAMMER EN PYTHON - PARTIE 24**<br>
Sauvegardez-le sous le nom<br>
rtftestb.py et exécutez-le. Maintenant<br>
nous avons un en-tête. Je suis sûr que<br>
votre esprit est en train de se<br>
votre esprit est en train de se<br>
<sup></sup> Sauvegardez-le sous le nom rtftestb.py et exécutez-le. Maintenant nous avons un en-tête. Je suis sûr que votre esprit est en train de se demander tout ce qu'on peut faire encore. Voici une liste des styles prédéfinis que l'auteur nous fournit.

Normal, Normal Short, Heading 1, Heading 2, Normal Numbered, Normal Numbered 2. Il y a également un

> **Voyons maintenant comment modifier les polices, leur taille et leurs attributs (gras, italique, etc.) à la volée.**

style List que je vous laisserai découvrir. Si vous voulez en voir davantage, sur ça et sur d'autres sujets, les styles sont définis dans le fichier Elements.py que vous avez installé tout à l'heure.

Ces styles prédéfinis sont utiles pour beaucoup de choses, mais on peut avoir besoin d'en créer d'autres.Voyons maintenant comment modifier les polices, leur taille et leurs attributs (gras, italique, etc.) à la volée. Après notre paragraphe, et avant de retourner l'objet document, insérez le code ci-dessus à droite et modifiez le nom du fichier de sortie en rtftestc.

```
p = Paragraph(ss.ParagraphStyles.Normal)
p.append( 'Il est aussi possible de passer outre les elements d''un style. ',
        'Par exemple vous pouvez modifier seulement la ',
        TEXT(' taille de la police a 24 points', size=48),
        ' ou',
        TEXT(' son type a Impact', font=ss.Fonts.Impact),
        ' ou meme d''autres attributs comme',
        TEXT(' LA GRAISSE',bold=True),
        TEXT(' ou l''italique',italic=True),
        TEXT(' ou LES DEUX',bold=True,italic=True),
        '.' )
```
**section.append(p)**

Sauvegardez le fichier sous le nom rtftestc.py et exécutez-le. La nouvelle portion du document devrait ressembler à ceci…

Il est également possible de passer outre les éléments d'un style. Par exemple vous pouvez modifier seulement la taille de la police à 24 points, ou son type à Impact ou même modifier d'autres attributs comme la graisse ou l'italique ou les deux.

Bon, qu'avons-nous fait ? La ligne 1 crée un nouveau paragraphe. On commence comme auparavant à l'ajouter au texte. Regardez la ligne 4 (TEXT(' taille de la police a 24 points', size=48),) : en utilisant le qualificatif TEXT on indique à pyRTF qu'il faut faire quelque chose de différent au milieu de la phrase, dans ce cas on modifie la taille de la police (Arial) à 24 points, en précisant

à la suite la commande « size = ». Mais attendez une minute : on indique 48 comme taille alors qu'on veut écrire en 24 points ; et la sortie est réellement en 24 points. Que se passe-t-il ici ? Eh bien, la commande de taille est en demi-points ; ainsi si on veut écrire en police 8 points, on doit utiliser « size = 16 ». Vous comprenez ?

Ensuite, on continue le texte et on modifie la police avec la commande «\_font = ». Cette fois encore, tout ce qui est dans l'instruction en ligne TEXT entre les guillemets sera affecté, mais pas le reste.

Bien. Si vous avez compris tout cela, que peut-on faire d'autre ?

On peut aussi régler la couleur du texte avec l'instruction en ligne TEXT de cette façon :

**p = Paragraph() p.append('Voici un nouveau paragraphe avec le mot ',**

**TEXT('ROUGE',colour=ss.Colou rs.Red),**

**' ecrit en rouge.')**

**section.append(p)**

Remarquez que nous n'avons pas eu à repréciser que le style de paragraphe est Normal, puisqu'il ne change pas tant qu'on ne lui dit pas. Remarquez également que si vous habitez aux États-Unis vous devez utiliser la bonne orthographe pour « Colours\_» [Ndt : les Américains utilisent souvent l'orthographe « impropre » Color].

Voici les couleurs prédéfinies : Black,

Blue, Turquoise, Green, Pink, Red, Yellow, White, BlueDark, Teal, GreenDark, Violet, RedDark, YellowDark, GreyDark et Grey.

Et voici une liste de toutes les polices prédéfinies (ce sont les notations pour les utiliser) :

Arial, ArialBlack, ArialNari streamVeraSans, Bitstream BookAntiqua, BookmanOldS tellar, CenturyGothic, Comi CourierNew, FranklinGothio Garamond, Georgia, Haetten Impact, LucidaConsole, Lucid code, MicrosoftSansSerif, Pala type, MonotypeCorsiva, Pap faen, Symbol, Tahoma, Ti Roman, TrebuchetMS et Ver

Maintenant vous devez pe tout cela est bien joli, mais peut-on créer ses propres C'est assez simple. Retourne de notre fichier et ajoutez le suit avant la ligne d'en-tête.

```
result = doc.StyleSheet
```

```
NormalText =
TextStyle(TextProperty
(result.Fonts.CourierNew,16)
)
```

```
ps2 =
ParagraphStyle('Courie
```

```
p = Paragraph(ss.ParagraphStyles.Courier)
p.append('Now we are using the Courier style at 8 points. '
         'All subsequent paragraphs will use this style automatically. '
         'This saves typing and is the default behaviour for RTF documents.',LINE)
section.append(p)
p = Paragraph()
p.append('Also notice that there is a blank line between the previous paragraph ',
         'and this one. That is because of the "LINE" inline command.')
```
**section.append(p)**

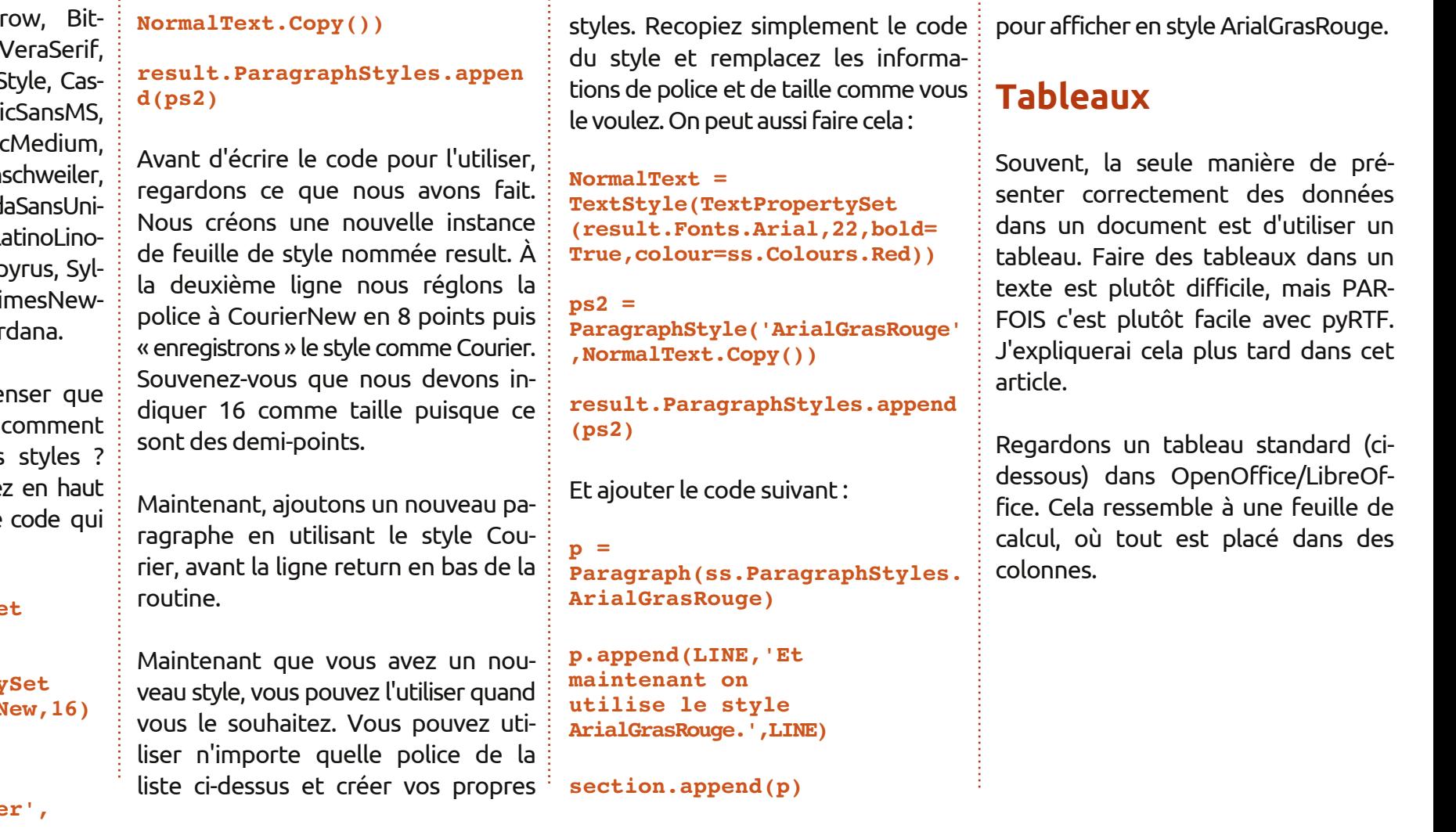

Des lignes horizontales, et des colonnes verticales. Un concept simple.

Commençons une nouvelle application nommée rtfTableau-a.py. Démarrons avec notre code standard (page suivante) et construisons à partir de là.

Pas besoin d'explications ici puisque c'est à peu près le même code que nous avons utilisé précédemment. Maintenant, écrivons la routine ExempleTableau. J'utilise en partie l'exemple fourni par l'auteur de pyRTF. Remplacez l'instruction pass dans la routine par le code suivant :

**docu = Document()**

```
ss = docu.StyleSheet
```

```
section = Section()
```

```
docu.Sections.append(section)
```
Cette partie est la même que précédemment, passons à la suite.

```
tableau =
Table(TabPS.DEFAULT_WIDTH * 7,
     TabPS.DEFAULT_WIDTH * 3,
```
**TabPS.DEFAULT\_WIDTH \* 3)**

Cette ligne (oui, il ne s'agit que d'une ligne, mais découpée pour plus de clarté) crée notre tableau basique.

```
Nous créons un tableau à trois co-
lonnes, la première contient 7 cellules,
les deux suivantes en contiennent 3.
Nous n'avons pas que des cellules
uniques à notre disposition, car on
pourra saisir les largeurs en « twips »
[Ndt : ce sont des unités de mesure,
utilisées en LibreOffice et pour le RTF,
équivalentes à 1/1440 d'un pouce
(2,54 cm). Cf http://en.wikipedia.org/wi-
ki/Twip#In_computing.] Nous y revien-
drons dans un moment.
```

```
c1 = Cell(Paragraph('ligne 1,
cellule 1'))
```

```
c2 = Cell(Paragraph('ligne 1,
cellule 2'))
```

```
c3 = Cell(Paragraph('ligne 1,
cellule 3'))
```

```
tableau.AddRow(c1,c2,c3)
```
Ici nous réglons les données qui vont dans chaque cellule de la première ligne.

```
c1 =
Cell(Paragraph(ss.ParagraphS
tyles.Heading2,'Style en-
tete 2'))
```

```
c2 =
Cell(Paragraph(ss.ParagraphS
tyles.Normal,'Retour au
style Normal'))
```

```
c3 = Cell(Paragraph('Encore
du style Normal'))
```

```
tableau.AddRow(c1,c2,c3)
```

```
#!/usr/bin/env python
from PyRTF import *
def ExempleTableau():
  pass
def OuvreFichier(nom):
  return file('%s.rtf' % nom, 'w')
if name == ' main ':\overline{DR} = \overline{Renderer(\overline{)}
```

```
docu = ExempleTableau()
DR.Write(docu, OuvreFichier('rtftablea'))
print "Fini"
```
Ce morceau de code règle les données pour la deuxième ligne. Remarquez que nous pouvons régler des styles différents pour une seule ou plusieurs cellules.

```
c1 =
Cell(Paragraph(ss.ParagraphS
tyles.Heading2,'Style en-
tete 2'))
```

```
c2 =
Cell(Paragraph(ss.ParagraphS
tyles.Normal,'Retour au
style Normal'))
```

```
c3 = Cell(Paragraph('Encore
du style Normal'))
```

```
tableau.AddRow(c1,c2,c3)
```

```
Cecirègle la dernière ligne.
```

```
section.append(tableau)
```

```
return docu
```
Ceci ajoute le tableau dans la section et retourne le document pour affichage.

```
Sauvegardez et exécutez l'applica-
tion. Vous remarquerez que tout res-
semble à ce que vous attendiez, mais
qu'il n'y a pas de bordures pour le
tableau. Ceci peut rendre les choses
difficiles à lire : réglons ce problème.
À nouveau, j'utilise en grande partie
le code de l'exemple fourni par l'au-
teur de pyRTF.
```

```
Sauvegardez votre fichier sous le
nom rtfTableau-b.py, puis effacez
tout ce qui est entre « docu.Sec-
tions.append(section) » et « return
docu » dans la routine ExempleTa-
bleau, et remplacez-le par ce qui suit :
```

```
cote_fin = BorderPS( width=20,
style=BorderPS.SINGLE )
cote_epais = BorderPS( width=80,
```
programmer en python  $\bullet$  volume 4

```
22
```
# W.W. W. ULHOOSURJ UDP P HU HO S\ WKRO 0SDUWH 57

t uzmf >Cpsef sQT/ TJOHMF \*

```
\csc and \sin o \sin Gsbnf QT) dpuf ` ai o-
dpuf `gj o- dpuf `gj o- dpuf `gj o *
\csc cpse fabit > Gsbnf \overline{CD} dput fabit -
dpuf `f qbj t - dpuf `f qbj t - dpuf `f qbj t *
```

```
cpse`nj yuf > Gsbnf QT) dpuf ` gj o-
dpuf `f qbj t - dpuf `qj o- dpuf \dot{f} qbj t *
```
Lfl qr xvuäj or qvohvgäilqlwlr qvghvfï wäv hwghver ugvsr xuohvhafdauhp haw1

```
ubcmf by > Ubcmf)
Ubc OT/ EFGBVMU\overrightarrow{X}JEUI + 4-
UbcQT/ EFGBVMU` XJEUI + 4-
\text{LbcOT/EFGBMMJ XJEU} + 4 *
```

```
d2 > Df mm) Qbsbhsbqi) \hat{M}DD2^* *-
cpse' gi o *
```

```
d3 > Df mm) Qbsbhsbqi ) \hat{M}DB\hat{N} * *
```

```
d4 > Df mm) Qbsbhsbqi ) ^{\circ} M2D4^{\circ} *-
\csc f abi t *
```

```
ubcmf bv/ BeeSpx) d2- d3- d4 *
```
Gdav od suhp lãuh oli ah/ ohv f hooxohv ah od fror qqh 4 +er ugbilq, hwah od fror qqh 6+er ugbhsdlv, dxur qwxqher ugxuh1

```
d2 > Df mm) Qbsbhsbqi ) ^ MBD2^ * *
d3 > Df mm) Qbsbhsbqi ) ^ MBD3^ * *
d4 > Df mm) Qbsbhsbqi ) ˆ M3D4ˆ * *
ubcmf bv/ BeeSpx) d2- d3- d4 *
```

```
Dxf x ah ahv f dvhv a*dxud ah er uaxuh
adav od di ah 51
```

```
d2 > DfQbsbhsbai ) ^{\circ} M4D2^{\circ} *-
cpse` nj yuf *
```

```
d3 > Df mm) Qbsbhsbqi ) \hat{M}D3<sup>\hat{m}</sup> *
```

```
d4 > Df mm) Qbsbhsbqi ) ^{\circ} M4D4^{\circ} *-
cpse` nj yuf *
```
ubcmf bv/ BeeSpx) d2- d3- d4 \*

» qr xyhdx/ dav f dvhv ghv fr or qqhv 4 hw6 dxur qwxqh er ugxuh p l{ wh gdqv odwur lvlãp h olj qh1

t f duj po/ bqqf oe) ubcmf bv \*

```
Hw yr Id U<sup>1</sup> Yr xv dyh p dlqwhqdqw dnv
edvhy sr xuf uähughy ar f xp haw UW
dyhf gx fr gh1
```
» odsur f kdlqh ir lv\$

Oh fr gh vr xuf h hww glvsr gled vxu sdwhelg fr p p h g\*kdelwxgh1Qd suh0 p lãuh sduwh hww lf  $l = k$ ws=22sdwh0  $elafro 2xUVw/mY$  hw frawthaw on  $u$ ävxp ä gh  $u$ iv $h$ w $s$ |  $-d$  Ûh,/ $d$  whfr ggh sduwh uwiWdedndx1s|  $+d$  hwe, hvwlf  $l =$ kws=22sdwhelq1fr p 2Q GJX: Q1

# Sur judp p huhq S| wkr q 0Sduwth 58

J uhj Z dowhuv q fhuvdlq qrpeuh g\*hqwuh<br>yr xv r qwfrpphqwädwdu0<br>wfdw gh surjudppdwrq<br>judsklt xh hwglwfrpelhq<br>yr xv dnv dyh}dssuäfläv1Hquäsr qvh Û q f huwdlq qr p euh g\*hqwuh yr xv r qwf r p p hqwä ohv du0 wlf oh v gh sur judp p dwlr q j udsklt xh hwglwfr p elhq f hod/ qr xv door qv fr p p hqf hu Û mhwhu xq ™loÛ xq dxwuh r xwlog\*lqwhuidf hv j udsklt xhv dsshoä Wnlqwhu1Fhf l hvwod idâr q ¦ > r i i lf lhooh › ¶ gh i dluh gh od sur j udp p dwlr q j udsklt xh hq S| wkr q1 Whilawhuh{lwh ghsxlv or qi whp sv hwd xqh dvvh} p dxydlvh uäsxwdwlr q sr xu vr q f ï wä ¦ ›gäp r gä›¶1Fhf l d f kdqj ä uäf hp p hqw/ dor uv m\*dl shqvä t xh qr xv sr xuulr qv qr xv edwwuh fr qwuh f h p dx0 ydlvsur f hwxv qh uäi dn{lr q1

WXWRULHO

Q1E1=W xwoh fr gh suävhqvä lfl hvwsr xu S| wkr q 51 vhxohp hqw1Gdqv xq sur 0 f kdlg duwf oh/ gr xv door gv glvf xwhu gh od idâr q g\*xwlolvhuWnlqwhudyhf S| wkr q 61{ 1Vl yr xvGHYH] xwlolvhuS| wkr q 61{/ f kdqj h} ohv gäfodudwlr qv g\*lp sr uwdwlr q hq i iur p wnlqwhulp sr uw  $\sqrt{11}$ 

# Xq shx g\*klvwr luh hwxq  $shx$  gh f r qwh $\{wh$

Whilgwhu hww ordeeu äyldwir q gh | › Wh lqwhuidf h›¶1Wn hvwxq odqj dj h gh sur 0 judp p dwlr q Û oxl wr xw vhxo/ hw oh p r gxoh Whlqwhu qr xv shup hw g\*xwl0

dwhu dhy ir af 0wlr av ah o\*lawhuidf h j ud0 sklt xh ah f h odqi di h1Lol d xa f huwdla qr p euh gh z lgj hwv t xl ylhqqhqwqdwl0 yhp hqwdyhf oh p r gxoh Whlqwhu1Sdup I hx{/r q wur xyh ghv fr qwhqhxuvgh kdxw qlyhdx +ghv ihqåwuhv sulqf lsdohv,/ ghv er xwr qv/ ghv äwlt xhwwhv/ ghv f dguhv/ ghv }r qhv gh vdlvlh gh wh{ wh/ ghv f dvhv Û fr f khu/ ghv er xwr qv udglr / ghv f dqhydv/ ghv hqwuähv gh wh{ wh p xowlolj qhv/ hwelhq soxv hqfr uh1Lo| d dxwl gh qr p euhx{ p r gxohvt xl dmrxwhqw ghv ir qf wir qqddwäv sdu ghwxv Whlq0 fhqwhuvxut xdwh z lgj hwy1Xq fr qwhqhxu gh kdxwqlyhdx  $+\hat{U}$  sduwlu g\*lf l mh ydlv hwhqwhothp hqwotdsshohu od ihqåwuh udflqh,/ xq f dguh/ ghväwlt xhwhv hwghv er xwr qv1Gdqv oh sur f kdlq duwlfoh/ qr xv yhuur qv soxv gh z lgj hww soxv hq sur 0 ir qghxu1

sur j udp p huhq s| wkr q yr oxp h 7 I r qgdp hqwdohp hqw/ qr xv dyr qv oh z lgj hwfr qwhqhxugh kdxwqlyhdx t xl fr qwlhqwg\*dxwuhv z lgj hwv1Lov\*dj lwgh od ihqåwuh udf lqh r x sulqf lsdoh1Gdqv f hwh i hqåwuh udf lqh/ qr xv sodâr qv ohv z lgj hww t xh qr xv yr xor qv xwbwhugdqv qr wuh sur j udp p h1Fkdt xh z lgj hw/ Û o\*h{f hswlr q gx fr qwhqhxu udf lqh sulqf lsdo/ d xq sduhqw0h sduhqwq\*hvw sdv ir uf äp hqwod ihqåwuh udf lqh>>âd

shxwåwh xq dxwh z lgi hwl Qr xv yhu0 ur qv f hod oh p r lv sur f kdlq1 Sr xu fh p r lvd l/ wr xv dnv z lgj hwvdxur qwsr xu sduhqw od ihqåwuh udf lqh1

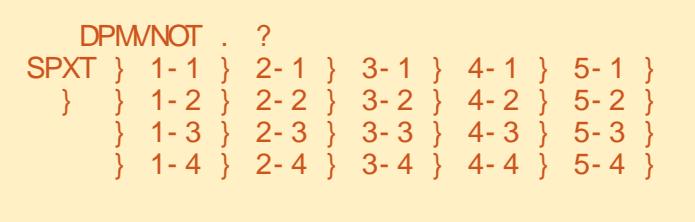

whu1Fh p r lv0f l/ qr xv door qv qr xv fr q0 f lsdoh1Od soxsduwghv sur j udp p hxuv Dilg gh sod fhu hwg\*di i lf khu ohv z lg0 j hwy hqidqwy qr xv ghyr qv xwb whuf h t x\*r q dsshoh od ¦ ›j hvwlr q gh j är p ä0 wulh<sup>,</sup> 11 F\*hwwod idâr q gr gwohv f kr vhv vh sodf hqwgdqv od i hqåwuh udf lqh sulq0 xwolvhqw xq gh f hv wur lv w shv gh j hvwlr q gh j är p äwulh›=Sdf nhu/ J ulg/ r x J h w r a gh od soo f h 1 » p r a kxp e oh dylv/ od p äwkr gh Sdf nhu hwww. av p dod0 gur lwh1 Mh yr xv odlwh o'h{ sor uhu sdu yr xv0p åp h1Od p äwkr gh gh j hvwlr q gh od sodf h shup hw xq sodf hp hqw h{wuåp hp hqwsuäflv ghv z lgj hwv/ p dlv âd shxwåwuh fr p solt xä1Qr xvhq uhsdu0 ohur qv gdqv xq i xwxu duwlf oh1 Fhwwh ir lvofl/ qr xv door qv qr xv fr qf hqwuhu vxuodp äwkr gh gh odj uloh1

> Shqvh}  $\hat{U}$ xq wdedhxu1lo| d ghv di qhv hwghv fr or qqhv1 Ohv fr or qqhv vr qw yhuwlf dohv/ ohv olj qhv vr qwkr ul}r qwdohv1 Yr lf I xqh uh suävhqwdwlr q wh { wh vlp soh ghv dguhvvhv gh fhoxoh g\*xqh j ulooh 57

vlp soh ah 8 fr or qahv vxu 7 oli ahv +ha kdxwÛ gur lwh,1Oh sduhqwsr wãgh od i ulooh/ ohv z lai hwy yr awaday ohy sr vl0 where available is understanding the unit of the value of the value of the value of the value of the value of the value of the value of the value of the value of the value of the value of the value of the value of the valu yr xv sr xuulh} shqvhu t xh f hod hvw wuãy do lwdwli1 W xwhir ly/ dry z lgi hwy shxyhqwv<sup>\*</sup>äwhqquh vxusoxylhxuv sr vl0 where you are julied with vehicles when when you will be vehicles when you will be vehicles when you will be ve ghvfr or qqhv/ vr lwgdqvfhoxl ghv oli qhv/ r x ohvghx{ Ûodir lv1

#### $Qr$  wuh suhp lhuh $\{$  hp soh

 $Qr$  wh suhp lhu h{ hp soh hww VXSHU vlp soh +vhxohp hqwt xdwuh olj qhv,/ p dlv h{ solf lwh1

```
gspn Ul j ouf s j nqpsu` +
sbdi of > U| )*
```
cpvupo > Cpvupo) sbdj of - uf yu > #Cpokpvs GvmmDj sdmf #\*/ hsj e) \*

sbdj of / nbj omppq) \*

# WE WE ULHOOSURJUDP PHUHQ SI WERQ OSDUWLH 58

 $E$ r q/t x\*hw $\delta$ ht xl vh sdwh lfl>B $\delta$ d suh $0$ plãuh dị qh lp sruwh od eledrwkãt xh Whigwhui Havxiwh/rg igwodgfih o'r erhw White Igh 40th hww.gh sdunkh gh Whigwhu 1  $Yr$  If  $I \otimes I \otimes I$  qh wur  $I \vee I$ 

#### cpvupo > Cvuupo) sbdj of - uf yu > #Opokpvs GvmmDj sdmf #\*/hsje)\*

Qr xv fuär qv xq er xw q dsshoä er x0 w q/ gäilglwr qv vr q sduhqw Û od ih qå wh udflqh/ uäjor qv vrq wh {wh U b Ergm xu I xoo Flufoh b¶ hw oh sodâr qv gdqv od juloob 1 Hqilq/qr xv dsshorqv od erxfoh sulgfisdoh gh od ihgåwuh1 Âd sdudéwway vlp soh txdqg rq uhj dugh oh fr gh/p dlv ehdxfr xs gh fkr vhv vh sdwhqw gdqv ወለ fr xdwhv1 Khxuhxvhp hqw qr xv q\*dyr qv sdv ehvriggh frp suhqguh w xwfhodsr xu Mpwdgwl

 $H$  äf xwh } oh surjudpph hw qrxv door qv yr lu fh t xl vh sdwh1 Vxu p d pdfklqh/ od ihqåwuh sulqflsdoh dssdudévha edv Û j dxfkh gh ðäfuda1 Hoth sr xuudlwdssd0udéwh dloothxuv vxuoth yi wuh1 Folt xhu vxu oh er xwr q qh idlw uhq1 Uäsdurqv fhod gdqv qrwuh sur f kdlg h{hp s dn1

# $Qr$  wh ghx {  $l$  ap h h { hp s d n \,

Fhwh irlv/ gr xv doorgv fuähu xgh fodwh dsshoäh Dss1Fh vhud od fodwh

```
dmbt t Baa:
ef q 'i qi u' ') t f mq- qsi odi qbm *;
         dbest > Gsbnf) qsj odj qbmft f mg/ mcmUf yuf > Mocf m) dbesf - uf yu > #Wpi dj vo xj ehf u mbcf m#*
         tf mg/cuoRvj uuf s > Cvuupo) dbesf - uf yu>#Rvj uuf s#- qh>#sf e#- dpnnboe>dbesf/r vj u*
         tf mg/cuoCpokpvs > Cvuupo) dbesf - uf yu>#Cpokpvs#- dpnnboe>tf mg/Ej uVoUsvd*
         dbesf/hsje)dpm/no > 1- spx > 1<sup>*</sup>
         t f mg/ mcmUf yuf/hsi e) dpm/no > 1- spx > 1- dpm/not qbo > 3^*t f mg/cuoCpokpvs/hsje) dpm/no > 1- spx > 2^*
```
 $Fr$  p p hqâr q $v =$ 

#### gspn Uljoufs jngpsu +

F\*hwood gäfodudwir g g\*lp sruwdwir g sr xu od eledr vkãt xh Vyllqvhul

Qr xv gäilglwr gy gr wh f wwh/hwgdgy od ur xwligh bbliglwbb/ gr xv p hww gv hg sodf h gr v z lgi hw hwohv sodâr gv gdgv od i uloob 1

Od suhplãuh dị qh qdqv od urxwlqh bblglwbb fuäh xg fdguh txl vhud oh sduhqw qh w xv qr v dxwuhv z lqi hwd On sduhqwgh fh fdquh hww od ihqåwuh udflgh -z lgj hwgh soxy kdxwglyhdx, 1 Havxlwh/ qr xv gäilglwr qv xq odehohw ghx{ er xw gv1Uhj dugr gv od dj gh gh f uädwir q gh o äwlt xhwh 1

 $t$  f ma/ mcmUf vuf > Mocf m dbesf $uf yu > #Df di$  ftu vo xiehfu  $mbcf$   $m#^*$ 

t xl gävlhqwhiihfwlyhp hqwqr wh ihqåwh1 Qr xv fuär qv oh z lgj hw äwlt xhwwh hw ödsshor qv vhoi ted/th{ vh1lokäulvh qh or e0 mhw z Igj hw Odehol Qr xv uäj or gv vr g sduhqw + oh fdquh, hw gäilglwr qv oh wh{wh Û diilfkhu +wh{w @.Fhfl hwwxq z Igj hwodehó, 1F\*hwdxwl vlp soh t xh fhod1 Elhq vöu' qr xv sr xyr qv idluh ehdxfrxs plhx{/pdlvsrxudqwdqw f "hwww xwf h gr gwgr xv dyr gv ehvr lg1 Havxlwh/ ar xv p hww av ha sodfh ohv ghx{ er xwr gvt xh gr xvdoor gv xvldwhu=

#### $t$  f ma/ cuoRvi uuf s  $>$

Cvuupo) dbesf - uf yu>#Rvi uuf s#gh>#sfe#- dpnnboe>dbesf/rvju\* t f mg/ cuoCpokpvs > Cvuupo) dbesf - uf yu>#Cpokpvs#dpnnboe>t f mg/ Ej uVoUsvd\*

Qrxv qrpprqv dnv z lgj hwy il{rqv doxu sduhqw f dquh, hwgäi lqlwr qv do wh { wh U di i lf khul P dlqwhqdqwewq T x lwhu d xq dwwlexwpdut xä ij txh qrxv dyr qv uäi cä Û ¦buhqb¶1 Yr xv dyh} ghylgä txh fhod gäilglwod frxohxu g\*dydgw@sodgrxodfrxdnxugxwh{wh Û od fr xohxu ur xi h1 Oh ghualhu dwwlexw  $vr \alpha p h7$  58

yhuwÛ gäi Iglu od fr p p dggh t xh gr xv yr xor qv xwlolyhu or wt xh o'xwlolydwhxu folt xh vxu oh er xwr q1 Gdqv oh fdv gh evaTxIwhu' f \*hwfdquht xlw't xl vhup lqh oh surjudpph1 F\*hw xqh irqfwlrq lqväj uäh/gr qf qr xv q'dyr qv sdv ehvr lq gh od fuähun Gdgv oh fdv ghewa Erg0 mxu' f\*hw xqh urxwlqh dsshoäh vho GlwXqWxf1 Qrxv ghyr qv fuähu fhot of I/ p dlv dxsdudydgwgr xv dyr gv hafr uht xhot xhfkr vh Ûi dluh 1

```
Qr xv ghyr gy sodf hugr v z lgi hw gdgy
\omega juloob 1 Yr Ifloh voligh v Ûqr xyhd x \succeqdbesf/hsie) dpm/no > 1- spx >1*t f ma/ mcmUf vuf / hsi e) dpm/no >1- spx > 1- dpm/not qbo > 3^*t f mg/cuoCpokpvs/hsje) dpm/no
> 1 - spx > 2^*t f ma/ cuo Rvi uuf s/ hsi e) dpm/no
```

```
> 2 - spx > 2^*
```
W xw g\*der ug/ gr xv dwwlexr gv xgh juloon dx fdquh 1 Havxlwh/ qr xv uäjor qv

# WE WE ULHOOSURJUDP PHUHOS WEROOSDUWLH 58

odwedexwgh juloon ghfkdt xh z lgj hw vho q o'hqqur lwr ô qr xv yr xo qv sodf hu oh z lqi hwlQrwh } od di qh ¦ froxp qvsdq¶ sr xu däwlt xhwh +whoited/Vh{wh,1Fhod lqglt xh t xh qr xv yr xor qv t xh otäwlo t xhwh väwhqqh vxu ghx{ fr or qqhv gh od j ulob 1 Sxlvt xh qr xv dyr qv vhxolip hqw ghx{ frorgghv/lovdilwgh wrxwh od ody hxu gh odssolf dwr g1P dlgwhadaw gr xv sr xyr gv fuähu gr wuh ir gfwlr g  $gh$  udssho

#### ef q Ej uVoUsvd) t f mg\*;

```
asi ou #Cookpys m duf vs
ev Nohb{j of GvmnDj sdmf ""#
```
Fhod diilfkh vlp sohp hawadav od ih0 gåwch gx whup lgdoch p hwdi h . Er g0 mxu dhfwhxu gx Pdjd}lqh IxooFlu0 f dn>\\$\$ Hailg/r a lawdaflh od fodwh Wh Ogr wuh fod wh Dss Oh wh { äf xw qv od  $er x f d n s u f l s d n =$ 

sbdi of  $>$  UI  $)$ \*

 $bag > Bag)$  sbdj of  $*$ 

sbdj of / nbj omppq) \*

Hwd h } d n surjudp p h 1 P dlqwhqdqw loidlwyudlp hqwt xhot xh f kr vh1P dlv dù hqfruh/od srvlwlrq ghod ihqåwuh hw wãv jåqdqwh1 Fr wij hr qv fhod gdqvqrwch surfkdlq h{hp soh1

# Qr wh wr Ivlãp h h{hp soh

Hauhil wuh } oth { hp son suafäghaw vr xv dn qr p h{hp sdn6\$|1W xwhw h{ df @hp hqw sduhlo vdxi xqh vhxoh di ght x l vh wur x y h h g e dv g h od ur x 0 wigh sulgfisddn1Mh ydlv yr xv p r gwthu f hvolj qhv dyhf od qr xyhooh ⊨

```
sppu > U)*
```
sppu/ hf pnf usz) ^261y86, 661, 261^\*

```
dmbtt Dbmvmbups)*:
     ef g' i oj u') t f mg-sppu*;
          nbt uf s > Gsbnf) sppu*
          t f mg/ Dvssf ou Wbm/f > 1t f mg/l pmef s Wbmf > 1t f mg/Dvssf ou Gvoduj po > ^^
          t f mg/Dyssf ouEj t gmbz > Tusi ohWbs) *
          t f mg/ Dyssf ouEj t gmbz/t f u) ^ 1^*
          t f mg/ Ef di nbm\alpha yu > Gbm f
          t f mg/ Ef dj nbmDpvou > 1
          t f mg/ Ef gj of Xj ehf ut ) nbt uf s*
          t f mg/ Qmbdf Xj ehf ut ) nbt uf s*
```
sppu/ nbj omppq) \*

 $bag > Bag) sppu*$ 

Fhilir uth gr wuh iho gåwch Iglwdd Úxgh wallooh gh 483 sl{hov gh ody h vxu: 8 sl hov gh kdxwl Qr xv yr x0 or gv dxwl t xh oh frlg wsäuhxuj dxfkh gh od i hqåwch vrlwsodfä Ûxgh sr vlwr g kr u0

suriudpphuhqslwkrq

}r gwddn gh 883 sl{hov +ghsxlv od gur lwh, hw $\hat{U}$ xgh sr vlwhr g yhuwlfdd ngh 483 sl{hov-ghsxlv on kdxw1Frpphqw vxlv0th duulyä Ûfhv fklijuhvBMdl frp 0 p hqf ä dyhf ghv yddnxw udlvr qqdednv hwohv di shdxilgä Ûsduwugh oÛIF\*hw xq shx qliilfloh qh idluh qh fhwh i dâr q/p dlv ohv uävxovalw vr qwp hloohxw t xh v r q qh i dlw lhq qx w xwl

# Or wht xdwlãp h h { hp s d 0 Xgh f dof xodwulf h vlp soh

P dlgwhgdgw'uhj dugr gv t xho t xh f kr vh g \* xq shx soxv frpsdtxä1Fhwhirlv/grxv door qv fuähu xqh fdofx0 odwulfh vlpsoh Û 7 erx0 w qv/ sr xu dnv 7 r säud0 vir qv=dqqivir q/vr xvvudf vir q/ p xowlsofdwir q hwglylvir q1  $\rightarrow$  quriving yr xv yr | h }  $\hat{U}$ 

t xrl hob uhwhpednud/ vr xv ir up h gh wh{wh vlp soh1

Qr xv door qv | sor qj hu wr xwgh vxlvh hwith yrxv h{soltxhudloh frgh +dx plothx <u>Ûgurlwh</u>, dx ixuhw Ûp hyxuh 1

» sduwod gäfodudwir q ghod jär päwulh/ fhfl ghyudlw åwuh dwh} idfloh srxu yr xv gh fr p suhqquh p dlqwhqdqw+ U j dxfkh, 1 Udsshoh} Oyr xv/ suhqh} ghv yddnxw udlvr qqdednv/prglilh}@hv/sxlv

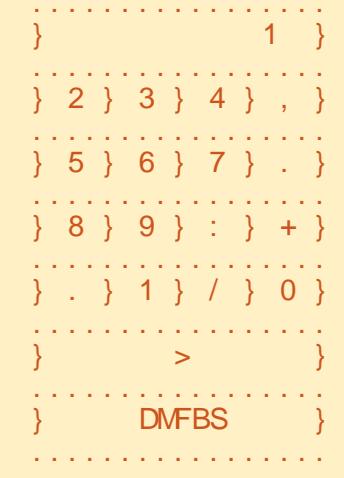

gspn Uljoufs jngpsu +

```
ef q TubsuVq) *:
    hmpcbm wbm x- sppu
    sppu > U)<sup>*</sup>
    sppu/ uj um f) ^ Fbt z Dbmd^ *
    sppu/ hf pnf usz) ^ 358y441, 57: , 2:: ^*
    x >Domdvmbups) sppu*
    sppu/ nbj omppq) *
```
fr qwlqxh } 1

Qr xv fr p p hqâr qv qr wuh qäilqlwir q gh od fodwh hq phwodqw hq sodfh ar wh ir af wh a bolal wbb1Qr xv uäj or av  $wr$  lyydudednyfrpphysiu-

'>YddnxuFrxudqwh OFrgwlhgwod yddnxu dfwkhoon txl dävä hqwah gdqv od fdo f x odwulf h 1

'>YddnxuDqflhqqh OFrqwlhqwad yddnxu

# WE VULHOOSURJUDP PHU HO SI WERO OSDUWLH 58

t xl h{lwdlw dydgwt xh o\*xwbwdwhxu qh foltxh vxu xqh wrxfkh gh ir gfwlr g1

'>I r gf wh gFr xudgwh 0F\*hwww xwvlp 0 sobp haw sr xu vh vr xyhalu t xhooh ir gfwlr g hywwdlwäh1

Havxlvh/ ar xv gäilglwr av od vdudedn Di ilf kdj hFr xudqwhwodwwlexr qv Û or erhw Wulgi Ydul F'hw xg rerhw vsäfldot xl idlwsduwh gh od wur xwh Whigwhui Txhotxh vriw on z lgi hw dxt xho yr xv odwrulexh}/ fhod p hw dxw p dwl xhp hqw Û mxu od yddnxu adav on z lai hwl Gdav fh f dv/ ar xv door av o x wolv hus r x uf r a whaluf h t x h arxv yrxorav txh oh zlaihw g\*diilfkdihodehot hxkt hkelhgt diilfkh1 Qr xv ghyr gv dlgwdgflhu dydgw gh srxyrlu odwlighu dx z lai hwl Hayxlyh/ ar xv xwolvr av od irafowlra lbyhyb¶ irxualh sdu Whlawhul Qr xv gäilglwr av havxlwh xah vdudedn ergäha@uh dsshgäh SduwhGhflpddn hw xah vd0uldedn Frp swhGhflp dohy/sxlv ar xy dssh0 or qv od ir qfwlr q GhilqluZ Iqj hwr t xl fuäh w x v dn v z lai hw hw hav x l wh arxy dsshOorav od irafwhra SodfhuZlaihwy/txl ohy sodfh uähoonp hawadav ooli haavuh udflah1

#### ef a  $\overline{H}$  gi oj s $X$ j ehf ut ) t f mg- qsj odj gbm  $^*$  :

```
t f mg/ mcmBggi di bhf >
Mocf m qsi odi qbm -
bodi ps > F - sf \nmid q >TVOLFO ch>#xi j uf #-
if j hi u>3- uf yuwbs
i bcm >t f ma/ Bagi d
i bhf Dovsbou*
```
 $Er g / gr xv dyr gv gär<sup>2</sup>$ gäilgl xg odehodxsdud0

ydgwlFhshggdgw'f hwh i r lv/gr xvdmx0 w qv xq f huvdlq qr p euh g\*dxwuhv dw0 wlexw<sup>1</sup>Qrwh txh qrxv q\*xwbwrqv sdv odwedexwi >wh{w¶1Ltl/ gr xv dwl0 j gr gv dävlt xhwh dx sduhgw tod ih0 gåwh sulgfisdoh,/ sxiv gr xv gäilgiv0 vrgv oddfuh + x/ srxu grv ilgv/ od nawlift dwir q, sr x u dn wh { wh or wt x \*lo hwäf uwiGdgy fh f dv/ gr xv suäflvr gv Û đầu txhw h qh nav wilhu w xw oh wh { wh Û o'h w/ f \*h wo Û Q | uh v x u dh f ï wä gur Iwgx z Igi hwlloh{ Iwh xg dwwlexw gh nawli If dwn g/p dlv lovhuwa ut x 10 d soxylhxuv di ghv gh vh{vh1Odwwl0  $exwg^*dqf$  udj h d dnv r svl r qv vxlydqvhv = Q/ QH' H' VH' V/ VZ / Z / QZ hw FHQWHU1 Qd yddnxu sdu gäidxwhw gh fhgwhul Yr xv ghyuh shgyhu Û ghy sr lgw f duglgdx{1Gdgy ghy flu0 fr gwdgfhv grup dolw/ohv vdohxw uähol obp hawxyldwdedny vr awH+Ûgurlyh./Z +Ûj dxfkh,/hwFHQWHU-sr xuf hqwhu 1

Havxlwh/ qr xv uäj or qv oh uholhi/t xl hwoh wy oh ylvxhogh oaw xhwh10hv r swhr qv dxwr dvähv vr qw I ODW + U

```
t f mg/cuo2 > Cyuupo) nbt uf s- uf yu > 2^{\circ}-xj eui > 5-i f j hi u>4*
t f mg/ cuo2/ cj oe) \sim = OvuupoSf mf bt f. 2? \sim mbnceb f; t f mg/ gvodOvnOvuupo) 2* *
t f mg/cuo3 > Cyuupo) nbt uf s- uf yu > \hat{S} - xj eui > 5-i f j hi u>4*
t f mg/ cuo3/ ci oe) \degree = OvuupoSf mf bt f . 2? \degree - mbnceb f; t f mg/ gvodOvnOvuupo) 3* *
t f mg/cuo4 > \sim Ovuupo) nbt uf s- uf yu > \hat{i} 4\hat{j} - xj eui > 5-if j hi u>4\hat{i}t f m\alpha/ cuo4/ci oe) \hat{i} = \hat{O} uupost m bt f . 2? \hat{i} - mbnceb f: t f ma/ avod Ovn Cyuupo) 4**
t f m\alpha/ cuo5 > \alpha (vuupo) nbt uf s-uf vu > \hat{S} - xi eui > 5-i f i hi u>4*
t f ma/cuo5/ci oe) \hat{z}= CyuupoSf mf bt f . 2? \hat{z} mbnceb f: t f ma/avodOvnCyuupo) 5* *
```
sodw/VXQNHQ +ha fuhx{ / UDLVHG tha uhdhi./ JURRYH tha wilh. hw ULGJ H-ha duåvh. 10d vddnxusduaäidxw hwu Û sodwyl yr xy ah ysäflilh} uha1 Q'kävlwh} sdv Û hwdl hu dnv dxwuhv fr p eladlyr avsduvr xv® åp hvorux xh ar xv dxur av i lal1Havxlwh/ ar xv aäil0 glwr gy oh ir gg +ei, Ûeodgf dilg gh oh gäp dư xhuxg shx gx uhwh gho d ihgåwuh 1 Qr xvil {r qv od kdxwh xu Û 5  $# x$  vi qilh qhx{ di qhv qh vh{ vh qh kdxw hwar a sdy 5 sl{hov, hwhaila ar xy dwli ar av od vdudedn t xh ar xy yhgr gygh gäi Iglunawh dydgwwhoi Di i IO fkdj hFr xudqw Ûddwulexwuh wouldedn1 » fkdt xhirlvt xhod vdohxuah vhoi DiO ilfkdi hFr xudaw fkdai hud/ oh odeho pralilhud vra wh{wh srxu fruuhv0 sr gguh dxw p dwt xhp hgwl

Fl@hwxy/ ar xy do ov fuähut xhot xhv0 xqv ghv er xw qv1

Mdl prawä vhxohphaw 7 er xw av If I1 F hw sdufh t xh/ frpph yr xv sr xvh} on vr lu' on fr ah hywsuhyt xh

h{ df whp hqw oh p åp h1 Hgf r uh x q h irlv/ qr xv dyr qv fuää ghv er xw qv soxy w waday fh www uholp dly ar xy dor av thj dughu gh soxy suav fh t xh ar xvidlyr avlf11

Qr xv fr p p hqâr qv sdu gäilglu oh sduhqwad i hqåwch sulqflsdoh./oh wh{wh t xh qr xv yr xor qv vxu on er xw q/hw od odujh xuhwod kd xwh xu1 Qrwh }t xh od ody hxu hw hq fdudfwauhv hw od kdxwhxu hww ha di ahv ah wh{wh1 V yr xv yr xdh} xq i udsklt xh gdgv dn er xw a/ vr xv xwb/hulh} ahv sl{hov sr xugäi Iqluod kdxwhxuhwod odu hxu1 Fhod shxw ahyhalu xa shx fraixy  $\text{max}$   $x^*\hat{U}$  fh txh vrxv on frp suhalh } vdav i dlobi 1 Havxlvh/ ar xv uäi or av odwelexwl elgg 11T xdgg gr xv dyr gv idlwahy er xwr av aday day h{hp sday suäfäghgw/gr xvdvr gv xvldvä odwel0 exw frppdga@Tsrxugäilglutxhoon ir af wir a yhudlwdsshoäh or uvt xh o kwlo dvdvhxufdtxh vxudnerxwra1Fhwwh irlv/gr xv xwbwr gv odwadexw blgg ¶ "Qaw=" undhu " 1 F" hwsuh vt xh od

# W.W. W. ULHOOSURJ UDP P HU HQ S\ WKRQ 0SDUWLH 58

p åp h f kr vh/ p dlv f\*hvwxq p r | hq soxv idfloh gh oh idluh hwgh wudqv0 p hwwuh ghv lqir up dwlr qv Ûod ur xwlqh gh udssho t xl hww wdwlt xh1 Qr wh} t xh qr xv xwolvr qv lf l ¦ ?Exwwr qUh0 ohdvh04A ¶ fr p p h o\*äoäp hqwgäf ohq0 f khxugh od oldlvr q1Gdqv f h f dv/ qr xv yr xor qv qr xv dwxuhut xh o\*dsshogh od ir qf whr q vh idlw vhxohp hqwdsuãv t xh o\*xwlolvdwhxuf olt xh HWuhoÝf kh oh er xwr q j dxfkh gh od vr xulv1 Hqilq/ qr xv gäilglwr qv od ir qf wlr q gh uds0 shot xh qr xv yr xor qv xwlolvhu hwfh t xh qr xv door qv oxl hqyr | hund P dlq0 whqdqw/ f hx{ g\*hqwuh yr xv t xl vr qw dvwxf lhx{ +f h t xl hvwelhq vöu yr wuh f dv  $\hat{U}$  w xv, qr whur qwt xhot xh f kr vh  $gh$  q xyhdx = Otdssho' odp egd h= $\P$ 1

Hq S| wkr q/ qr xv xwldwr qv Odp egd sr xugäi lqlughv i r qf whr qv dqr q| p hv t xl dssdudéwur qw Û dlqwhusuäwhxu fr p p h ghv lgwuxf whr gv yddighv1Fhod  $q$ r xv shup hw qh p hww.h soxvlhxuv p r uf hdx{ gdqv xqh vhxoh olj qh gh fr gh1 Shqvh} $0$  fr p p h  $\hat{U}$  xgh p lgl $0$ ir gf whr q1Gdqv f h f dv/ gr xv p hwwr qv ha sod fh oh ar p gh od ir gfwlr q gh udsshohwod ydohxut xh qr xv yr xor qv oxl hqyr | hu/ dlqvl t xh od edolvh äyä0  $q$ hp hqw $+n=1$ Qr xv sduohur qv soxv hq gävdlogh Odp egd gdgv xg duwlf om xowä0 uhxu1Sr xuo\*lqwdqw/ lovxi i lwgh vxlyuh  $dh$ { hp s $dh$ 1

Mh yr xv di gr qqä ohv t xdwuh suhp lhuv

```
t f mg/ cuoEbt i > 0 (vuupo) nbt uf s- uf yu > \hat{ }. \hat{ } - xi eui > 5- i f i hi u>4*
t f mg/ cuoEbt i / cj oe) ˆ =CvuupoSf mf bt f . 2?ˆ - mbnceb f ; t f mg/ gvodGvodCvuupo) ˆ BCTˆ * *
t f ma/ cuoEpu > Cvuupo) nbt uf s- uf vu > \hat{a}/\hat{a}-xi eui > 5- i f i hi u>4*
t f mg/ cuoEpu/ cj oe) \hat{i} = CvuupoSf mf bt f . 2?\hat{i} - mbnceb f; t f mg/ gvodGvodCvuupo) \hat{i} Ef d\hat{i} * *
```
#### Wikh ewaGdyk yhwy wkh ydoxh wr wkh devr oxyh ydoxh r i wkh ydoxh hawhuha 1856 uhp dlav 856 dag 0856 ehfr p hy 8561Wkh ewqGr wexwwr q hqwhuvd ghf lp dosr lqw1Vkhvh h{dp sohv/dqg wkh r qhvehor z / xvh wkh f doedfnixqfl xqfExwwr q1

```
t f mg/ cuoQm/t > Cvuupo) nbt uf s- uf yu > ^, ^- xj eui > 5- i f j hi u>4*
          t f mg/ cuoQmvt / cj oe) ˆ =CvuupoSf mf bt f . 2?ˆ - mbnceb f ; t f mg/ gvodGvodCvuupo) ˆ Beeˆ * *
          t f mg/ cuoNj ovt > Cvuupo) nbt uf s- uf vu > \hat{C}. \hat{C} - xi eui \hat{C} > 5- i f i hi u>4*
          t f mg/ cuoNj ovt / ci oe) \approx = CyuupoSf mf bt f . 2?\approx mbnceb f:
t f mg/ gvodGvodCvuupo) ˆ Tvcusbduˆ * *
          t f ma/ cuoTubs > Cyuupo) nbt uf s- uf yu > ^+ - xi eui > 5- i f i hi u>4*
          t f mg/ cuoTubs/ cj oe) ˆ =CvuupoSf mf bt f . 2?ˆ - mbnceb f ; t f mg/ gvodGvodCvuupo) ˆ Nvmuj qmzˆ * *
          t f mg/ cuoEi w > 0 (vuupo) nbt uf s- uf vu > 0<sup>-</sup> xi eui > 5- i f i hi u>4<sup>*</sup>
          t f mg/ cuoEj w/ cj oe) \hat{i} = CvuupoSf mf bt f . 2?\hat{i} - mbnceb f; t f mg/ gvodGvodCvuupo) \hat{j} Ei wi ef \hat{i} * *
          t f mg/ cuoFr vbm > \alpha Cvuupo) nbt uf s- uf vu > \beta \gamma<sup>*</sup>
          t f mg/ cuoFr vbm/ cj oe) ^=CvuupoSf mf bt f . 2? ^- mbnceb f; t f mg/ gvodGvodCvuupo) ^Fr ^**
```
#### Khuh duh wkh ir xuexwwr av wkdwar r xup dwk i xaf wir av1

```
t f mg/ cuoDmf bs > Cvuupo) nbt uf s- uf yu > ˆ DMFBSˆ *
t f m\bar{q} cuoDmf bs/ci oe) \hat{ } = CvuupoSf mf bt f . 2?\hat{ } - mbnceb f : t f mg/ gvodDmf bs) * *
```
I lgdoo)/khuh lvwkh fohduexwwr g1Lw/r i fr xuvh/ fohduvwkh kroghuyduldeohvdgg wkh glvsod| 1Qr z zh sodfh wkh z lgj hwy lg wkh SodfhZ lgj hwur xwlqh1I luwy'z h lqlwldol}h wkh j ulg/ wkhq vwduwsxwwlqj wkh z lgj hwr lqwr wkh j ulg1Khuh\*vwkh i luwwsduw r i wkh ur xwlqh1

```
ef g Qmbdf Xj ehf ut ) t f mg- nbt uf s* ;
     nbt uf s/ hsj e) dpmvno>1- spx>1*
    t f mg/ mcmEj t qmbz/ hsj e) dpmvno>1- spx>1- dpmvnot qbo > 5- t uj dl z>FX*
    t f mg/ cuo2/ hsj e) dpmvno > 1- spx > 2^*t f mg/ cuo3/ hsj e) dpm/no > 2- spx > 2^*t f mg/ cuo4/ hsj e) dpm/no > 3- spx > 2^*t f mg/ cuo5/ hsj e) dpm/no > 1- spx > 3*t f mg/ cuo6/ hsj e) dpmvno > 2- spx > 3*t f mg/ cuo7/ hsj e) dpmvno > 3- spx > 3*t f mg/ cuo8/ hsj e) dpm/no > 1- spx > 4*
    t f mg/ cuo9/ hsj e) dpm/no > 2- spx > 4^*t f mg/ cuo: / hsj e) dpmvno > 3- spx > 4^*t f mg/ cuo1/ hsj e) dpm/no > 2- spx > 5<sup>*</sup>
```
# WE WE ULHOOSURJUDP P HU HQ S\ WERQ OSDUWLH 58

er xw av1Fr slh } hwfroch } oh fr ah fl0 ahwxy sr xu dover xw av ah  $8 \hat{U}$  < hw sr xu o her xw a 31 lov yr aww xy lahao Whit xhv/Ûdh{fhswlragxarpaxerx0 w a hw ah od vdohxu t xh ar xv hao vrirav dx udsshol Onv surfkdlahv ävdshv vr gwlgalt xähv Ûgur lyh1

Od vhxoh fkrvh grqwqrxv q'dyrqv sdv sduži sr xu ollawdaw fh vr awdny dwulexw, fr oxp aysda "I hw, with nl "I1" Fr p p h m o'dl p hawr aga dxsdudvdaw xq z lgj hwshxwväwngguh vxu soxv a'xah froraah rx xah oli ah 1 Gday fh f dv/ ar xv ¦ äwkr av ¶ dn z lai hwäw0 t xhwh yxudovt xdwh fr or aghy1F\*hww fht xhidlwddwwlexw' fr oxp qvsdq ¶1 lo h{lwh äi dohp haw xa dwwlexw I vu z vsda ¶10dwwlexwl wlf nl ¶ ^Qaw= I frondow T loalt xh dx z loi hwrô ddj ghu vhv er ugv1 Shgvh}0 fr p p h od p dqlãuh qr qwoh z lqj hwwh uhp solw dx vhla ah od i ulooh 1Ha kdxw Ûidxfkh  $yr$  xvyr  $|h\rangle$  on uhwh gh qr ver xw qv1

Dydgw g\*dochu soxv orlg gr xv door gv mluwhuxq<sup>™</sup>loÛodidârqgrqwohvfkrvhv yr qwir qf wr qqhut xdqg o'xwolvdwhxu dssxlhud vxudnver xw qv1

Glvr qv t xh o xwolvdwh xu yhxw vdlvlu 896. 45: hwr ewhalu od uäsr gyh1lo dssxlhud r x folt xhud +or j lt xhp hqw www.sxlv9/sxlv6/sxlvdn | Wsxlv  $4$ /sxlv 5/sxlv:/sxlv oher xwr q  $\frac{1}{2}$  @11

```
t f mg/cuoEbt i / hsi e) dpm/no > 1- spx > 5^*t f mg/ cuo Epu/ hsi e) dpm/no > 3- spx > 5^*t f mg/cuoQm/t / hsi e) dpm/no > 4-spx > 2^*t f mg/cuoN ovt/hsi e) dpm/no > 4- spx > 3^*t f mg/cuoTubs/hsi e) dpm/no > 4- spx > 4^*t f mg/ cuoEj w/ hsi e) dpm/no>4- spx > 5^*t f mg/cuoFr vbm' hsi e) dpm/no>1-spx>6-dpm/not qbo > 5-t uj dl z>OTFX*
t f mg/ cuo Dm bs/ hsi e dpm/no>1-spx>7-dpm/not qbo > 5- t uj dl z > OTFX*
```

```
ef a avodOvnCvuupo) t f ma- wbm<sup>*</sup>:
    i a t f ma/ Ef di nbmOf yu >> Usvf;
         t f ma/ Ef di nbmDpvou, > 2
         tfmg/DvssfouWbmvf > tfmg/DvssfouWbmvf , ) wbm + ) 21++. tfmg/EfdjnbmDpvou**
    f mtf:
         t f ma/DyssfouWbmyf > )t f ma/DyssfouWbmyf + 21<sup>*</sup>. when
    t f ma/ Ei t ambzJu) *
```
Fr p p hawsr xyr av@r xv j äuhu f hod gdgy oh fr gh BQ rxv dyr gy gänoluäj oä day udsshov sr xu day w xfkhy qxp ä0 ut xhv Û od ir qfwlr q ir qfEr xwr qQx0 p hut xh1lo d ghx{ i dâr gv gh j äuhu fhod1Qr xv sr xyr qv fr qvhuyhu ohv lq0 ir up dw'r gyvdlylhyfr p p h x gh f k dégh hwsxlvodfrgyhuwuhg grpeuhtxdgg ar xv dyr av ehvr la/r x elha ar xv sr x0 yrgy on jdughu frpph xg grpeuh www.dn whpsv1Qrxvdoorgvxwbdvhu fhwh ghuglãuh päwkrgh1 Srxu fh idluh/gr xv door gv fr gyhuyhu od yddhxu t xl hwy gärÔ d +3 t xdgg gr xv frpphafhurav, adav xah vduldedn dsshäh · vho YdonxuFr xudqvh'/ sxlv t xdgg xg gr xyhdx f klij uh dulyh/ gr xv suharav od yduldedn/ od p xowlsolrav sdu 43 hwdmxwr qv od qr xyhosh yddhxul Digyl/ or wt xh o x wolvdwh xu hqwrh 8/9

```
M vuj mj t buf vs dmj r vf 6:1+21, 6)6*
```
 $hw6$ /qr xvidlyr qvobvf kr vhv vxlydqvhv =

```
M vuj mj t buf vs dmj r vf 7 : 6 +21, 7)67*
```

```
M vuj mj t buf vs dmj r vf 4:67+21, 4)674*
```
Elha vöu ar xv ahyr av havxlvh diil0 fkhu od ydudedn | vhoi YdohxuFrx0 udgwh ¶ gdgv däwlt xhwwh1

Hayxlvh/ öxvkolvdvhxufolt xh vxuoh er x0 wq : . ¶1Qr xv suhqr qv od yddnxugh I vhoi 1YdohxuFr xudqvh ¶hwod sodâr qv adav a vdudedn | vho YdonxuDaf Ihaah ¶ hwuälglylddwr gv • vhoi 1Yddnxu Fr xudgyh' Û31Qr xv ghyr qv hqvxlwh uäsäwhu oh

sur Chindren xudo v f of v vxu4/5 hw. 1 Or unt xh o two worldway to the xh vxu od  $w$  xfkh  $\mid$  @¶ ar xv ghyr gv havxlwh dmxwhudhvyddhxw gh ¦ vhoinYddhxuFrx0 udgwh ¶ hw¦ vhoi MdahxuDgflhggh ¶/ day diilfkhu'sxlv hiidfhu day qhx{ ydudedny sr xuf r gwgxhul

Fl@hwxy/ yr lf I oh fr gh sr xufr p p hq0 f huÛqäi Iqluqr vir qf wr qvgh udsshol

Od ur xwlgh l ir gf Er xwr g Qxp hult xh ¶ thâr lwod yddnxut xh gr xv oxl sdwr gv hq dssxl dqwxuxq er xw q10d vhxdn fkr vh t xl glii ãuh gh đh{hp s dn fl0 ghwxv hwwor uut xh o xwolowdwhxu dssxlh vxu oh er xw q gh gäflp doh + 1¶,1Fl0 ghwr xv/ yr xv yhuh} t xh gr xv xw0 dvr gv xgh ydudedner roähggh sr xu uhwhqluoh idlwt x\*lod qärbdssxl ä vxu

# W.W. ULHOOSURJ UDP P HU HQ S\ WKRQ 0SDUWLH 58

oh er xwr q gäf lp do/ hw/ dx sur f kdlq f olf / r q v\*hq r f f xsh 1 G\*r ô od olj qh ¦ <sup>y</sup>li vhoi1SduwlhGhf lp doh @@Wuxh=11Qr xv door qvsur f äghusdvÛsdv1

O *x*w dwdwh xuf dt xh vxu 6/ sxlv 5/ sxlv oh sr lqwgäf lp do/ sxlv 7 sr xu f uähu ¦ ›6517›¶1Qr xv wudlwr qv ohv f olf v vxu6 hw 5 ju $\acute{\mathbf{r}}$  hw 5 ju $\acute{\mathbf{r}}$  he  $\acute{\mathbf{r}}$  od ur xwlqh ¦ › ir qfEr xwr qQxp hult xh› ¶1 Qr xv yäuli r qv sr xu yr lu vl vhoi SduwlhGhf lp doh hvwyudl fh t x\*lo q\*hvw sdv wdqw t xh o\*xwlolvdwhxu q\*d sdv f olt xä vxuoh er xwr q ¦ ›1¶,1Vlqr q/ qr xv p xowlsolr qv vlp sohp hqw od yddnxu gh vhoinYdohxuFr xudqwh sdu 43 hw dmxwr qv od qr xyhooh ydohxu1 Or uvt xh o\*xwlolvdwhxu folt xh vxu oh ¦ › 1› ¶/ od ir qf wlr q gh udssho ¦ ›ir qfEr xwr qI r qf wlr q›¶ hvwdsshoäh dyhf od ydohxu ¦ ›Ghf›¶1Wr xwf h t xh qr xv i dlvr qv hvwgh uäj ohuod yduldeoh er r oähqqh ¦ ›vhoi SduwlhGhf lp doh›¶ Û yudl  $4$ Wuxh, 1 Or uvt xh o\*xwlolvdwhxu f olt xh vxu oh 7/ qr xv door qv whwhuod yddnxugh ¦ ›vhoi SduwlhGhf lp doh›¶ hw/ sxlvt x<sup>\*</sup>hooh hvwyudlh/ qr xv i dlvr qv xq shx gh p dj lh1 Suhp lãuhp hqw r q lqf uäp hqwh od yduldeoh vhoif Frp swhGhf lp dohv/ t xl qr xv lqglt xh oh qr p euh gh gäf lp dohv dyhf oht xho qr xv wudydloor qv1 Qr xv suhqr qv hqvxlvh od qr xyhooh ydohxu hqwudqwh/ od p xowlsolr qv sdu +43--?2 qr z InlA0 hoi Fr p swhGhf lp dohv, 1 Hq

```
ef g gpodCpvupoGpoduj po) t f mg- gpoduj po* ;
       ig gpoduj po \gg \hat{E}f d\hat{G};
             t f mg/ Qbsuj f Ef dj nbmf > Usvf
       f mt f :
             t f mg/ Qbsuj f Ef dj nbmf > Gbmt f
             t f mg/ Donquf Ef di nbmf t > 1j g gpoduj po >> ˆ TJHOFˆ ;
                  t f mg/ Wbmf vsDpvsbouf +> . 2
                  t f mg/ Sbgsbj di j s) * 5
```
Odir qf wir q DEV ir xuqlwylp sohp hqwod ydohxu df wikhoon hwodp xowlsolh sdu041

```
f m g gpoduj po >> \hat{B} Bkpvuf s<sup>\hat{C}</sup> :
     t f mg/ Wbmf vsBodj f oof > t f mg/ Wbmf vsDpvsbouf
     t f mg/ Wbmf vsDpvsbouf > 1
     t f mg/ Gpoduj poDpvsbouf > ˆ Bkpvuf sˆ
```
Od ir gfwlr q Dgg fr slh •vhoifxuuhqwYdoxh' gdqv •vhoiKr oghuYdoxh' / ghwwr lh •vhoiffxuuhqwYdoxh' / dqg vhwy wkh •vhoi Fxuuhqwi xqf wir q' wr •Dgg' 10hv ir qf wir qvVr xvwudluh/P xowlsolhuhwGlylvhuir qwod p åp h f kr vh dyhf wkh sur shu nh| z r ug ehlqj vhwlq •vhoi Fxuuhqwi xqf wh q' 1

```
f mj g gpoduj po >> ˆ Tpvt usbj sf ˆ ;
       t f mg/ Wbmf vsBodj f oof > t f mg/ Wbmf vsDpvsbouf
       t f mg/ Wbmf vsDpvsbouf > 1
       t f mg/ Gpoduj poDpvsbouf > ˆ Tpvt usbj sf ˆ
f mj g gpoduj po >> ˆ Nvmuj qmj f sˆ ;
       t f mg/ Wbmf vsBodj f oof > t f mg/ Wbmf vsDpvsbouf
       t f mg/ Wbmf vsDpvsbouf > 1
       t f mg/ Gpoduj poDpvsbouf > ˆ Nvmuj qmj f sˆ
f m g gpoduj po \gg \hat{E} is with \sin \theta is \sin \theta is \sin \theta is \sin \theta is \sin \theta is \sin \theta is \sin \theta is \sin \theta is \sin \theta is \sin \theta is \sin \theta is \sin \theta is \sin \theta is \sin \theta is \sin \theta is \sin \theta is \sin \theta is \sin \theta is \sin \t f mg/ Wbmf vsBodj f oof > t f mg/ Wbmf vsDpvsbouf
       t f mg/ Wbmf vsDpvsbouf > 1
       t f mg/ Gpoduj poDpvsbouf > ˆ Ej wj t f sˆ
```
Od ir qfwlr q •Ht ' +Hj do, lv z khuh wkh •p dj lf ' kdsshqv1Lovhud idfloh sr xu yr xv gh fr p suhqguh oh fr gh vxlydqw p dlqwhqdqw1

```
sur judp p huhq s| wkrq
       f m g gpoduj po \gg \hat{ } Fhbm\hat{ } ;
            j g t f mg/ Gpoduj poDpvsbouf >> ˆ Bkpvuf sˆ ;
                 t f mg/ Wbmf vsDpvsbouf , > t f mg/ Wbmf vsBodj f oof
            f mj g t f mg/ Gpoduj poDpvsbouf >> ˆ Tpvt usbj sf ˆ ;
                 t f mg/ Wbmf vsDpvsbouf > t f mg/ Wbmf vsBodj f oof . t f mg/ Wbmf vsDpvsbouf
            f mj g t f mg/ Gpoduj poDpvsbouf >> ˆ Nvmuj qmj f sˆ ;
                 t f mg/ Wbmf vsDpvsbouf +> t f mg/ Wbmf vsBodj f oof
            f mj g t f mg/ Gpoduj poDpvsbouf >> ˆ Ej wj t f sˆ ;
                 t f mg/ Wbmf vsDpvsbouf > t f mg/ Wbmf vsBodj f oof 0 t f mg/ Wbmf vsDpvsbouf
            t f mg/ Sbgsbj di j s) *
            t f mg/ Wbmf vsDpvsbouf > 1t f mg/ Wbmf vsBodj f oof > 1
                             vr \alpha p h7 63
```
# WE WE LILHOOSLIK. I LIDP P HU HO S\ WERQ OSDUWLH 58

xyldvdqwf hwr säudvhxup di lt xh/ qr xv rewhar av xah vlp soh ir af whr a l >äoä0 ydwr g Û od sxlwdgfh>¶1Sduh{hp soh 43?gr z InIA-5 uhgyr Ih 433143?gr 0 z InIA?2 gr z InIAC5 uhw xugh 31341 Sduirly ha xwbwdawfhwh urxwlah/ fhod fr gaxlw Ûxg sư eoãp h g dur gal/ pdlvsrxugrwthfdofxodwulfhvlpsoh/ fhod ir qfwlr qqhud sr xuod soxsduwqhv qr p euhv gäf lp dx{ udlvr qqdednv1 Mh ydlv yr xv odlwhu o'n vr lq gh wudydlochu  $\hat{U}$ xgh phloohxuh ir gfwlr g1Suhgh} fhod  $frpphyr$  vghyr lwsr xuf h  $prlwfl$ 

#### ef  $q$  gvodDm  $bs$ ) t  $f$  mg<sup>\*</sup>;

```
t f mg/Dvssf ou Wbmv f > 1
```

```
t f mg/l pmef s Wbm/f > 1
```
#### t f mg/ Ei t gmbzJu) \*

Od u xwgh | i r gf Hidf hu¶ hiidf h vlp 0 sohp hawohy ahx{ yduldeohy p äp rluh/ sxlv udi udéklwodi ilfkdi h1qhi ir qfH0 idfhuwhoi. = vhoi 1YdohxuFrxudqwh @3 vho 1YdonxuDqf Ihqqh @3 vho 1Jdi udlo fklu+ Pdlqwhqdqwdnvirgfwrgv1Qrxv dyrgy gärû glyfxwägh fh txl yh sdwh dyhf od ir gfwlr g | > Ghf > ¶1Qr xv odyr gy wudlyah ha suhp lhu dyhf ollayo wuxfwlr q | >li >¶1Qr xv door qv sdwhudx hovh of hw gdgv oh f dv rô od ir gfwlr g hwdxwth/ qr xv hi i dâr qv dnv ydudednv I whoi Sduwin Ghf Ip don of hwi whoi Fr p s 0 whGhf Ip dow 11

Onv sur f kdlghv ävdshv vr gwlgglt xähv wu od sdj h suäfäghgwh +hqfdquä gh gur lwh, 1

Od ur xwlgh ¦ > Udi udlf klu¶ uãj dn vlp 0 sohp hqwod ydohxugh o äwlt xhw h g diil0 fkdj h1 Q\* xedh} sdvt xh qr xv dyr qv glw Û däwlt xhwh gh | vxuyhloohu ¶ od vdudedn | vhoi Di i lf kdi hFr xudaw¶1» fkdt xhirlvt xhfhwh ydudedn fkdqj h/ däwt xhwh fkdgj h dxw p dwt xhp hgw g'di i lf kdj h sr xufr uhvsr gguh 1 Qr xv xwoldwr gv od päwkr gh | > 1 /hw ¶ sr xu f kdqj huod yddnxul

#### ef g Sbgsbj dijs) t f mg\*;

qsj ou)  $^{\circ}$  Wbm svs Dpvsbouf > | 1~  $\frac{1}{2}$  Womf vs Bodj foof > 12<sup>-</sup>/gpsnbu) t f mg/ Wbmf vsDpvsb ouf - t f mg/ Wbmf vs Bodi f oof \*\*

#### t f mg/ Bggi di bhf Dpvsbou/ t f u) t f mg/ Wbm vsDpvsbouf \*

Haila/ ar xv dyr av ar v di ahv ah gä0 p dudi h1

#### $ig'$  obnf'' >> '' nbi o''':

#### Ef nbssbhf)\*

P dlgwhgdgw yr xv sr xyh} h{äf xwhu oh sur judp p h hwothwdl hul

 $F$ r p p h wr xm x w/ oh f r g h g h f h w d  $\omega$ wf oh shxwåwch wur xyä vxu SolwhElg1 Oh privsurfkdlq/qrxvdoorqvfrqwl0 gxhu Û h{sơ thu Whlqwhu hw od UO fkhwh gh vhv z lgi hwy1 Gdqv xq surfkdlg duwfoh/ grxv yhuur gv xg fr qf hsvhxuq "lqvhudfhjudsklt xh sr xu Whiqwhu dsshoä SDJH1 Hq dwhqgdqw dp xvh} Oyr xvelhq1Mh shqvh t xh yr xv dssuäflhuh} Whlqwhu1

# WXWRULHO J uhj Z dowhuv

# Sur j udp p huhq S| wkr q 0Sduwlh 59

o r iv ghuqihu' qr xv dyr qv<br>
s uä gh Vinlqvinu hwght xdwuh<br>
o v z lgj hwr givsr qlednv =od<br>
nqåwuh sulqf isddn/dnv i hqå C<br>
whv/dnv er xwr qv hw dnv äwlt xhwihv h p r lv ghuqlhu/ qr xv dyr qv Loä gh Whlqwhuhwgh t xdwuh  $v$  z lgi hw glvsr gledny  $=$ od ihqåwuh sulqf lsdoh/ ohv ihqå0 +r x odehov,1Mh yr xv dl äj dohp hqwglw oh p r lv ghualhut xh mh sduohudlv gh od idâr q g\*dyr luxq z lgi hwdxwuh t xh oh z lgi hw gh suhp lhu glyhdx fr p p h sduhaw1Dxvvl/ f h p r lv0fl/ ar xv door av dssur ir galuohv ihaåwhv/ ohv er xwr qv hwohy äwlt xhwohy/ hwlqwur gxluh ohy f dyhy Ûfr f khu' dny er xwr av udalr / dny  $\}$ r qhv gh wh{ wh  $+x$  z lgj hwv Hqwu|, dhy dwhy dyhf xah eduh ah gäildho p haw huwlf doh +OwwEr {, hwohv ihaåwuhv gh p hvvdj h1Dydqwgh fr p p hqf hu/ h{ dp lqr qvf huwdlqvgh f hvz lgj hwv1

Ohv f dvhv Û fr f khu vhuyhqwÛ idluh soxvlhxuv f kr l{ sdup l soxvlhxuv sur 0 sr vlw qv hwr qwghx $\{$  äwdw = fr f käh r x qr q fr f käh/ r x r q sr xuudlwgluh dxvvl r xl r x qr q1Hohv vr qwj äqä0 udohp hawxwlolvähv sr xu ir xuqlu xqh väulh g<sup>\*</sup>r swlr qv r ô xqh/ t xhot xhv0 xqhv r x w xwhv shxvhqwåwuh vädnf 0 whir qqähv1 Yr xv sr xyh} qäi lqlu xq äyäghp hawsr xuyr xy lgir up hut xdgg od f dvh d f kdqj ä g\*äwdwr x wr xwvlp 0 sohp hqw sr xu lqwhuur j hu od ydohxu  $gx z$  lgi hw $\hat{U}$ w xwp r p hqwl

Ohv er xwr qv udglr vhuyhqwÛidluh xq f kr l{ sdup I soxvlhxuv sur sr vlwlr qv1Lov r qwdxvvl ghx{ äwdwv/ r xl r x qr q1Fh0 shqqdqw/ lov vr qwj ur xsäv hqvhp edn sr xuir xuqluxq jur xsh g\*r swlr qvgr qw xqh vhxdn shxwåwuh f kr lvlh1Yr xv sr x0 yh} dyr lusoxvlhxuvj ur xshv gh er xwr qv udglr t xl/ v\*lov vr qwelhq sur j udp p äv/ q\*lqwhuiäuhur qwsdvhqwuh hx{ 1

Xqh OwEr { ir xuqlwxqh dwh g\*äcä0 p hqwv sdup I dnvt xhovo \*xwlolwdwhxushxw f kr lvlu1 Od soxsduw gx whp sv/ yr xv yr xdn} t xh o\*xwldwdwhxu vädnf wlr qqh xq vhxoghv äoäp hqwr Ûod ir lv/ p dlv/ sduir lv/ yr xv sr xyh} yr xor lushup hw0 wuh Ûo\*xwlolvdwhxugh väohf wir qqhusox0 vlhxuv äoäp hqwv1Xqh eduuh qh qäi loh0 p hqw shxw åwuh sodf äh kr ul}r qwd0 ohp hqwr x yhuwlf dohp hqwdi lq gh shu p hwuh Ûdxwlolwoldway sdufr xuluidfloh0 p hqww xv dhvädap hqwv qlvsr qledhv1

Qr wuh sur mhw fr qvlwwhud hq xqh ih0 qåwuh sulqf lsdoh hwvhswf dguhv sulqf l0 sdx{ t xl uhj ur xshur qwylvxhothp hqw  $qrv$ hqvhp edhv qh z lgi hw $=$ 

41 $\Phi$ h suhp lhufdguh vhud wu $\tilde{a}$ vedvlt xh = lof r quihqwulp sohp hqwglii äuhqwodehov p r qwudqwohv gli iäuhqwhv r swlr qv gh uhdhi 1

sur judp p huhq s| wkr q yr oxp h 7

51 Oh vhfr qg fr q0 whqqud ghv er xwr qv 0f \*hwsαwï wvlp soh dxwl 0t xl xwdvhqw gli i äuhqwhv r swlr qv gh uhdhi 1

61 Gdqv f h f dguh/ qr xv dxur qv ghx{ f dvhvÛfr f khuhwxq er xwr q t xl shxwohv

df wlyhu2gävdf wlyhu hwt xl hqyhuur qw ohxu äwdw+4 r x 3, Û od ihqåwuh gx whup lqdoor uvt x\*r q f olt xh ghwxv r x ohvdf wlyh2gävdf wlyh1

71Hqvxlwh/ qr xv dxur qv ghx{ j ur x0 shv gh wur lv er xwr qv udglr / f kdf xq hqyr | dqwxq p hvvdj h Û od ihqåwuh gx whup lqdoor uvt x<sup>\*</sup>r q f olt xh ghwxv1 Fkdt xh j ur xsh hvwlqgäshqgdqwgh o\*dxwuh1

81 Fhoxlot I fr qwhqwghv fkdp sv gh wh{ wh t xl qh vr qwsdv qr xyhdx{ sr xu yr xv/ p dlv lo | d dxwl xq er xw q sr xudf whuhwqävdf whuotxq q\*hx{1 Or uvt x\*lohwygävdf wlyä/ dxf xqh vdlvlh qh shxw| åwuh idlwh1

91 Fhoxlot I fr qwhqw xqh dwh dyhf xqh eduh qh qäilohp hqw yhuwlf doh t xl hqyr lh xq p hvvdj h dx whup lqdo f kdt xh ir lv t x \*xq äoäp hqwhwwädnf 0  $wr$  qqä > lo dxud qhx{ er xwr qv1 Xq

\$ xj ehf uef np2/ qz \$ Mbcf mt gspn Ul j ouf s j nqpsu +

dmbt t Ef np; ef q ` ` j oj u ` ` ) t f mq- qsj odj qbmf  $^*$  : t f mg/ Ef gj oj sWbsj bcmf t ) \*  $g > t$  f mg/ Dpot usvj sf  $X$ j ehf ut ) qsj odj qbmf \* t f mg/ Qmbdf sXj ehf ut ) g\*

> er xwr q yd hiidf huod } r qh gh dwh hw o\*dxwuh od uhp solud dyhf ghv ydohxuv i lf wwhv1

> : 1Oh ghuqlhuf dguh fr qwlhqwxqh väulh gh er xwr qv t xl dsshohqw ohv gli0 iäuhqww whish v gher éwhy gh p hvvdi h1

> Er a/ p dlawhadaw ar xv do y av fr p 0 p haf hu ar wuh sur mhw1 Qr p p r av0oh ¦ bz lg0j hwghp r 41s| ¶1Dvvxuh}0yr xv gh oh vdxyhj dughu/ f du qr xv dor qv äfuluh ar wuh sur mhwsdushwlww prufhdx{ hwfr qww.xluh qr wuh dssolf dwlr q fr p 0 soãwh shwhuÛshwhw1Fkdt xh p r uf hdx w xuah dxw xu ah o\*xq ahv f dauhv1 Yr xv uhp dut xhuh} t xh mhawãi uh xq f huwdlq qr p euh gh fr p p hqwdluhv dx i xuhwÛp hvxuh/ sr xut xh yr xv sxlv0 vlh} vxlyuh f h t xl vh sdwh1Yr lfl dnv suhp lãuhy di qhy +yr lu hqf dquä f l0 ghvvxv,1

#### WICK WRULHOOSURJ UDP P HU HQ S\ WICK O OSDUWH 59

Ohv ghx{ suhp lãuhv dj qhv  $f$ rp 0 p hqwdluhv, vr qw oh qr p gh o\*dssol0 f dww q hwoh wkãp h gh f hwwh sduwlh1 Od digh wur ly hywgr wuh gäf odudwir q g<sup>\*</sup>lp sr wdwlr g1Hqvxlwh/ gr xv gäi lglv0 vr qv qr wuh fodwh1Od olj qh vxlydqwh fr p p hqfh qr wuh ur xwlqh bblqlwbb/ dyhf odt xhoh yr xv ghyulh} wr xv åwuh idp l0 olhuv p dlqwhqdqw>p dlv vl yr xv yhqh} nawh gh qr xv uhmlqguh/ f\*hwoh fr gh t xl hvwh{ äf xwä t xdqg r q lqvwdqf lh od ur xwlqh gdqv od sduwlh sulqf lsdoh  $gx$  sur judp p h1Qr  $xv$   $\alpha$ l sdwr  $qv$  od ih $0$ qåwuh udflqh +x wr sohyho, t xl v\*ds0 shooh ¦ sulqf lsdoh ¶ lf l1Ohv wur lv ghu0 qlãuhvolj qhv+mxvt x\*Ûsuävhqw, dsshoolqw wur lv ur xwlqhv gli i äuhqwhv1 Qd suh0 p lãuh +Ghi lqluYduldedny, uäj dnud gli i ä0 uhqwhv yduldeohv gr qw qr xv dxur qv ehvr lq soxv vdug1Qd vxlvdqvh +Fr av0 wuxluhZ lgi hww, vhud o\*hqqur lwr ô qr xv gäi lglwr gy gr y z lgi hw/ hw od ghu qlãuh +Sodf huZ lgj hwv, hvw f hoh r ô qr xv dor qv sodf hu ohv z lgj hwv gdqv od i hqåwuh udflqh1Fr p p h qr xv o\*dyr qv idlwod ghuglãuh ir lv/ gr xv door qv xwl0 olvhu oh j hvwlr qqdluh gh j är p äwulh ¦ ›j uloh›¶1Qr wh} t xh Fr qvwuxluhZ lg0  $i$  hw uhw xughud o\*r emhw¦  $i$  ¶  $\pm$  xl hww qr wuh ihqåwuh udf lqh, hwt xh qr xv oh sdwhur qv Ûod ur xwlqh Sodf huZ lgj hwy1

Yr lfl qr wuh ur xwlqh Fr qwwuxluhZ lq0 j hwv +f l0fr qwuh/ hq kdxwÛgur lwh,1Ohv di ghv t xl fr p p hqf hqwsdu¦ vhoi1¶

```
ef g Dpot usvj sf Xj ehf ut ) t f mg- qsj odj qbmf * ;
       $ ef gj oj uj po ef opt xj ehf ut
       gf of usf > Gsbnf ) qsj odj qbmf *
       \tilde{\$} mbcf mt) pv f uj r vf uuf t *
       t f mg/ gf of usf Mbcf mt > Gsbnf ) gf of usf - sf mj f g > TVOLFO- qbey > 4- qbez > 4-
                                           cpsef sxj eui > 3- xj eui > 611*
       t f mg/ mcm2 > Mbcf m) t f mg/ gf of usf Mbcf mt - uf yu>#Mbcf m qmbu#- sf mj f g > GMBU-
                                           xj eui > 24- cpsef sxj eui > 3<sup>*</sup>
       t f mg/ mcm3 > Mbcf m) t f mg/ gf of usf Mbcf mt - uf yu>#Mbcf m dsf vy#- sf mj f g > TVOLFO-
                                           xj eui > 24- cpsef sxj eui > 3^*t f mg/ mcm4 > Mbcf m) t f mg/ gf of usf Mbcf mt - uf yu>#Mbcf m bsf uf #- sf mj f g > SJEHF- xj eui > 24-
                               cpsef sxj eui > 3*
       t f mg/ mcm5 > Mbcf m) t f mg/ gf of usf Mbcf mt - uf yu>#Mbcf m t pvmf wf #- sf mj f g > SBJTFE-
                               xj eui > 24- cpsef sxj eui > 3<sup>*</sup>
       t f mg/ mcm6 > Mbcf m) t f mg/ gf of usf Mbcf mt - uf yu>#Mbcf m sbj ovsf #- sf mj f g > HSPPWF-
                               xj eui > 24- cpsef sxj eui > 3<sup>*</sup>
       sf uvso gf of usf
```
r qwäwä fr xsähv sr xu ghx{ udlvr qv1 W xwg\*der ug/ f\*hww xqh er qqh sud0 wit xh gh j dughu od or qj xhxu gh od di qh Ûp r lqv qh; 3 f dudfwãuhv1Ghx{lã0 p hp hqw/ f hod idf lolwh ohv f kr vhv sr xu qr wuh p huyhloohx{ äqlwhxu1 Yr xv dyh} ghx{ sr wleldwäv = vr lw äf uuh ghv oj ghv or qj xhv/ vr lw ohv j dughufr p p hâd1S| wkr q qr xvshup hw gh fr xshu dhv dj qhv vdqw t x "hoohv vr qwgdqv ghv sduhqwkãvhv r x ghv f ur f khwv1 Fr p p h mh o\*dl glw suäf ä0 ghp p hqw/ qr xv gäilqlwr qv o v z lgj hw dydqw gh ohv sodf hu gdqv od juloob 1 Txdqg qr xv äf ulur qv od ur xwlqh vxl0 ydqwh/ yr xv uhp dut xhuh} t xh qr xv sr xyr qv dxvvl gäi lqlu xq z lgj hwdx p r p hqwr ô qr xv oh sodâr qv gdqv od j ulooh/ p dlv oh gäi lqlu dydqw gh oh

sur judp p huhq s| wkr q yr oxp h 7 66

p hwwuh gdqvodj uloh gdqvxqh ur xwlqh frp p h f hooh0fl idflolwh ohv fkr vhv/ sxlvt xh qr xv i dlvr qv +od soxsduw, ghv gäi lqlwlr qvgdqvf hwwh ur xwlqh1

Qr xv gäi lqlvvr qv gr qf g\*der ug qr wuh ihqåwuh sulqf lsdoh1F\*hvwoÛt xh qr xv p hwwur qv oh uhvwh gh qr v z lgj hwv1 Hqvxlwh/ qr xv gäi lqlwr qv xqh i hqåwh ilooh +gh od ihqåwuh sulqflsdoh,/txl fr qwhqqud flqt äwlt xhwwhv/ hwo ds0 shor qv ihqhwuh Odehov1 Qr xv uäj or qv dhy gli i äuhqwy dwwlexwy gh od i hqåwuh lfl $1$ Qr xvuäj or qvoh uholhi Û¦ hq fuhx{ $\sqrt{\eta}$  $+$  VXQNHQ  $\P$ ,/ xq uhp solvvdj h gh 6 sl{hov  $\hat{U}$ j dxfkh hw $\hat{U}$ gur lwh +sdg{,/hw gh 6 sl{ hov hq kdxwhwhq edv +sdg| ,1 Qr xv dyr qv äj dohp hqwp lv od oduj hxu gh er ugxuh  $\hat{U}5$  sl{hov gh whooth vr uwh

 $t \times h$  vr q uholhi hq fuhx{ vr lwshuf hs0 wledn1Sdu gäidxw/ od oduj hxu gh er u0 gxuh ydxw3 hwohiihwgh fuhx{ qh vhudlwsdv ylvledn1Hqi lq/ qr xv dyr qv p lv od oduj hxuwr wdoh gh od ihqåwuh Û 833 sl{ hov1

Hqvxlwh/ qr xv gäi lqlvvr qv f kdt xh z lg0 j hw äwlt xhwwh t xh qr xv door qv xwl0 olvhu1Qr xvil{r qvoh sduhqwÛvhoi1hqh0 whOdehov/ hw qr q sdv ihqhwuh1 Gh f hwh i dâr q/w xwhv drv äwlt xhwhv vr qw ghv hqidqwy gh ihqhwuhOdehov hwih0 qhwh Odehov hww.q hqidqwgh ihqhwuh1 Uhp dut xh} t xh f kdt xh gäi lqlwlr q hw Ûshx suãv vhp eoded n sr xu dhq vhp edn ghv flqt äwlt xhwwhv/ vdxi oh qrp gx  $z$  lgj hw-roea4/  $\epsilon$ eo5/ hwf, oh wh { wh hwoh uhdhi r x dhiihwylvxhd Hqilq/qr xvuhwr xu0

### W.W. ULHOOSURJ UDP P HU HQ S\ WKRQ 0SDUWLH 59

qr qv od ihqåwuh Ûod ur xwlqh dsshodqwh +blqlwb,1

Yr If I ar wuh ur xwlah Sodf huZ lai hww +sdj h vxlydqwh/hq kdxwÛgur lwh,1

Qr xv uäf xsäur qv or emhwihqåwuh hq wdqwt xh sdudp ãwuh dsshoä ¦ sulqf l0 sdoh ¶1Qr xv o\*dwli ar av Û¦ ihahwuh ¶ vlp sohp hawsr xu åwuh fr käuhqwdyhf f h t xh ar xv dyr av i dlwaday od ur xwlah Fr aww.luhZ lai hwylHavxlwh/ ar xv p hw wr av ha sodf h od i ulooh sulaf lsdoh  $*$ h $0$ qhwh1 ulg  $f$ r  $\alpha$ p q $\alpha$ /ur z  $\alpha$ .1V qr xv qh idlvr qv sdv fhod/ ulhq qh ir qf0 who qqhud fr uuhf whp hqwl Hqvxlwh/ qr xv fr p p haâr qv  $\hat{U}$  p hww.h qr v z lgi hw gdqv ohv hp sodf hp hqwv gh od j uloh1 G\*der ug qr xv p hwwr qv od ihqåwuh +ihqhwuhOdehov, t xl fr qwlhqwwr xwhv qr v äwlt xhwwhv hw gäi lqlvvr qv vhv dww.lexwv1Qr xv od sodâr qv fr or qqh 3/ di ah 4/ uäj or av oh uhp solvvdih Û 8 sl{hov vxu wr xv ohv fï väv/ oxl glvr qv gh v\*äwdohu vxu 8 fr or qqhv +Û gur lwh hwÛi dxf kh./ hwhai la xwolvr av o\*dwwl0 exw| wwlfn| ¶^Qgw=froodgw` sr xuir ufhu od ihqåwuh Ûv\*äwhqguh fr p soãwhp hqw  $\hat{U}$  j dxfkh hw $\hat{U}$  gur lwh  $\frac{1}{2}$  Z H ¶ sr xu Rxhw hw Hwy 1 P dlqwhqdqwylhqwod sduwh t xl hqiuhlqwod uãj oh gr qwmh yr xv dl sdu $\ddot{\text{a}}$ 1Qr xv p hww qv xqh äwl0 t xhwwh fr p p h suhp lhuz lgj hwgdqv od ihqåwuh/ p dlv qr xv qh o\*dyr qv sdv gäi lql Ûo\*dydqf h =qr xv oh gäi lqlwr qv

p dlqwhqdqw1Qr xv dyr qv p lv fr p p h sduhqw ihqhwuhOd0 ehov/wr xwfrpph ohv dxwuhv äwlt xhwwh∨1 Qr xv uäj or qv oh wh{wh Û¦ ›\*Od0ehov•\*›¶/ododuj hxu  $\hat{U}$ 48/ hwo\*dqf uh  $\hat{U}$ Hw+\*h\*,1Vl yr xv yr xv vr xyhqh} gh od ghuglãuh ir lv/hq xwlolvdqwotdwul0 exwg\*dqf udj h/ qr xv sr xyr qv f kr lvlu r ô oh wh{ wh v\*di i lf kh gdqv oh z lgj hw1Gdqv f h f dv/ f<sup>\*</sup>hwwoh or qj gx er ug gur lw1 Pdlqwhqdqwod sduwlh dp xvdqwh1 If I/ qr xv gäi lqlwr qv ot p sodf h0 p hqwgh od j ulooh +hwwr xv ohv dxwuhv dwwulexw gh od juloob gr qwqr xv dyr qvehvr lq,/ vlp sohp hqwhq dmrxvdqw  $\frac{1}{2}$  1 ulg  $\P$  Û od i lq gh od gäi lqlwlr q ghv äwlt xhwhv1

Hqvxlwh/qr xv sodâr qvwr xwhv qr v dxwuhv äwlt xhwwhv gdqv od j uloh/ Ûsduwlu gh  $\omega$  fr  $\sigma$  qqh 4/ $\omega$ j qh 31

Yr If I qr wuh ur xwlqh Ghi IqluYduldednv1  $Qr$  wh} t xh qr xv xwlolvr qv vlp solip hqw o\*lqvwuxf wlr q sdvv sr xuo\*lqvwdqw1Qr xv od uhp solur qv soxv volug/ f duqr xv q \*hq dyr qvsdvehvr  $\lg$  sr xuf hwh sduwlh =

#### ef g Ef gj of Wbst ) t f mg\* ;  $$$  Ef gj of pvs sf t pvsdf t qbt t

sur judp p huhq s| wkr q yr oxp h 7 67 Hwhqi lq qr xv sodâr qv qr wuh f r gh  $sr$  xuod ur xwlah sulqf lsdoh =

```
ef g Qmbdf sXj ehf ut ) t f mg- qsj odj qbmf * ;
     qf of usf \ge qsi odi qbm
     $ qmbdf mft xjehfut
     gf of usf / hsj e) dpm/no > 1- spx > 1<sup>*</sup>
     \overline{\$} qmbdf mft mbcf mt
     t f mg/ gf of usf Mbcf mt / hsj e) dpmvno > 1- spx > 2- gbey > 6- gbez > 6-
                                    dpm vnot qbo > 6- t uj dl z>\hat{z} XF\hat{z} *
     m > Mbcf m) t f mg/ gf of usf Mbcf mt - uf yu>^ Mbcf mt \rightarrow \rightarrow xj eui >26-
                  bodi ps>ˆ f ˆ * / hsj e) dpmvno>1- spx>1*
     t f mg/ mcm2/ hsj e) dpmvno > 2- spx > 1- qbey > 4- qbez > 6*t f mg/ mcm3/ hsj e) dpmvno > 3- spx > 1- qbey > 4- qbez > 6*t f mg/ mcm4/ hsi e) dpmvno > 4- spx > 1- qbey > 4- qbez > 6*t f mg/ mcm5/ hsi e) dpmvno > 5- spx > 1- qbey > 4- qbez > 6*
     t f mg/ mcm6/ hsi e) dpmvno > 6- spx > 1- qbey > 4- qbez > 6<sup>*</sup>
```
sppu  $>$  U|  $)$ \* sppu/ hf pnf usz) ^861y51, 261, 261^\* sppu/ uj umf )  $\#X$ j ehf u Ef np  $2\#$ \*  $ef np$  >  $Ef np$ ) sppu\* sppu/ nbj omppq) \*

G\*der ug/ r q lqvwdqf lh xqh lqvwdqf h gh Wn1Sxlv qr xv gäi lqlvvr qv od wdloh gh od ihqåwuh sulqf lsdoh Û: 83 sl{ hov gh oduj h vxu 73 sl{ hov gh kdxwhwod  $\sigma$  f dolvr qv  $\hat{U}$  483 sl{hov gh od j dxfkh hwgx kdxwgh däfudq1Sxlv qr xv uäj or qv oh wlwuh gh od ihqåwuh hwlqvwdqf lr qv qr wuh r emhwGhp r hw/ hqilq/dsshor qv oder xf oh sulqf lsdoh gh Wh1

Hwd| h}1 Yr xv ghyulh} yr lu dov f lqt äwlt xhwwhy dlqvl t xh otäwlt xhwwh gh ¦ ›ghuqlãuh p lqxwh›¶ dyhf glyhuv hi ihwv p dj qli lt xhv1

### Ohv er xwr qv

P dlqwhqdqw/ hquhj lww.h f h t xh yr xv  $dyh$ } hq wdqwt xh z lgj hwgh $\Phi$  r 4d $\phi$ |

```
$ qmbdf mf t cpvupot
t f mg/ gf of usf Cpvupot / hsj e) dpmvno>1- spx > 3- qbey > 6-
                               qbez > 6- dpmvnot qbo > 6- t uj dl z > \hat{B} \times \hat{B} \hat{C} \hat{C}m > Mbcf m) t f mg/ gf of usf Cpvupot - uf yu>ˆ Cpvupot } ˆ - xj eui >26-
            bodi ps>ˆ f ˆ * / hsj e) dpmvno>1- spx>1*
t f mg/ cuo2/ hsj e) dpmvno > 2- spx > 1- qbey > 4- qbez > 4^*t f mg/ cuo3/ hsj e) dpm/no > 3- spx > 1- qbey > 4- qbez > 4^*t f mg/ cuo4/ hsi e) dpm/no > 4- spx > 1- qbey > 4- qbez > 4^*t f mg/ cuo5/ hsi e) dpm/no > 5- spx > 1- qbey > 4- qbez > 4^*t f mg/ cuo6/ hsi e) dpm/no > 6- spx > 1- qbey > 4- qbez > 4^*
```
### W.W. ULHOOSURJ UDP P HU HQ S\ WKRQ 0SDUWLH 59

hwgr xv door gv dmxwhut xhot xhv er x0 wr qv1 Sxlvt xh qr xv dyr qv fr qww. qr wuh sur j udp p h gh edvh dlqvl/ qr xv dor av vlp sohp hawsr xyr lu | dmxwhu ohvsduwlhvt xl p dqt xhqw1Fr p p hqâr qv sduod ur xwlqh Fr qwwxluhZ lgj hwylDsuãv ohv gäi lqlwlr qv ghv äwlt xhwwhv/ hw  $dy$ dydqw $d$ h ¦ uhwruq ihqhwuh  $\frac{dy}{dx}$  dmxwh} f h t xl vh wur xyh hq kdxwgh od sdj h vxlydqwh1

Ulhq gh elhq qr xyhdx lf l1Qr xv dyr qv gäi lql ohv er xwr qv dyhf ohxuv dwwul0  $exw$  hwdyr qv il{  $\ddot{a}$  do  $xw$  ir qf whr qv qh udsshodyhf  $xq$   $\frac{1}{2}$   $\frac{dqq}{dt}$   $\frac{q}{dt}$   $\frac{q}{dt}$   $\frac{r}{dt}$ qr xv xwlolvr qv odp egd sr xuhqyr | hu ohv ydohxuv 4 Û 8 vxlydqwoh er xwr q vxu oht xhor q f olt xh1Gdqv od ir qf whr q gh udssho/ qr xv dor qv xwlolvhu f hod dila gh vdyr lu t xhoer xwr q r q ar lw jäuhu1Pdlqwhqdqw/ qr xv door qvwudydlohu adav od ur xwlah Sodf huZ lai hwv1Sodf h} oh fr gh +sdj h suäf äghqwh/ hq edv Û gur lwh, nawh dsuãy đhp sodf hp hawah od ghuglãuh äwlt xhwh1

Xqh ir lv gh soxv/ ulhq gh yudlp hqw qr xyhdx lf l/ gr qf qr xv dor qv fr qwl0 qxhu1Yr lf l qr wuh ur xwlqh qh udssho  $+10$  r gwuh/ hq edv  $\hat{U}$ gur lwh, 1 Sodt h} $0$ od dsuãv od ur xwlqh Ghi IqluYduldeohv1

Hqfr uh xqh ir lv/ ulhq gh yudlp hqw vhavdwlr qqholfl1Qr xv xwldwr qv vlp soh0 p hawxah väulh ah ur xwlahv LL 2HOLI sr xu di i lf khu t xho er xwr q d äwä

f olt xä1 Od sulqf lsdoh fkr vh $0$ uhj dughulfl+ $\boldsymbol{\omega}$ u $0$ t xh qr xv h{ äf xw qv oh sur j udp p h, hvwt xh oh er xwr q ¦ hq f uhx{ ¶ qher xj hsdvor uvt x<sup>\*</sup>r q f olt xh ghwxv1Hq j ä0 qäudor q q\*xwlolvh sdv  $\phi$  uholhi ¦ hq f uhx{  $\P$ / vdxi vl yr xv vr xkdlwh} xq er xwr q t xl uhvwh hqir qf ä or uxt xh yr xv f ott xh} ghwxv1Hqilq/ qr xv dyr qv ehvr lq g\*dmxvwhuod gäfodudwlr q ghodj är p äwulhÛfdxvh ghv z lgi hw vxssoä0 p hqwdluhv t xh qr xv  $dyr qv dmxw$ äv=

#### sppu/ hf pnf usz) ^861y221, 261, 261^\*

Rn1F\*hwwhup lqä sr xufhoxl0fl1Hquhj lv0 wuh} Oth hwodqf h} Oth 1

Pdlqwhqdqwvdxyhj dugh} f hf l fr p p h z lgj hvghp r 4e\$| hwqr xvdor qvsdwhu dx{ f dvhvÛfr f khu1

# Ohv f dvhv Ûf r f khu

sur judp p huhq s| wkr q yr oxp h 7 Fr p p h mh o\*dl glw suäf äghp p hqw/ f hwh sduwlh gh od gäp r d xq er xwr q qr up dohwghx{ fdvhvÛfr f khu1O\*dssd0 uhqf h gh od suhp lãuh f dvh hvwf hoh/

```
$ cpvupot
 t \cdot f \cdot mg of of usf Covupot \ge Gsbnf) gf of usf-sf mj f g > TVOLFO- gbey > 4-
                                         qbez > 4- cpsef sxj eui > 3- xj eui > 611^*t f mg/ cuo2 > Cvuupo) t f mg/ gf of usf Cpvupot - uf yu>#Cpvupo qmbu#-
                            sf mj f q > GMBU-cpsef sxj eui > 3<sup>*</sup>t f mg/ cuo3 > Cvuupo) t f mg/ gf of usf Cpvupot - uf yu>#Cpvupo dsf vy#-
                            sf \overline{m} f \overline{q} > TVOLFO cpsef sxj eui > 3<sup>*</sup>
 t f mg/ cuo4 > Cvuupo) t f mg/ gf of usf Cpvupot - uf yu>#Cpvupo bsf uf #-
                            sf m f g > SJEHF- cpsef sxj eui > 3<sup>*</sup>t f mg/ cuo5 > Cyuupo) t f mg/ gf of usf Covupot - uf yu>#Covupo t pvmf wf #-
                            sf \overline{m} f \overline{q} > SBJTFE- cpsef sxj eui > 3<sup>*</sup>
 t f mg/ cuo6 > Cvuupo) t f mg/ gf of usf Cpvupot - uf yu>#Cpvupo sbj ovsf #-
                            sf \overline{m} f \overline{g} > HSPPWF- cpsef sxj eui > 3<sup>*</sup>
 t f mg/ cuo2/ cj oe) \hat{ } = Cvuupo St m bt f . 2?\hat{ } - mbnceb f; t f mg/ dmj dCpvupo) 2* *
 t f mg/ cuo3/ cj oe) ˆ =CvuupoSf mf bt f . 2?ˆ - mbnceb f ; t f mg/ dmj dCpvupo) 3* *
 t f mg/ cuo4/ ci oe) \hat{ } = CvuupoSf m bt f . 2?\hat{ } - mbnceb f; t f mg/ dm dCpvupo) 4* *
 t f mg/ cuo5/ ci oe) \hat{ } = CvuupoSf m bt f . 2?\hat{ } - mbnceb f; t f mg/ dm dCpvupo) 5* *
 t f mg/ cuo6/ cj oe) ˆ =CvuupoSf mf bt f . 2?ˆ - mbnceb f ; t f mg/ dmj dCpvupo) 6* *
```
qr up doh/ Û odt xhoh yr xv sr xyh} yr xv dwwhqguh1Od vhfr qgh hvwsoxv fr p p h xq  $\frac{1}{2}$  ber xwr q froodqw¶ 0t xdqq hooh q<sup>\*</sup>hw sdv väohfwlr qqäh +r x fr f käh./ hooh uhvvhp eoh Ûxq er xwr q  $\alpha$ r up do1Or uvt xh yr xvod väohf whr  $\alpha$ qh}/ hooh uhvvhp eoh Ûxq er xwr q t xl uhvwh hair af ä1 Qr xv sr xvr av idluh fhod vlp sohp hawha gäi lalvvdawo\*dwwlexw lqglf dwr ur q ÛI dowh 10 her xwr q ¦ qr w p do¶ shup hwgh edvf xohu ohv f dvhv gh ¦ fr f kähv ¶ Û ¦ ›gäfr f kähv ¶ hw ylf h0 yhuvd/ Û f kdt xh ir ly t xh o\*r q f olt xh ghwxv1 Qr xv dulyr qv Û sur 0

```
ef g dmj dCpvupo) t f mg- wbm* ;
    j g wbm \gg 2;
         qsj ou) #Dmj d cpvupo qmbu///#^*f mj g wbm \gg 3;
         qsj ou) #Dmj d cpvupo dsf vy///#*
    f mj g wbm \gg 4;
         qsj ou) #Dmj d cpvupo bsf uf // #*f mj g wbm \gg 5;
         qsj ou) #Dmj d cpvupo t pvmf wf // #*f mj g wbm \gg 6;
         qsj ou) #Dmj d cpvupo sbj ovsf / / / #*
```
68

# WEW RUHOOSURJUDP PHUHOS\WEROOSDUWH59

judp p hufhod ha dsshodawod päwkrah Wrijoh oläh Ûod fd vh Û fr fkhu 1 Qr xv thơ r qv đầy äghp hạw fo f j dxf kh gh od vr xuv toruxt xh on er xwr q hwu ho'f kä,  $\hat{U}$  xqh ir qf wh q dilq gh sr xyr lu hq0 yr | hu xq p hwdi h +gdqv qr wth f dv, dx whup ladd Ha soxy ah wrxwfhod/ ar xv p hwr av ha solf h ahx { yduded nv \* x q h sr x uf k df x q h q h v f d v h v Ûf r f k h u t xh đr q shxwlqwhuur i hu Û wr xwp r 0 p hqwl Ltl/ qr xv lqwhur i hr qv f hv yddhxw hwdhydiilfkr gy Ûfkdt xhirly t x'xgh f dvh hwrf dt xäh 11 dlwhy dwhq0 wh q Û od s duwih y dulded n q x fr q h = hooh hww.wldväh.gdqv.gh.qr p euhx{ z lgj hw1 Gday od ur xwah Fr awuxluh Z laj hwy dsuãv oh fr gh ghv er xw gv t xh gr xv yhgr av g\*drinxvhu hwdydgwdlawuxf wr g gh uhwr xu's odfh} oh fr gh +flofr gwuh/ hq kdxw Uqurlwh, 1

Hafr uh xah irlv/ vr xv dvh} vx wr xw fhod dydawl Qr xv fuär av od ihaåwuh srxu frqwhqlu qrv z lgi hwd Qrxv fuär av xa er xwr a hwahx{ fdvhy Û frfkhul Sodâr gyluhy p dlgwhadaw filo frawh/dxpldhx Ûaurlwh.1

P dlavhadawar xv a i lalwr av o hv ahx { vdudedny txh arxy dooray xwolvhu sr xu yxuvhloohu ool vdohxu ah fkdt xh f dvh Ûfrfkhul Vr xv GhilgluYdudedny frpphawh dlawuxfwlra sdw hw  $dmxwh$ } f hf  $I =$ 

#### t f mg/ $Di 12$ Wbm > JouWbs)\*  $t$  f ma/ $Di$  I 3Wbm  $\ge$  $JouWbs$ <sup>\*</sup>

Dsuãvodir qfwlrqqhuds0 shoghver xw gv/sodfh} fh txl  $vxlw + 10$  r  $awh/$ ha edv Ûaur lwh, 1

Hwhaila uhp soof h day wuxfwlrggh järpäwulh  $sdufhfl =$ 

#### sppu/ hf pnf usz) ^86 1y281, 261, 261<sup>\*\*</sup>

Hquhj Iwuh} hwh{äf xwh}1  $H$ guhi $\{W$ h $\}$ @hfrpphzlq $\Gamma$ i hwghp r 4f \$| hwf r gw gxr gv dyhf dav er xw gv udglr 1

```
$ difdlcpy ) pv dbtft b dpdifs*
t f mg/ gf of usf Dot f t > Gsbnf) gf of usf - sf mj f g > TVOLFO-qbey > 4-qbez > 4-
                                    cpsef sxj eui > 3- xj eui > 611*t f mg/ di 12 > Di f dl cvuupo) t f mg/ gf of usf Dot f t - uf yu > #Dot f b dpdi f s opsnbmf#-
                                 wbsi bcm >t f mg/ Di I 2 Wbm*
t f mg/dil 3 > Difdl cvuupo) t f mg/g f of usf \overline{D}bt f t - uf yu > #Dbt f b dpdifs#-
                                 wbsj bcm >t f mg/ Di I 3Wbm j oej dbupspo > Gomt f *t f ma/dil 2/ci oe) \degree = Cyuupo Sf mf bt f. 2? \degree - mbnceb f: t f ma/dmj dDbt ft 2^*t f mg/di 13/ci oe) \degree = Cyuupo Sf mf bt f. 2? \degree - mbnceb f: t f mg/dmj dDbt ft) 3**t f mg/ cuoJow st f sDot f t > Cvuupo) t f mg/ gf of usf Dot f t - uf yu>#Jow st f s dot f t #*
t f mg/ cuoJowf st f sDbt f t / ci oe) \hat{ } = Cyuupo Sf mf bt f . 2? \hat{ } - t f mg/ cuoJowf st f s*
```

```
$ ambdf mft dbtft \tilde{O} dpdifs fu mf cpvupo e<sup>o</sup>jowfstipo
t f mg/ qf of usf Dot f t / hsi e) dpm/no > 1- spx > 4- qbey > 6- qbez > 6-
                               dpm/not qbo > 6-t uj dl z > XF^*m > Mocf m t f m q/ q f of usf Db t f t - uf y u > ^{\circ} Db t f t \ddot{\circ} dpdifs \ddot{\circ} - x j eui >26-
             bodi ps \geq f^* / hsi e) dpm/no>1-spx>1*
t f mg/cuoJowf st f sDbt f t / hsi e) dpm/no > 2- spx > 1- gbey > 4- gbez > 4^*t f mg/di \frac{12}{\text{hs}}i e) dpm/no > 3- spx > 1- gbey > 4- gbez > 4<sup>*</sup>
t f mg/di l 3/hsi e dpm/no > 4- spx > 1- gbey > 4- gbez > 4^*
```

```
ef q cuoJowf st f s) t f mq - q2 \div:
      t f mg/ di \frac{1}{2}/ uphhm \frac{1}{2}t f ma/ di \frac{13}{10} uphhmf \frac{1}{10} *
      gsi ou) #Wbmf vs ef mb dbt f \ddot{O} dpdifs 2 : 12 +#/ gpsnbu) t f mg/Dil 2Wbm/hfu) ***
      \frac{1}{2} as j ou) #Wbmf vs ef mb dbt f \ddot{O} dpdifs 3 ; \frac{1}{2} 1-#/ gpsnbu) t f mg/Dil 3Wbm/hf u) ***
```
# W.W.RULHOOSURJUDP P HU HQ S\ WKRQ 0SDUWLH 59

# Ohv er xwr qv udglr

Vl yr xv åwhv dvvh} ylhx{ sr xu yr xv vr xyhqlughv dxwr udglr v dyhf er xwr qv sr xwr lw sr xu vädnf wlr qqhu dhv wd0 wlr qv suä 0uäj oähv/ yr xv fr p suhq0 guh} sr xut xr l r q dsshoh f hod ghv er xwr av udgir 10 uvt xh yr xv xwlolvh $\}$ ahv er xwr av udglr / o\*dwwulexwyduldeoh hvwwuãv lp sr uwdqw1F\*hvwf h t xl uh0 i ur xsh ohv er xwr av udalr havhp eoh1 Gdqv f hwwh gäp r/dn suhp lhui ur xsh gh er xwr qv hvw ir up ä dyhf od yd0 uldedn ar p p äh vhoi UEYdo1Oh vhfr qq j ur xsh hvw ir up ä sdu od yduldeoh vhoi UEYdo51Qr xv ghyr av äj dohp haw gäi lqluo\*dwwulexw¦ ydoxh ¶ dx p r p hqw gh od fr qf hswlr q/ di lq gh j dudqwlu t xh day er xwr av uhwr xuahur aw xah yddyxut xl d ax yhav t xdag lov yhur aw f olt xäv1

Uhwr xuah} aday Fr awuxluhZ lai hwv/ hwdmxwh} oh fr gh +f l0ghvvr xv,/ mawh dydgwo<sup>\*</sup>lawww.fwlrggh uhwr xu1

```
$ cpvupot sbej p
t f mg/ gf of usf Covupot Sbej p > Gsbnf) gf of usf - sf mj f g > TVCLFO- gbey > 4- gbez > 4- cpsef sxj eui > 3- xj eui > 611<sup>*</sup>
t f mg/ sc2 > Sbej pcvuupo) t f mg/ gf of usf Cpvupot Sbej p- uf yu > #Sbej p 2#- wbsj bcmf > t f mg/ SCWbm- wbmvf > 2*
t f mg/ sc3 > Sbej pcvuupo) t f mg/ gf of usf Cpvupot Sbej p- uf yu > #Sbej p 3#- wbsj bcmf > t f mg/ SCWbm- wbmvf > 3*t f mg/ sc4 > Sbej pcvuupo) t f mg/ gf of usf Cpvupot Sbej p- uf yu > #Sbej p 4#- wbsj bcmf > t f mg/ SCWbm- wbmvf > 4*
t f mg/ sc2/ cj oe) \hat{ } = CvuupoSf m bt f . 2?\hat{ } - mbnceb f; t f mg/ dmj dCpvupoSbej p) \hat{ } *
t f mg/ sc3/ cj oe) \hat{ } = CvuupoSf mf bt f . 2?\hat{ } - mbnceb f; t f mg/ dmj dCpvupoSbej p) \hat{ } *
t f mg/ sc4/c cj oe) \hat{ } = CvuupoSf m bt f . 2?\hat{ } - mbnceb f; t f mg/ dmj dCpvupoSbej p) \hat{ } *
t f mg/ sc5 > Sbej pcvuupo) t f mg/ gf of usf Cpvupot Sbej p- uf yu > #Sbej p 5#- wbsj bcmf > t f mg/ SCWbm3- wbmvf > #2. 2#*
t f mg/ sc6 > Sbej pcvuupo) t f mg/ gf of usf Cpvupot Sbej p- uf yu > #Sbej p 6#- wbsj bcmf > t f mg/ SCWbm3- wbmvf > #2. 3#*
t f mg/ sc7 > Sbej pcvuupo) t f mg/ gf of usf Cpvupot Sbej p- uf yu > #Sbej p 7#- wbsj bcmf > t f mg/ SCWbm3- wbmvf > #2. 4#*
t f mg/ sc5/ cj oe) ˆ =CvuupoSf mf bt f . 2?ˆ - mbnceb f ; t f mg/ dmj dCpvupoSbej p3) * *
t f mg/ sc6/ ci oe) \hat{ } =CvuupoSf mf bt f . 2?\hat{ } - mbnceb f : t f mg/ dm dCpvupoSbei p3) * *
t f mg/ sc7/ cj oe) ˆ =CvuupoSf mf bt f . 2?ˆ - mbnceb f ; t f mg/ dmj dCpvupoSbej p3) * *
```
#### $D$ mxwh} f hf I adav Sodf huZ lai hww=

```
$ qmbdf mft cpvupot sbejp fu t f mf duj poof mf qsf nj f s
t f mg/ gf of usf Covupot Sbej p/ hsi e) dpmvno > 1- spx > 5- gbey > 6- gbez > 6- dpmvnot gbo > 6-t uj dl z > \hat{X}F^*m > Mbcf m) t f mg/ gf of usf Cpvupot Sbej p-
             uf yu>ˆ Cpvupot sbej p } ˆ -
             xi eui >26- bodi ps>^f \dot{r} * / hsi e) dpm/no>1- spx>1*
t f mg/ sc2/ hsi e) dpm/no > 3- spx > 1- gbey > 4- gbez > 4- t uj dl z > \hat{r} K^*t f mg/ sc3/ hsi e) dpm/no > 4- spx > 1- qbey > 4- qbez > 4- t uj dl z > ^{\circ}XF<sup>^{\circ}*</sup>
t f mg/ sc4/ hsi e) dpm/no > 5- spx > 1- qbey > 4- qbez > 4- t uj dl z > \hat{X}F^*t f mg/ SCWbm/ t f u) #2#*
m > Mbcf m) t f mg/ gf of usf Cpvupot Sbej p- uf yu><sup>2</sup> } Vo bvusf hspvgf }<sup>2</sup> -
             xi eui > 26-
             bodi ps > \hat{f}^* / hsj e) dpm/no > 6- spx > 1*
t f mg/ sc5/ hsj e) dpmvno > 7- spx > 1*
t f mg/ sc6/ hsi e) dpm/no > 8- spx > 1<sup>*</sup>
t f mg/ sc7/ hsi e) dpm/no > 9- spx > 1<sup>*</sup>
t f mg/ SCWbm3/ t f u) #2. 2#*
```
# WE WE ULHOOSURJUDP PHUHQ SI WERQ OSDUWLH 59

Xah fkr vh Ûar vhulf l1Uhp du xh} dav gäilglwr gy gh ; ghualauh plaxwh ¶ sr xu dav äwlt xhwdhv adav od ur xwlah Sodf huz Igj hwy1 Fhv di ghv or gj xhv vr awfr xsähv sr xup r awhufr p p haw xyldyhudny sduhavkãyhy sr xushup hwo wuh Û arv oraixh voli ahv a awuh iru0 p dvähy fr uhf vhp hawadav ar wh fr ah/ hw ah ir af whr aahu wrxmxw fruht 0 whp hawl

 $Gday GhilaluYdudeduV/dmxwh$  =

 $t$  f ma/ SCWbm > JouWbs) \*

```
Dmxwh} dhv ur xwlqhv qh f df v =
```

```
ef a dm dCpvupoSbej p) t f mg*;
       gsi ou) #Dm d cpvupo
sbejp. Womf vs :
1 - # qpsnbu) t f mg/ SCV bm hf u) ***
```

```
ef q dm dCpvupoSbej p3
) t f mq*:
       qsi ou) #Dm d cpvupo
sbejp. Womf vs :
1 - # qpsnbu) t f mg/ SOVbm8/ hf u) ***
```
hwhaila p r alilh} Û ar xyhdx od i är 0  $p$  äwdh f r  $p$   $p$   $h$  f  $h$ f  $l =$ 

sppu/ hf pnf usz) ^861y331, 261, 261^\*

Hauhilwuh } oh sur mhwwr xvz Igi hwgh0 pr4g\$| hwh{äfxwh}Om1Pdlqwhqdqw qr xv door qv wudydlochu vxu ohv fkdp sv gh wh{wh wodggdug #x z lgj hw gh vdlvlh.1

# Chy f kdp sv  $gh wh{ wh}$

Hofr uh xgh ir lv/ gr xv dyr gv gärb xwolvä ghv fkdp sv gh wh { wh  $+x$ z Igj hw gh vdlvlh, gdqv glyhu/hv lgyhu df hv jud0 sklt xhv dxsdudydgwl  $P$  dvf hwh ir  $M$ /frpph mh o'dl glw suäfäghp 0 p hqwlqr xv door qv p r q0 whufrpp hqwhp såfkhu öxvlovdvhxugh i dluh ghv fkdgi hp hqw gdgv oh fkdpsghwh{wh hq oh gävdf vlydgvil Fhod v\*dyãuh xwoh vi yr xv diilfkh} f huvdlghy gr ggähy hw shup hwh} Ûdxvldwdwhxu gh φν p r glilhu vhxφ0 p hawt xdgg lohwgdgv xq prgh g<sup>\*</sup>äglwrq1 P dlaying dawn xv ghyuh vdyr lut xh od suhp lãuh f kr vh t xh gr xv ghyr gv idluh hwyg\*dmxwhu gx fr gh Ûod ur xwligh Fr gvo wxluhZ lgi hw fl0r gwh/  $0$ qur lwh, 1

Fr p p h g'kdelwah/ gr xv fuär qv qr wh ihqåwh1 Sxlv gr xv f uär gv gr wuh

```
$ di bnat ef uf vuf
       t f ma/ af of usf Di bnat Uf vuf \ge Gsbnf) af of usf - sf mi f a > TVOLFO abev
> 4- abez > 4- cpsef sxi eui > 3- xi eui > 611<sup>*</sup>
       If m/ uvu2 > Fousz) t f m/ af of usf Di bnat Uf vuf - xi eui > 21<sup>*</sup>
       t f ma/ uvu3 > Fousz) t f ma/ af of usf Di bnat Uf vuf -
ei t bcm echdl hspyoe>#$dddddd#- xi eui > 21*
       t f ma/ cuo Ef t bdui wf s > Cyuupo) t f ma/ af of usf Di bnat Uf yuf - uf yu >#Bdui wf s0Ef t bdui wf s#*
       t f mg/ cuoEf t bduj wf s/ cj oe) ^= CvuupoSf mf bt f . 2? ^-
t f ma/ dm dCpyupoEf t bdui wf s*
Havxlvh/dmxvh} f hv di ahv gh f r gh Üod ur xvligh Sodf huZ Igj hw =
      $ qmbdf mft dibngt ef uf yuf
       t f mg/ gf of usf Di bnqt Uf yuf / hsj e) dpmvno > 1- spx > 6- qbey > 6-
qbez > 6- dpm/not qbo > 6-t uj dl z > \hat{K}m > M b cf m t f m g / q f of usf Di bn q t Uf y uf - uf y u > ^{\circ} Di bn q t ef uf y uf
} - xj eui >26- bodi ps> f ^ */ hsj e) dpm/no>1-spx>1*
       t f mg/ uyu2/ hsj e) dpm/no > 3- spx > 1- gbey > 4- gbez > 4^*t f mg/ uyu3/ hsi e) dpm/no > 4- spx > 1- qbey > 4- qbez > 4*
       t f mg/ cuo Ef t bduj wf s/ hsj e) dpm/no > 2- spx > 1- gbey > 4- gbez > 4^*
```

```
Dmxwh} f hwwh di qh hq edv gh od ur xwlqh GhilqluYduldednv=
```
t f mg/ $E$ j t b c mf e > Gbmt f

```
P dlgwhadgwdm x \wedge y od ir af whigh the set x \wedge y and y \wedge z of y \wedge z and y \wedge z of y \wedge z and y \wedge z of y \wedge z of y \wedge z of z \wedge z of z \wedge z of z \wedge z of z \wedge z of z \wedge z of z \wedge z of z \wedge z of z \wedge z
```

```
ef g dm dCpvupoEf t bduj wf s) t f mg-q2<sup>*</sup>;
     jg t f mg/Ej t b c mf e \gg G b mt f;
           t f mg/Ej t bcmf e > Usvf
           t f mg/ uyu3/ dpogi hvsf) t ubuf > ej t bcm e<sup>2</sup>
     f mtf:
            t f ma/ Ei t b c m f e > G b m f
           t f mg/ uyu3/ dpogj hvsf) t ubuf > 0psnbm<sup>*</sup>
```

```
Hailg/uhodgfh} od olj gh gh jär päwulh =
```

```
sppu/ hf pnf usz) ^861y381, 261, 261^*
```
Volxyhj dugh} Och vr xv oh qr p z Igj hvghp r 4g s | hwh { äf xwh } Och 1

# WEW CULLOOSURJUDP PHUHOS\WEROOSDUWH59

eduh gh gäildip hawyhuwf don1 Qr xv idlyr gy fhod dydgwgh fuähu od dwh/ sdufh txh qr xv qhyr qv idluh uäiä0 that h  $\hat{U}$  od p äwkr gh  $\mapsto$  1/hw ¶ gh od eduh qh qäildap hqwl Uhp dut xh} odwulexw khlj kw@8 ¶1Fhod ir ufhod dwh Ûprqwhu8 äoäphqw Ûod in Iv1 Gdqv od gäf odudwir q felgg/ qr xv xwbl0 vr av ¦ %20wer {Vholf w%1 fr p p h ävägh0 p hawlF\*hwfht x\*r a dsshoth xa ävä0 ahp haw luxhd sxlvt xh fh a hwsdy vudlp hawxa äväghp haw x iilflholl1

P dlawhadaw ar xv do av ar xv r ff x0 shuax frah vxssoäp havalluh adav od u xwgh Sodf hu Zlgj hw sdj h vxlydgwh/ hqf dguä gh j dxf kh, 1

## Chy er é hy gh glda i xh

Fhwh vhfwlr q hwww xwvlp sobp hqw xgh väulh gh er xw gv ¦ gr up dx{ ¶ t xl dsshool qwohy gli i äuhqww w shy gh er ém v gh gldor j xh1 Qr xv on v dyr gv gärgungfr gwäydyhf xgh er ém Úr xwo gliiäuhgwh1 Qrxv doorgv h{soruhu whxolphqw8 wshv glii äuhqw/p dlvlo  $\vert$  hq d soxv1Gdqv f hwh vhf wh q/qr xv door qv uhj dughu lgir up dwr q/Dyhuwo vhp hqw Huhxu' T xhwwr q/ hwohv gld0 στ i xhv Rxl2Qr q1 Lov vr qwwa v xwbhv or ut xh yr xv dyh} ehvr lq qh idluh sdwhughylgir up dwir gy Ûyr wuh xwolo voluhxug\*xqh p dqlauh dwh} lp sr wdqwh1 Gdqv od ur xwlqh Fr qwuxluhZ Igj hww/

 $dmxwh$ }  $#$  |  $f$  r gwth/hq edv Ûaur lwh.1

Yr If I od ur xwlah a\*ds0  $s \times 1$   $\frac{1}{2}$   $\frac{1}{2}$   $\frac$ kdxw Û aur lyh. 1 Sr xu dov wurly suhplhuv **Hair/Dyhuwwhphaw** hw Huhxu/ lo vxiilw a\*dsshohu¦ wnPhwd0 i hEr  $\{$  1 kr z 0 cir  $\P$ / r  $\times$ f hoxl ar awvr xv dvh} ehvr la/dvhf ahx{ sd0 udp äwhv10 h suhp lhu hw oh which ah od er éh ah p hwdi h hw do whfr gg hwod p hv0 vdi h uähot xh vr xv vr xon b r awhulOff i ah hwyi äuäh sr xu vr xv sdu Villavhul Sr xu dav  $a$ ld $\sigma$  i xhvt xl ir xualvo vhqw xqh uäsr qvh  $+T$  xhwwr q/ RxI2Qr q,/ qr xvir xuqlwr qv xqh ydudedn t xl uhâr Iwod yddnxu fruhvsr qgdqw dx erxwrq foltxä1 Gdqv oh fdv gh od eréwh gh gldorjxh Txhwlr q/ od uäsr qvh hwl RxI¶rx : QrqqV hwgdgy on f dy gx gld0 στ i xh Rxl2Qr q/σd uä0 srqvh hww! Wxh ¶

```
$ di bngt ef uf yuf
       t f mg/ gf of usf Di bngt Uf yuf > Gsbnf) gf of usf - sf m f g > TVCLFO-gbey
> 4- qbez > 4- cpsef sxj eui > 3- xj eui > 611<sup>*</sup>
       if mg/uyu2 > Fousz) if mg/gf of usf Di bngt Uf yuf - xj eui > 21<sup>*</sup>t f mg/ uyu3 > Fousz) t f mg/ gf of usf Di bngt Uf yuf -
ej t bcm ec\overline{b}dl hspvoe>#$dddddd#- xj eui > 21*
        t f mg/ cuoEf t bduj wf s > Cvuupo) t f mg/ gf of usf Di bngt Uf yuf - uf yu >
#Bduj wf s0Ef t bduj wf s#*
       t f mg/ cuoEf t bduj wf s/ cj oe) ^= CvuupoSf mf bt f . 2? ^-
t f mg/ dm dCpvupoEf t bduj wf s*
Hgyxlwh/dm xwh} f hy di ghy gh f r gh Û od ur xwlgh Sodf hu Zl gi hw =
       $ ambdf mft dibnat ef uf vuf
       t f mg/ qf of usf Di bngt Uf yuf / hsi e) dpm/no > 1- spx > 6- gbey > 6-
\theta abez > 6- dpm/not abo > 6-t uj dl z > \hat{X}m > Moof m t f mg/ gf of usf Di bngt Uf yuf - uf yus<sup>\hat{p}</sup> Di bngt ef uf yuf
}^-xj eui >26- bodi ps>^f^*/hsj e) dpm/no>1-spx>1*
        t f mg/ uyu2/ hsj e) dpm/no > 3- spx > 1- qbey > 4- qbez > 4^*t f mg/ uyu3/ hsj e) dpm/no > 4- spx > 1- qbey > 4- qbez > 4^*t f mg/cuoEf t bduj wf s/hsj e) dpm/no > 2- spx > 1- qbey > 4- qbez > 4^*Dmxwh} f hwwh olighthag edvigh od ur xwlgh GhilgluYduldeohv=
         t f mg/Ej t bcmf e > Gbmf f
P dlgwhadgwdm xwh } od ir af wh a t x l uäs r ag dx f of vx u on er xw a =
  ef q dm dCpvupoEf t bduj wf s) t f mq-q2<sup>*</sup>;
        ig t f mg/E i t b c mf e >> G b mt f;
             t f mg/Ei t bcmf e > Us v f
             t f mg/ uyu3/ dpogi hvsf) t ubuf > ej t bcm e<sup>2*</sup>
        f mtf:
             t f mg/Ej t bcmf e > Gbmt f
             t f mg/ uyu3/ dpogi hvsf) t ubuf > 0psnbm<sup>*</sup>
Ho ilq/ uhodqf h } od olj q h g h j är p äwulh =
sppu/ hf pnf usz) ^861y381, 261, 261^*
Vdxyhj dugh} Och vr xv oh qr p z lgj hvghp r 4g ts | hwh { äf xwh } Och 1
```
suriudpphuhqslwkrq yr  $\alpha p$  h  $7$  $6<$ 

# WEW ULHOOSURJUDP PHU HOS\WEROOSDUWLH59

\$ gmbdf mb mituf fu mft cpvupot bttpdift t f mg/ qf of usf M t uf / hsi e) dpm/no > 1- spx > 7- qbey > 6qbez > 6- dpm/not qbo > 6-t uj dl z >  $\hat{K}$  $m >$  Moof m t f mg/ gf of usf M t uf - uf yu>^ M t uf } ^ - xj eui > 26 bodi ps>^f ^\*/ hsj e) dpm/no>1- spx>1- spxt qbo>3\* t f mg/m t uf / hsi e dpm/no >  $3 -$  spx > 1-spxt qbo> $3^*$ t f mg/ ef qi m f n f ou W h s j e dpm  $n_0$  > 4- spx > 1-spxt q b o > 3- tuj dl z  $>$   $\widetilde{OTX}$  \* t f mg/cuoFggbdf sM t uf / hsj e) dpm/no > 2- spx > 1- gbey >  $6*$ t f mg/ cuoSf nqm sM t uf / hsj e) dpm/no > 2- spx > 2- qbey >  $6*$  $Dmxwh$ } f hf I gdqv Ghi IqIuYdudednv = \$ mft fmfnfout apvs opusf mituf t f ma/ f y f namf  $t > 1$  Fm f n f ou vo<sup> $\sim$ </sup> - Fm f n f ou ef vy $\sim$  -  $\sim$  Fm f n f ou uspit<sup>"</sup> - "Fm nf ou r vbusf" ^  $Hwdmxwh$ }  $dvur xwghv gh vxssr uwxlydqvhv =$ ef q f ggbdf s $M$  t uf ) t f mg<sup>\*</sup>; t f mg/ m t uf / ef m uf ) 1- FOE\* ef  $q$  sf nqm sM t uf ) t f mq\*; \$ Opuf ; fggbdfs e<sup>o</sup>bcpse mb mituf < bydvof wf sj gj dbuj po o'f tu gbj uf gps fy jo tfmg/fyfnqmft; t f mg/ m t uf / j ot f su) FOE- f  $y^*$ \$ j ot f su) \ 1- BDUJ WF- FOE^- f m f nf ou\* ef  $q$  m it uf Tf m f duj po) if mg- $q2^*$ ; qsiou)#Dmjd tvs vo UmUnfou ef mb mjtuf#\* juf nt  $>$  t f mg/m t uf / dvst f mf duj po) \* t f m uf  $n > i$  uf  $nt \setminus 1^{\wedge}$  $qsj \, \text{ou}$ ) #Joefy ef m  $\dot{\text{U}}$ m $\dot{\text{U}}$ nf ou dipjtj;  $1 - #$  gpsnbu) t f m uf n\*\*  $\cos j$  ou) #U fyuf ef m  $\sinh$  fou dipiti :  $1 - #$ / qpsnbu) t f mg/ m t uf / hf u) t f m uf n\*\*\* Hailg/p hwh}  $\hat{U}$ mxuod di gh gh i är p äwdh = sppu/ hf pnf usz) ^861y481, 261, 261^\* Vdxyhj dughu fhod fr p p h z lgj hvoghp r 4h s hwh{äfxvh} Och 1P dlgwhad av v

door avidlyh ohy ah ualäy hyp ralilf dw'r av Ûar wyh dssolf dw'r a 1

\$ eft diptft qpvs mb mjtuf  $t$  f ma/ af of usf M  $\frac{1}{t}$  uf  $\geq$  Gs bnf  $\frac{1}{t}$  af of usf  $s$ f mi f a > TVQLFOabev  $> 4$ - $\alpha$ bez > 4- $\csc$  cpsef sxi eui > 3 $xi$  eui > 611 \$ cpi uf bwfd cbssf ef eÙginfnfou gpvs mb  $m<sub>1</sub>$  t uf t f ma/ ef qi mf nf ou $W >$ Tdspmmcbs) t f mg/ gf of usf M t uf \* t f mg/ m t uf > M t ucpy) t f mg/ gf of usf M t uf if  $\overline{h}$  hi  $u > 6$ zt dspmmdpnnboe > t f mg/ ef gi mf nf ou W t f u\*  $$$  i byuf vs gbs ef gbyu > 21 t f mg/ m t uf / ci oe)  $\hat{ }$  ==M t ucpy Tf m du??  $\hat{ }$  - t f mg/ m t uf Tf m d uj po<sup>\*</sup> t f mg/ ef gj mf nf ouW dpogj h) dpnnboe > t f ma/ m t uf / zwi f x\*  $t$  f mg/ cuoFggbdf sM t uf  $>$  Cyuupo) t f mg/ gf of usf M t uf uf yu  $>$  #Fggbdf s m t uf #dpnnboe  $>$  t f mg/ f ggbdf sM t uf  $xi$  eui > 22  $\star$  $t$  f mg/ cuoSf ngm sM t uf  $>$  C vuupo) t f mg/ gf of usf M t uf uf yu  $>$  #Sf ngm s m t uf #dpnnboe  $>$  t f mg/s f nqm sM t uf  $xi$  eui > 22  $$ =M$  tucpy Tf m f du?? If tu vo f w f of n f ou w j suvf m \$ sf ngm u mb m t uf t f mg/sf ngm sM t uf ) \*

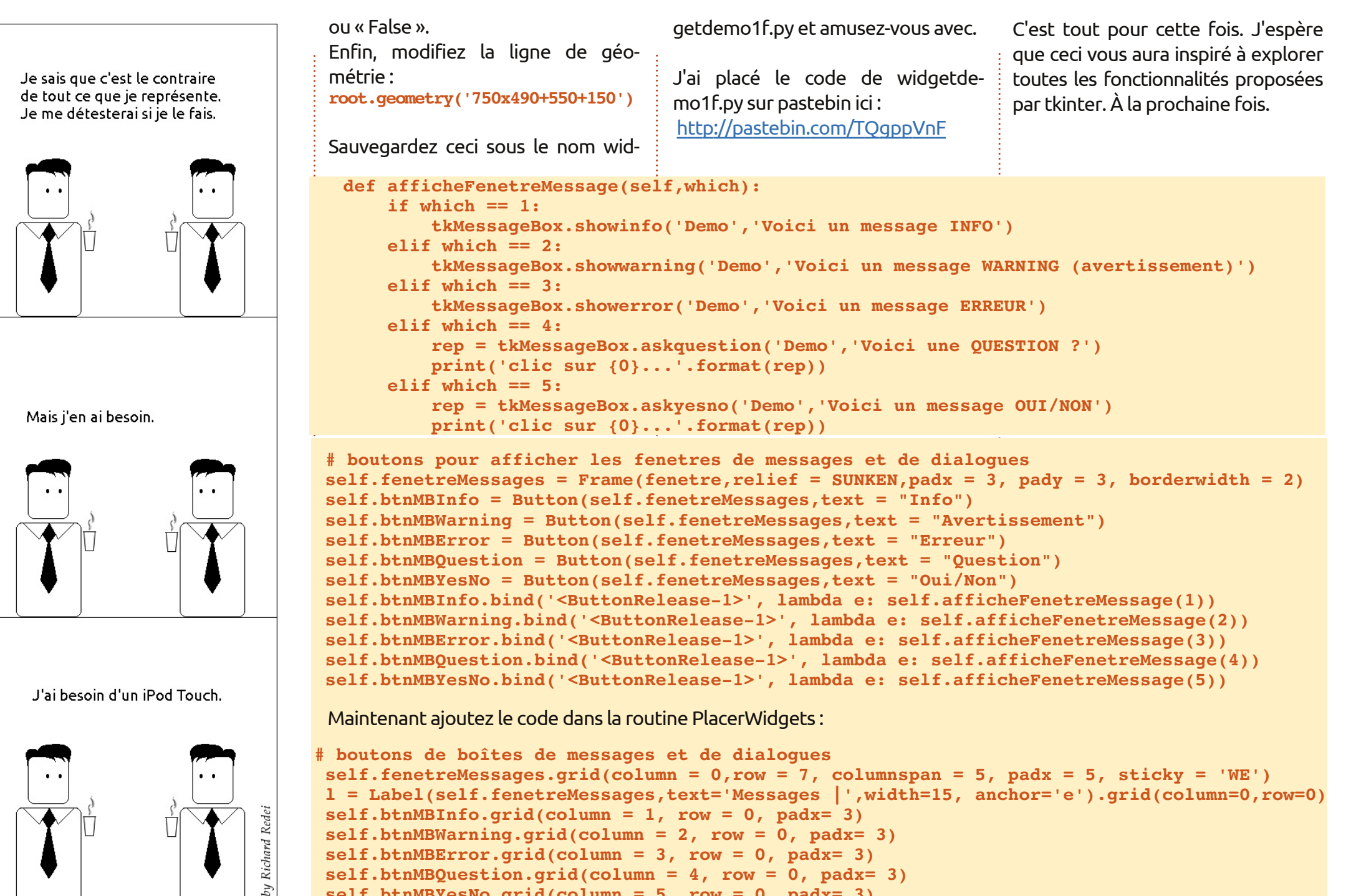

```
self.btnMBWarning.grid(column = 2, row = 0, padx= 3)
```

```
self.btnMBError.grid(column = 3, row = 0, padx= 3)
```

```
self.btnMBQuestion.grid(column = 4, row = 0, padx= 3)
```

```
self.btnMBYesNo.grid(column = 5, row = 0, padx= 3)
```
programmer en python  $\bullet$  volume 4 **41**